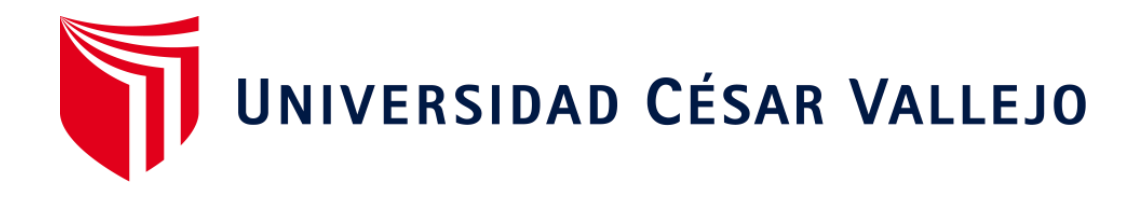

# FACULTAD DE INGENIERÍA Y ARQUITECTURA

## ESCUELA PROFESIONAL DE INGENIERÍA DE SISTEMAS

## **Aplicación web para el control en los procesos de producción de la empresa ACPROBOQUEA con Tecnología Responsive 2018**

TESIS PARA OBTENER EL TÍTULO PROFESIONAL DE:

Ingeniero de Sistemas

### **AUTOR:**

Br. Mena Plasencia, Erick Adair (ORCID: 0000-0003-0954-4154)

### **ASESOR:**

Mg. More Valencia, Rubén Alexander (ORCID: 0000-0002-7496-3702)

### **LÍNEA DE INVESTIGACIÓN:**

Sistema de Información y de Toma de Decisiones

PIURA – PERÚ

2019

### **Dedicatoria**

A mi querida hermana Diana Mena Plasencia, por todo el apoyo incondicional y fraternal brindado durante este tiempo.

### **Agradecimiento**

A Dios, por siempre darme fuerza en momentos difíciles y facilitar las oportunidades para cumplir mis metas.

A mi madre Noemí Plasencia y a mi padre Santos Mena, por su gran amor familiar y ser los pilares de mi vida.

A mi hermana Diana y a mis hermanos Dustin y Kevin, por su gran amor fraternal y siempre apoyarme.

A la empresa ACPROBOQUEA por apoyarme en la realización de mi tesis.

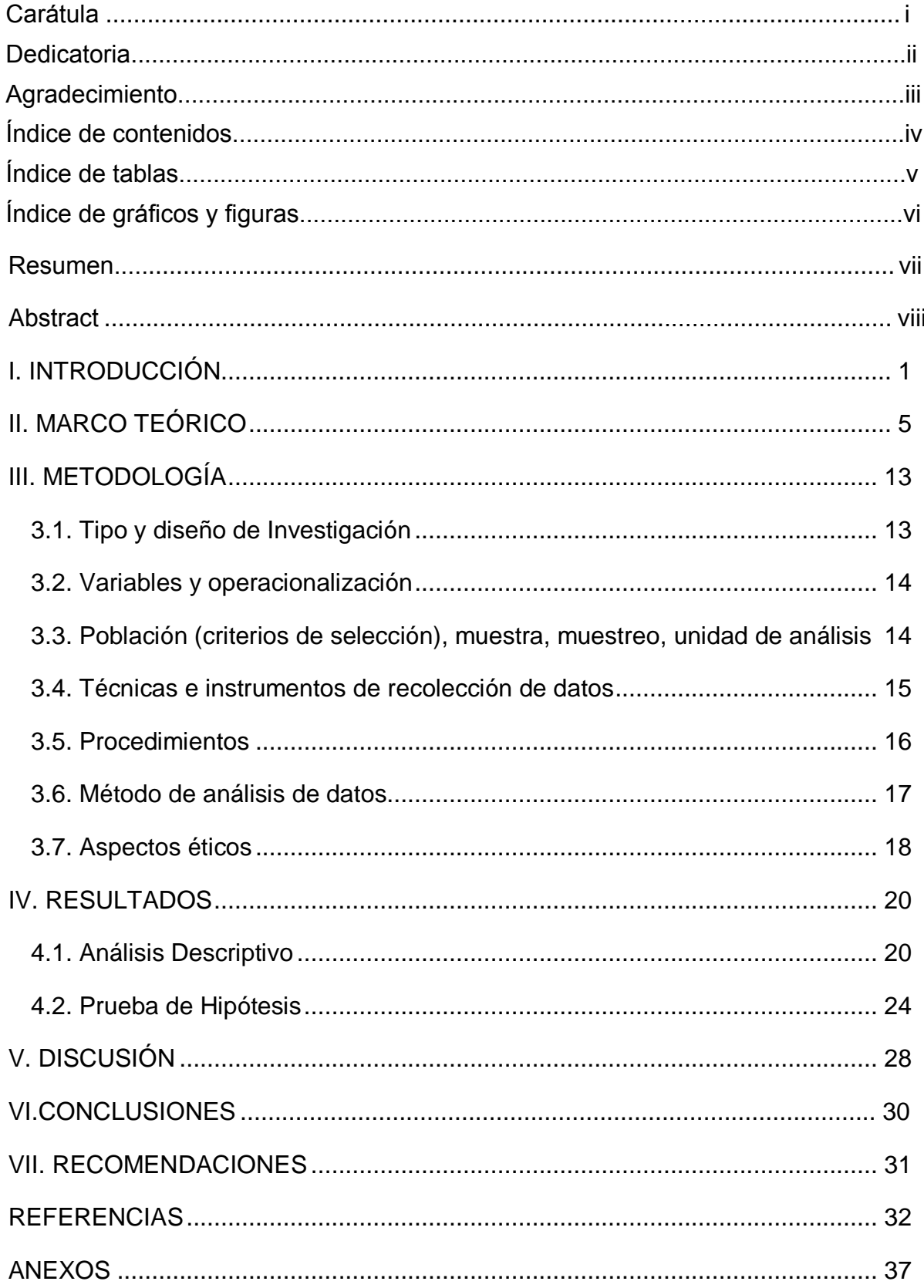

### Índice de contenidos

### **Índice de tablas**

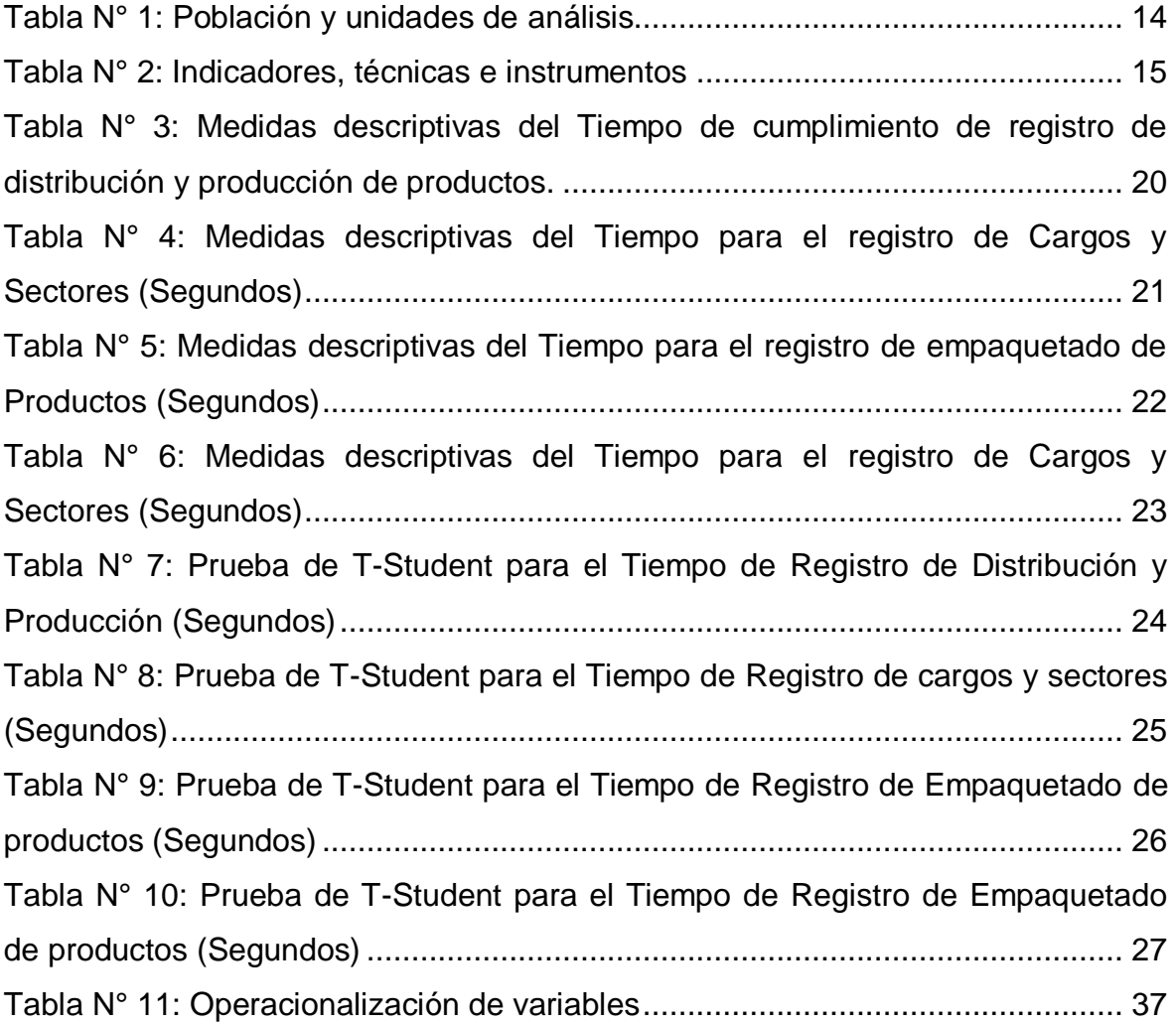

## **Índice de figuras**

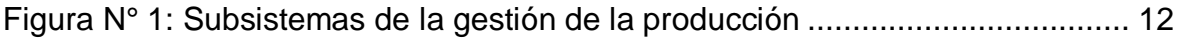

## **Índice de gráficos**

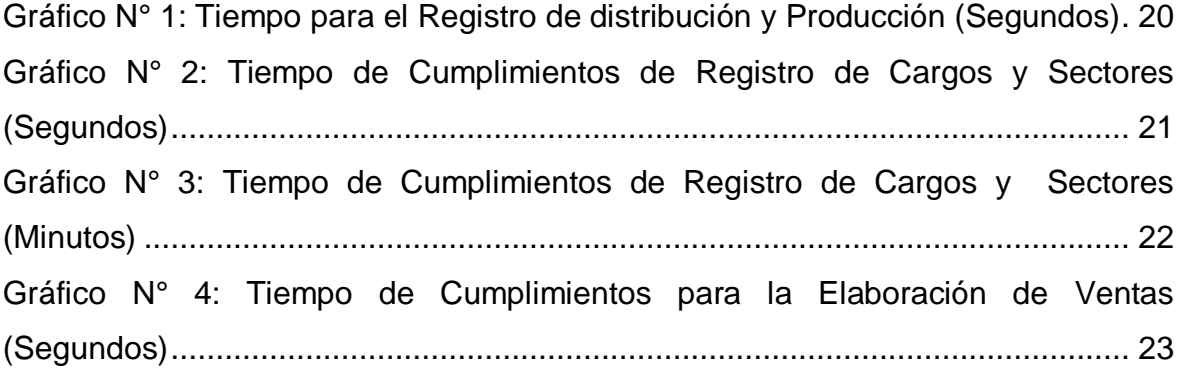

#### **RESUMEN**

<span id="page-6-0"></span>El objetivo de la investigación fue desarrollar un aplicativo web para mejorar el registro de compra y venta de los productos de plátano orgánico en la Empresa ACPROBOQUEA. Para el análisis y diseño del aplicativo web se utilizó la metodología RUP, que describe el proceso de desarrollo del software, basado en la identificación de los requerimientos de los usuarios, considerando el modelado del negocio; para lo cual se utilizó el lenguaje de programación PHP con una conexión a base de datos en MySql.

Después de la medición de los indicadores propuestos obtenidos a través del uso de guías de observación, se determinó que el tiempo de producción y distribución de los productos en proceso actual fue de 631.59 segundos respectivamente y en el post test se obtuvo como resultado 208.68 segundos respectivamente, al igual que el tiempo de registro de cargos y sectores en el pre test fue de 538.14 segundos respectivamente en cuanto al post test se obtuvo un valor de 200.22 segundos, para el tiempo de registro de empaquetado de los productos en el proceso actual fue de 406.83 segundos; posterior a esto con el desarrollo del sistema se obtuvo como resultado de 99.39, reduciendo el tiempo en un 24.43%, al igual el tiempo de registro de la venta paso de 507.84 segundos a 137.55 segundos con el sistema web reduciendo el tiempo en 27.08%.

De tal forma, los resultados demuestran que el desarrollo del sistema web disminuye el tiempo de registro, por lo que se determina que el sistema mejora el proceso de producción mediante registros para la venta de plátano orgánico.

**Palabras Claves**: Sistema Web, Proceso de producción, Reportes de ventas.

#### **ABSTRACT**

<span id="page-7-0"></span>The objective of the research was to develop a web application to improve the registration of purchase and sale of products of organic bananas in the company ACPROBOQUEA. The analysis and design of the web application was used to the RUP methodology, which describes the process of development of software, based on the identification of the requirements of the users, whereas the business modeling; for which the programming language PHP with a database connection is used in MySql.

After the measurement of the proposed indicators obtained through the use of observation guides, determined that the time of production and distribution of products in current process was 631.59 seconds respectively, and in the post test was obtained as results 208.68 seconds respectively, similar to the time registration of charges and sectors in the pre test was 538.14 seconds respectively as regards the post test was obtained a value of 200.22 seconds, for the packaging of products record time in the current process was 406.83 seconds. back to this with the development of the system was obtained as a result of 99.39, reducing the time in a 24.43%, as the record of sale time step of 507.84 seconds to 137.55 seconds with web system reducing weather-27.08%.

So, the results show that developing the web system decreases the time of registration, so it is determined that the system improves the production process using records for the sale of organic banana.

**Keywords**: Web system, production process, Sales reports.

#### **I. INTRODUCCIÓN**

<span id="page-8-0"></span>ACPROBOQUEA, cuya razón social es Asociación Comunal de Productores de Banano Orgánico de Querecotillo y Anexos, se fundó el día 13 de mayo del año 2005, con una ubicación del sector Pueblo Nuevo, en la ex hacienda conocida como "Los Chinos", después de varias reuniones, ante la necesidad de generar cambios de varios productores de la zona. Esta empresa inició las actividades con 87 socios fundadores de los sectores Santa Elena, Pueblo Nuevo, La Margarita, concurso Arrese, Los Quinos, entre otros. Hasta la fecha, estuvo integrado por 248 asociados, de 21 sectores de los distritos de Querecotillo, generando un total de 105 empleos permanentes (tanto a nivel de cuadrillas de cosecha como a nivel de personal administrativo); teniendo injerencia en un promedio de 221,9 hectáreas en producción de banano orgánico, siendo este el principal cultivo que manejan sus asociados. El 20 de agosto del 2008 se entregó el primer contenedor cosechado, empacado y paletizado bajo la responsabilidad de la asociación a la empresa transnacional COPDEBAN- DOLE.

ACPROBOQUEA se certificó en el año 2010 con el Comercio Justo, que es el sistema comercial cimentado en el respeto, el diálogo y la transparencia, para que en el comercio internacional se eleve la equidad, contribuyendo al desarrollo sostenible por las causas de ofrecer condiciones comerciales superiores y reforzar los derechos a los trabajadores y productores en situaciones desfavorables (Coordinadora Estatal de Comercio Justo, 2016, p. 9). Esta alternativa de comercio convencional tiene sellos divididos en dos enfoques: FLO, que está orientada al producto; y, WTFO y BPCJ, enfocadas a las prácticas de gestión de la empresa (Carranza Arroyo, 2014).

La asociación tuvo su última certificación en el año 2012 con GLOBALG.A.P., que es la Alianza Global para una Agricultura Segura y Sustentable y es un organismo privado de cobertura a nivel mundial, con normas sobre la inocuidad alimentaria y trazabilidad para el fortalecimiento de la confianza del consumidor en la producción de alimentos y productos no procesados y primarios (Catrón, 2016). Tiene como programa G.A.P., acrónimo de Good Agricultural Practices, que en español es Buenas Prácticas Agrícolas (Gremminger, 2017).

Ambas certificaciones son renovadas anualmente, lo que exigen tener una mejoría en la calidad de los productos, campos de los cultivos y procesos de empaque, para que cumplan con los requerimientos que cada una de ellas solicita.

En el año 2011, ACPROBOQUEA alcanzó volúmenes de exportación de alrededor de 210 contenedores (4,200 TM), de los cuales el 80% se vendió bajo el sello de FLO. Este movimiento comercial le generó un ingreso bruto de USA \$ 1'082,000 anuales. Cabe mencionar que FLO es el acrónimo de Fairtrade Labelling Organizational International, que origina el sello Fairtrade (Coordinadora Estatal de Comercio Justo, 2016, p. 12) y es una herramienta de certificación de Comercio Justo que ofrece: más acceso a los mercados a cada producto que es parte de él, garantías a los consumidores de que el producto portado satisface los estándares mundiales, facilidad de que varios agentes comerciales accedan a todos los productos (Asociación del Sello de Productos de Comercio Justo, 2006, p. 3).

Uno de los principales procesos, son los reportes de producción en el área de exportaciones que consiste en llevar a cabo un manejo y control de la cantidad de productos que son preparados, empaquetados y enviados por conteiners a nivel internacional. Esta información es llenada en papeles en físico para luego ser llenadas en una base de datos en Excel.

Una dificultad muy prominente que se ha presentado, fue con respecto a la seguridad de la información, al usuario se le hace un poco tedioso llenar toda la información que recibe en físico semanalmente y que varias veces ha ocurrido muchas incidencias en la pérdida de información.

Por otro lado, se le dificulta realizar un reporte por mes de toda la información que ingresa cada semana ya que toma mucho tiempo en hacer un total de cuantas cajas son enviadas mensualmente, debido que la información que manejan no está ordenada. Y en muchos casos ha existido que la inexistencia de estas mismas debido a muchas incidencias que ocurre en el transcurso del tiempo, ya sea por perdida de información que recibe en físico y otros factores que no pueda cumplir con la disponibilidad de información.

Como parte de la formulación del problema, se obtuvo la pregunta general:

 ¿Cómo mejorar mediante un aplicativo web con tecnología responsive los procesos de producción de la empresa ACPROBOQUEA?

De acuerdo al escenario mencionado, el estudio tuvo la siguiente justificación:

Existió la necesidad de determinar lo importante que fue esta investigación por la posibilidad de dar una solución al problema que ha afrontado a nivel empresarial la asociación, debido a un deficiente manejo de control de información con los procesos de producción, ya que en algunos casos ocurrió la pérdida de datos de información, y esto conllevó a retrasos en la empresa y pérdida de dinero.

Posibilidad de haber sido útil para el área de los procesos de producción de la empresa, que gestiona esta clase de información. Los beneficiarios han sido la empresa y, en caso futuro, alguna otra que posee los mismos problemas. Los aportes que se pudieron destacar fueron: mejor control y gestión de información en cada proceso de producción. Lo que dificultó a la empresa ha sido la falta de un sistema web para gestionar la información. En los últimos dos años se ha disminuido la producción en la empresa debido a los problemas antedichos.

Los resultados discutidos han permitido validar los modelos presentados, además de poder comparar procesos de producción de exportación de plátano orgánico, pero con distintos contextos empresariales.

Posibilidad de afectar, a futuro, formas de trabajo en las organizaciones empresariales e investigaciones, donde los métodos estudiados permitan dar soporte por modelación su uso diversificando y su utilidad; y, por tanto, se generó la propuesta de la investigación y su validez. Esto significa que puede servir para trabajos similares posteriores.

Como objetivo general se obtuvo:

1. Determinar la mejora del proceso de producción mediante una aplicación web con tecnología responsive en la empresa ACPROBOQUEA 2018.

Y los objetivos específicos fueron:

- 2. Comparar como la aplicación web reduce el tiempo de los registros de distribución y producción en el proceso de producción en la empresa ACPROBOQUEA 2018.
- 3. Comparar como la aplicación web reduce el tiempo de los registros de cargos y sectores en el proceso de producción en la empresa ACPROBOQUEA 2018.
- 4. Comparar como la aplicación web reduce el tiempo de los registros de empaquetadora de productos en el proceso de producción en la empresa ACPROBOQUEA 2018.
- 5. Comparar como la aplicación web reduce el tiempo de los registros para la elaboración de ventas en el proceso de producción en la empresa ACPROBOQUEA 2018.

De acuerdo a los objetivos mencionados, se generó la hipótesis general:

 Los procesos de producción mejoran con la aplicación web en la empresa ACPROBOQUEA en el tercer trimestre del año 2018.

Y como hipótesis específicas:

- El desarrollo del aplicativo web mejora el tiempo de registro de distribución y producción en el proceso de producción de la empresa ACPROBOQUEA 2018.
- El desarrollo del aplicativo web mejora el tiempo de registro de cargos y sectores en el proceso de producción en la empresa ACPROBOQUEA 2018.
- El desarrollo del aplicativo web mejora el tiempo de registro de empaquetado de productos en el proceso de producción en la empresa ACPROBOQUEA 2018.
- El desarrollo del aplicativo web mejora el tiempo de registro para la elaboración de ventas en el proceso de producción en la empresa ACPROBOQUEA 2018.

### **II. MARCO TEÓRICO**

<span id="page-12-0"></span>La investigación se basó en los antecedentes posteriores:

José Diaz Manrique (Diaz Manrique, 2017), autor de la tesis de pregrado titulada "Sistema Web para el control de la producción en la empresa metal mecánica Camacho S.A.C" en la Universidad César Vallejo, tuvo como objetivo principal el determinar la influencia del sistema web en el control de la producción en la antedicha empresa; y para fortalecerlo, planteó dos objetivos específicos. Ambos trataron sobre determinar la influencia del sistema en el porcentaje del reproceso del control y en la eficiencia de la producción en la empresa, respectivamente (Diaz Manrique, 2017, p. 42). Estos objetivos se relacionaron con los procesos de producción de la empresa ACPROBOQUEA, por lo tanto, los resultados de cada investigación han sido comparados en la discusión, al igual que los demás antecedentes.

El diseño de la tesis de José Diaz fue pre - experimental, desarrollado en un pre y un post test; el tipo de investigación fue aplicada; para el sistema web se usó la metodología RUP; y, eligió la técnica fichaje para usar una ficha de registro como instrumento de recolección de datos (Diaz Manrique, 2017). Se concluyó que el sistema mejoró el proceso de control de la producción en la empresa Camacho, disminuyó en 6,31% el porcentaje de reproceso e incrementó en 4,39% la eficiencia (Diaz Manrique, 2017, p. 75).

La tesis de pregrado "Sistema web para el proceso de control de producción en la Empresa Corporación Industrial Ampuero S.A.C" de Jessica Julissa Moreno Chuquimango (Moreno Chuquimango, 2017) en la Universidad César Vallejo, planteó el objetivo primordial de determinar la medida que influye el sistema web en el proceso de control de producción en la mencionada empresa. Los objetivos específicos fueron determinar la medida que influye dicho sistema en los niveles de productividad y de cumplimiento de entrega de los pedidos en el proceso de control de producción en la empresa (Moreno Chuquimango, 2017, p. 27).

El tipo de estudio de la tesis de Jessica Moreno fue experimental; el diseño fue pre - experimental; la metodología RUP se usó para desarrollar el sistema web; y, como instrumentos aplicó un cuestionario para poder medir sus variables y una ficha de registro para poder medir tiempos (Moreno Chuquimango, 2017). Se concluyó que la implementación del sistema mejoró el control y la producción en la empresa Ampuero, el nivel de productividad tuvo un aumento de 97.48% y el nivel de cumplimiento de entrega de los pedidos incrementó al 97.23%, el cual satisfizo a esa entidad (Moreno Chuquimango, 2017, p. 52).

Javier Amao Olortegui (Amao Olórtegui, 2016), autor de la tesis titulada "Sistema de inventario vía web para mejorar el control de los equipos informáticos en la empresa J&C Soluciones S.A.C" en la Universidad César Vallejo, presentó el objetivo esencial de mejorar el control de los equipos informáticos en la empresa antedicha a través del sistema de inventario web. Los objetivos específicos fueron reducir el tiempo: en el registro del inventario, de la información del registro de las compras, de la búsqueda de las compras y en la elaboración de los reportes de las compras; de los equipos informáticos (Amao Olórtegui, 2016, p. 22).

El diseño de la tesis de Javier Amao fue pre – experimental, usando el pre y post test; el tipo de estudio experimental; la entrevista se usó como técnica y el cuestionario como instrumento para la recolectar los datos (Amao Olórtegui, 2016). Se concluyó que este sistema mejoró el control de los equipos informáticos en la empresa estudiada y disminuyó el tiempo promedio de: registro de inventario de 444.51 segundos a 223.48 segundos (50.28%), registro de las compras de 712 segundos a 293.01 segundos (41.09%), búsqueda de las compras de 4.74 minutos a 2.02 minutos (42.62%) y obtención de los reportes de las compras de 4.54 minutos a 1.74 minutos (38.33%); de los equipos informáticos (Amao Olórtegui, 2016, p. 82).

La tesis de pregrado "Sistema web de pedidos para mejorar el control de los agregados de material de construcción en la empresa de transportes Omega

S.A.C" de Deysi Consuelo Tirado Mendoza (Tirado Mendoza, 2015), mostró como objetivo elemental de mejorar el control de los agregados de material de construcción en la empresa susodicha a través de un sistema web. Los objetivos específicos en la variable dependiente fueron reducir el tiempo: de registro, de control y en generar la emisión de los reportes, de los pedidos de agregados de material de construcción (Tirado Mendoza, 2015, p. 21).

La tesis de Deysi Tirado fue de tipo aplicada, de diseño pre – experimental y usó el pre y post test; la entrevista, encuesta y observación se utilizaron como técnicas, y el cuestionario y los documentos como instrumentos. Se concluyó que con el sistema web se mejoró el control de los agregados de material de construcción y se disminuyó el tiempo promedio: de registro en 67.97%, de control en 82.60% y en el reporte en 61.45%, de los pedidos de agregados estudiados (Tirado Mendoza, 2015, p. 61)

Las teorías que se relacionaron con la investigación fueron:

Aplicación web: El Grupo de Ingeniería del Software de la Universidad de Sevilla la definió como una aplicación informática que se distribuyó y se ha podido acceder a la interfaz del usuario desde un navegador web (Grupo de Ingeniería del Software, 2004). Señalaron las características más usuales: se comunica a través de HTTP encima de TCP/IP, por lo que el usuario ha tenido que ingresar en cualquier dispositivo con conexión a internet; se pudo procesar en uno o más servidores y acceder a la base de datos; la arquitectura se realizó en capas y tuvo variedad de tipos de usuarios; y, se pudo desarrollar en tecnologías que elevan el rendimiento a las interfaces de los usuarios como Java y JavaScrpit, Flash, Ajax y DHTML (Grupo de Ingeniería del Software, 2004).

En una conferencia, Nalaka Ruwan y Kapila Asanga han definido también a la aplicación web como un sistema basado en la comunicación de los elementos de aplicación en el flanco de los clientes con los elementos de la aplicación en uno o varios servidores del tipo web, con el propósito de procesar datos, usando los servicios web con arquitectura de la clase cliente – servidor, HTTP, y más tecnologías (Ruwan Dissanayake y Asanga Dias, 2017). HTTP, para los autores Anthony Alvarado, Christian Zamora y Marlon Solano, significa Hypertext Transfer Protocol, y es un sistema sobre etiquetar protocolos, con la intención de distribuir hipermedia en diversos tipos de sistemas de información , de manera colaborativa (Alvarado Salazar, et al., 2016).

Según Valentín Moreira, las ventajas de las aplicaciones web son:

- Rapidez y eficacia a la hora de aprender una aplicación web, ya que se asemeja a la estructura de una página web, y las personas se han adaptado a distintas páginas de este tipo (Moreira Gibaja, 2009, p. 3).
- Elevar el nivel de seguridad sobre los datos e información, debido a que el servidor almacena y procesa la aplicación web, y debe actuar como copia de seguridad y ejecutor de la misma (Moreira Gibaja, 2009, p. 3).
- Rapidez, eficacia y un costo menor (dinero, trabajo y tiempo) respecto al mantenimiento (Moreira Gibaja, 2009, p. 3).
- Poder tener el acceso si se cumple la característica de ser personal autorizado; además, editar y actualizar cada dato permitido en el trabajo que se realiza, en todo el mundo y en un instante en el tiempo (Moreira Gibaja, 2009, p. 3).
- Optimizar el trabajo por cada empleado en el factor tiempo, ya que los datos se encuentran en un solo lugar y ya no en el ordenador de todos los empleados, y se puede acceder a esos datos en este tipo de aplicación, sin pedirlos a otras personas y/ o áreas (Moreira Gibaja, 2009, p. 4).
- $-$  Poder interaccionar con distintas aplicaciones propias  $y/$  o de externos, ya se web y/ o de escritorio, para mejorar y ampliar las funciones y cualidades respectivas (Moreira Gibaja, 2009, p. 4).

Tecnología Responsive: El vocablo anglosajón "responsive", según las autoras Esther Labrada y Cristina Salgado, es algo que reacciona delante a los objetos que lo puedan rodar, y responde de forma ajustada a la circunstancia ; y, es traducido como adaptativo, en español, y significa relativo o capacidad para la adaptación (Labrada Martínez y Salgado Ceballos, 2013, p. 2). Por otro lado, Daniel Martínez y Miguel Alvarez conceptualizaron "responsive" como una característica del sistema que responde al medio y condiciones que lo rodea, no solo abarca a la web y en español se traduce como adaptable (Martínez y Alvarez, 2016, p. 4)

Se basa en el diseño web adaptativo, que, para las anteriores autoras es, la técnica para diseñar y desarrollar de forma web con el fin de conseguir que el sitio web se adapte a los entornos diversos de los usuarios, a través de la utilización de imágenes y estructuras fluidas, y, media – queries en una hoja de estilo CSS (Labrada Martínez y Salgado Ceballos, 2013, p. 4).

Los beneficios, según Esther Labrada y Cristina Salgado, de diseñar una web del tipo adaptativo son (Labrada Martínez y Salgado Ceballos, 2013, p. 6 - 7):

- Costos reducidos: Se debe a que hay menor cantidad de código y el despliegue no requiere versiones diferentes en cada dispositivo existente.
- Actualización con eficiencia: Una plantilla se usa para producir la página, y eso origina que la modificación sea eficiente.
- Usabilidad mejorada: En todos los dispositivos, se ajusta de forma automática la legibilidad y cada característica del sitio.
- Interfaz con mejor cualidad de adaptación: Un sitio fluido hace que la información jerarquizada presente los contenidos esenciales cuando el usuario realiza una consulta.
- Videos, imágenes y diversos recursos para usar: Cada recurso mencionado pueden redimensionarse de forma proporcional, para conservar la mayor calidad posible en la pantalla en que se muestra.
- El tamaño es relativo: Como se basa en proporciones, puede ser compatible a todas las resoluciones existentes y los respectivos dispositivos.
- URL, que significa única dirección del sitio web: Los motores de búsqueda mejoran en la optimización y en cada búsqueda aparece solo una URL.

Para crear sitios web responsive actuales se usan HTML5 y CSS3, y es aceptado en casi todos los navegadores, excepto en los antiguos ya que no admiten algunos elementos de lenguajes recientes.

Metodología RUP (Rational Unified Process): Mauricio Cevallos, la traduce como Proceso Racional Unificado Proceso, y la define como un proceso para desarrollar software, trabajando en conjunto con UML, que significa Lenguaje Unificado de Modelado, y es la metodología más usada en analizar, diseñar, implementar y documentar a sistemas orientados a los objetos (Cevallos Escobar, 2015, p. 7). Para Daniel Vera y autores que lo acompañaron en un artículo científico, la considera como la metodología con el fin de estructurar y ordenar el desarrollo de un programa informático, mediante la agrupación de actividades prioritarias para plasmar los requisitos de cada usuario a ese sistema; y, tiene 4 fases: inicio, elaboración construcción y transición (Vera Paredes et al., 2019, p. 968).

Fases de la calidad de software: El autor Roger Pressman la vincula con el estándar ISO 9126, que se desarrolló para identificar cada atributo esencial del software, y hace énfasis que es una lista de comprobación para la evaluación de la calidad de un sistema; y tiene 6 características principales: funcionalidad, confiabilidad usabilidad, eficiencia, facilidad de mantenimiento, portabilidad (Pressman, 2010, p. 343).

En la tesis, se obtuvo en cuenta 3 características:

- Disponibilidad: Aquella que busca que el sistema funcione en base a los requerimientos en un periodo de tiempo establecido.
- Rendimiento: Aquella necesaria para realizar pruebas en un programa con el fin de verificar que cumple o no con las funciones pretendidas en los requerimientos, indicados por el usuario.
- Usabilidad: Aquella para el aprendizaje, la operación, la preparación de entradas y la interpretación de las salidas para el usuario dentro del software.

Proceso: El Diccionario de la Real Academia Española definió este término como un grupo de las fases consecutivas de uno o varios fenómenos que se dan en la naturaleza y/ o de una acción fabricada por el humano (RAE- ASALE, 2020). Roberto Carro y Daniel González le hicieron una clasificación general:

 Proceso de fabricación: Es cuando se da cambios a la estructura de una materia prima, y como ejemplo es la conversión de una lámina de tipo metálica a uno o varios envases.

- Proceso de ensamble: Es cuando se da cualquier tipo de ensamble  $y/$  o combinación de partes para uno o muchos productos, y como ejemplo el ensamblaje de varias partes en los autos de carrera (Carro Paz y González Gómez, 2012).

Producción: En el Diccionario de la Real Academia Española significa la acción de producir, el acto o el modo de producirse (RAE- ASALE, 2020). Para Andrés Montoyo y Manuel Marco, es crear bienes y/ o servicios por medio de combinar los factores esenciales y obtener la satisfacción de uno o varios grupos demandantes de un mercado en específico (Montoyo y Marco, 2011). Estos autores mencionaron que la producción tiene cuatro componentes, que son: los materiales, los conocimientos y las habilidades de las personas, los capitales y las máquinas y/ o tecnología. Si ellos se coordinan de manera eficiente y correctamente administrada, se consigue diferentes productos que pueden dar ganancias.

Procesos de producción: Significa, para Andrés Montoyo y Manuel Marco, el acto de producir muchos bienes y/ o servicios basado en uno o varios procesos de transformación, con planes muy organizados y seguidos, y en el que los materiales, los conocimientos y las habilidades de las personas son convertidos en productos solicitados por la demanda, por aplicar la mano de obra, ya sea con la tecnología específica y/ o la aportación de una capital (Montoyo y Marco, 2011). Esta definición se compartió con la de César Mayorga y autores que lo acompañaron en un artículo de una conferencia, que consideraron estos procesos como el grupo de actividades en el que distintos factores del tipo productivo pueden transformarse en muchos productos (Mayorga Abril et al., 2015).

Según Carlos de las Heras, consideró la siguiente clasificación de los procesos de producción, en base al tipo de acción empleada en la transformación de cada factor (De las Heras Rosas, 2014):

 Los procesos técnicos: Son los procesos que sirven para transformar cada propiedad y/ o composición de una materia prima de manera específica.

- Los procesos de modo: Son los procesos encargados de la transformación de la materia, mayormente en su forma, pero sin modificar las propiedades que la componen.
- Los procesos de lugar: Son los procesos que están en relación a la forma de desplazamiento en el espacio de los objetos; quiere decir, están relacionados al tratamiento de la relocalización de cada elemento.
- Los procesos de tiempo: Son los procesos que sirven para conservar uno o varios elementos a la medida que pasa el tiempo.

La eficacia del proceso: Está concerniente a la extensión con que los resultados que obtiene el proceso son apropiados o pasaderas para alcanzar los resultados planeados.

Control de la producción: La autora Montserrat González lo definió como el sub sistema de una gestión de la producción, en el que realiza la comparación de las medidas de ejecución de cada operación con previsión, tales como el tiempo, costo de material, plazo de producción. Debido a ello, se originó el control de producción a plazo de tiempo mediano, que puede modificar y regular un plan anual de producción (González Riesco, 2005). Esta definición se plasmó en la siguiente figura:

<span id="page-19-0"></span>**Figura N° 1: Subsistemas de la gestión de la producción**

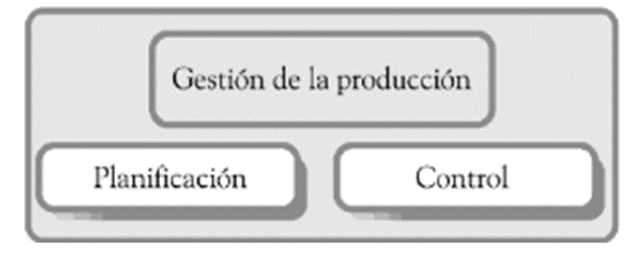

Fuente: Gestión de la producción del autor Montserrat González Riesco, 2005.

Se utilizó en la investigación sólo se utilizó las dimensiones del control de la producción: Control del pedido/ orden y Control del producto final.

 Control de pedido / orden: Es una orden de trabajo. Normalmente se debe indicar la ubicación exacta y los datos personales necesarios del solicitante. Si es una empresa de instalaciones, se debe indicar el tiempo de estimación para

realizar el trabajo en el lugar indicado, los materiales, la aproximación de costo y cualquier información relevante que sirva de contingencia.

 Control del producto final: Se usó el llamado control final de la eficiencia, y Jaime Varo lo definió como un proceso industrial que consiste en la inspección del producto terminado con el fin de corroborar la respectiva conformidad, en base a las especificaciones sobre el diseño y los requerimientos previamente dichos. Algunas unidades de varias empresas aplican también este control a tareas auxiliares y llegar a los objetivos especificados; pero, a veces no se consigue por falta de método y organización (Varo, 1994).

#### **III. METODOLOGÍA**

#### <span id="page-20-1"></span><span id="page-20-0"></span>**3.1. Tipo y diseño de Investigación**

Esta investigación fue de tipo experimental y de diseño pre – experimental. Según Miler Sanca (Sanca Tinta, 2011), la investigación experimental se ha basado en manipular la realidad o el nativo estado del elemento, y la labor del indagador ha sido de operar de forma intencional esa variable que se ha de experimentar, para después observar los hechos que ocurrieron con dirigidas condiciones. Esta teoría se reforzó con la de los autores Jorge Tam, Giovanna Vera y Ricardo Oliveros, que consideraron este tipo de investigación como un método, en el que el tratamiento de una variable independiente se manipuló por el investigador, y se obtuvo un control elevado y las evidencias sobre la causa y el efecto (Tam Málaga, et al., 2008, p. 149).

Además, los anteriores autores definieron al diseño pre-experimental como un sub - método de la antedicha investigación, en el que se careció de un grupo de control, se desarrolló una post - prueba, y la posibilidad de haber realizado una pre – prueba (Tam Málaga, et al., 2008, p. 150).

En relación a las teorías mencionadas y a la metodología, se midió los indicadores basados en dos pruebas, tales como el antes (Pre - Test) y después (Post - Test) de implementarse la aplicación web, con el fin de obtener y comparar los resultados estadísticos y cumplir con los objetivos planteados. Se empleó el siguiente esquema explicativo:

### **P: T1 E T2**

Cada letra significó:

- **P:** Población de trabajadores usuarios que cooperaron y se les aplicó los instrumentos, antes del sistema web y después de implementarlo.
- **T1:** Pre Test, dicho de otro modo, la prueba previa a la implementación de la aplicación web. Trató sobre la digitación del registro de cada reporte de las salidas de los productos en los procesos de producción. Se comparó los resultados obtenidos con los de T2.
- **E:** Condición experimental, en otras palabras, la medición de si la aplicación web mejoró o no los registros de los reportes de las salidas de los productos en los procesos de producción, gracias a los resultados estadísticos adquiridos de T1 y T2.
- **T2: Post-Test:** Post Test, dicho de otra forma, la prueba después de la implementación de la aplicación web para los procesos de producción. Se comparó los resultados obtenidos con los de T1, y se determinó si existió o no la mejora, anterior o tras de que la empresa ACPROBOQUEA se implementara la aplicación web.

#### <span id="page-21-0"></span>**3.2. Variables y operacionalización**

Variable dependiente: El control en los procesos de producción.

Variable independiente: La aplicación web con tecnología responsive.

La matriz de la operacionalización de cada variable se situó en anexos.

### <span id="page-21-1"></span>**3.3. Población (criterios de selección), muestra, muestreo, unidad de análisis**

<span id="page-21-2"></span>Se trabajó con toda la población, que se constituyó por los usuarios que participaron en la investigación y en cada proceso de la producción de la empresa ACPROBOQUEA.

### **Tabla N° 1: Población y unidades de análisis**

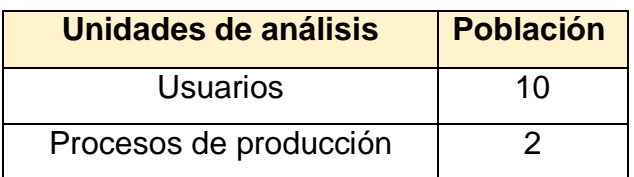

Elaborado por: Erick Adair Mena Plasencia.

### <span id="page-22-0"></span>**3.4. Técnicas e instrumentos de recolección de datos**

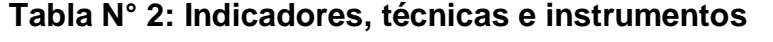

<span id="page-22-1"></span>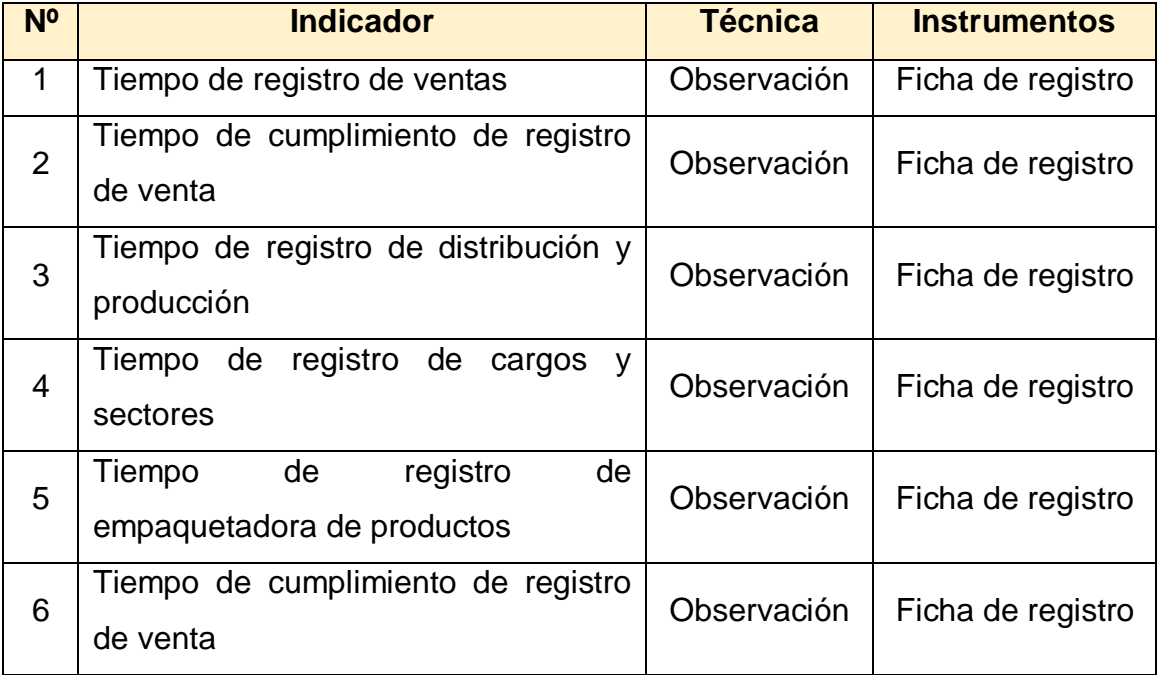

Elaborado por: Erick Adair Mena Plasencia.

Validez del Instrumento: Para determinar el grado en que los instrumentos miden las variables, se consideró la validez de constructo y criterios de jueces.

Se realizó la validez del instrumento, es decir, el nivel de cada uno de ellos al medir las variables, con el juicio de expertos y la validez del constructo. Las autoras Jazmine Escobar y Ángela Cuervo definieron el juicio de expertos como un conocimiento informado de individuos que conocen y tienen experiencia en el

tema, son considerados expertos competentes por otros y son capaces de brindar valoraciones, información, evidencias y juicios (Escobar Pérez y Cuervo Martínez, 2008, p. 29). Estos juicios se pusieron en Anexos, como Constancia de validación.

Por otro lado, los autores José Pérez, Salvador Chacón y Rafael Moreno mencionaron la definición de validez de constructo como un concepto que unifica las contemplaciones de las validaciones de contenido y de criterios en un ambiente en común para realizar pruebas de hipótesis sobre las relaciones con teorías relevantes (Pérez Gil, et al., 2000, p. 442).

Para la validación de constructo se midió y analizó cada dimensión que componen ambas variables estudiadas: control de procesos de producción y aplicación web con tecnología responsive. Se analizó la validez de contenido al haberse aplicado los instrumentos, que contiene los indicadores, dentro de la empresa que se realizó el estudio. Se procedió la recolección de datos en la revisión documental de los procesos de producción, donde la guía de observación recogió los datos que se requirieron para hacer la descripción de los resultados. Luego se desarrolló el método y la aplicabilidad de la aplicación web del estudio. Se usó un cuestionario para levantar información y verificar si existió algún cambio de datos.

#### <span id="page-23-0"></span>**3.5. Procedimientos**

Primero, se realizó las coordinaciones anticipadas con el área de administración de la empresa ACPROBOQUEA, y se propuso la tentativa de implementar un sistema web desarrollado para el beneficio del proceso de producción, tanto del ámbito cultural como tecnológico. El gerente de la empresa indicó los pasos para la posible aceptación y ejecución de la tesis.

Segundo, se realizó una visita por las distintas áreas de producción de plátano. Después, el personal encargado de los procesos de producción dio a conocer que toda la información que recopilaban sobre dichos procesos era manejada en la plataforma en Excel.

Tercero, se llegó a culminar el desarrollo del sistema web, y antes de presentarlo a la gerencia, se le realizó las pruebas de funcionalidad. Cuarto, se solicitó el permiso para la aplicación de los instrumentos, que ayudó a recolectar los datos. Quinto, se coordinó un día en específico para entrevistar al gerente y al personal involucrado, a quienes se les explicó acerca de la tesis, su objetivo principal y los beneficios.

Sexto, una vez que se obtuvo el permiso, se propuso un día y se realizó la primera prueba (pre - test) a los usuarios. Séptimo, se implementó la aplicación web en la empresa ACPROBOQUEA. Y, por último, se coordinó el día y se hizo la segunda prueba (post - test).

#### <span id="page-24-0"></span>**3.6. Método de análisis de datos**

El análisis de los datos fue de tipo cuantitativo, y se empleó SPSS, el cual el acrónimo significó, para Esperanza Bausela, "Statistical Product and Service Solutions" (Bausela Herreras, 2005, p. 64), y lo definió como una herramienta poderosa que trata los datos y es capaz de realizar el análisis de tipo estadístico. En cambio, para Juan González, lo consideró como un software muy conocido y usado para realizar las investigaciones sobre el mercado y relacionadas a las áreas de sociología y psicología (González González, 2009, p. 5). En este software estadístico, se analizó los datos de los indicadores y se obtuvo los resultados de la estadística descriptiva, y fue la base para las medidas resumidas, las tablas y los gráficos que se colocaron en el capítulo Resultados.

En el estudio se usó 4 técnicas: la media aritmética, la desviación estándar, la varianza y la prueba T-Student. A continuación, se presentó las definiciones de cada una de ellas:

Los autores Orlando Moscote y Luis Quintana, definieron la media aritmética del conjunto de valores "como la sumatoria de todos los valores dividida por la cantidad de valores" (Moscote Flórez y Quintana Rincón, 2008, p. 41),  $\overline{X}$  de símbolo .

La desviación estándar, también llamada desviación típica por el INEI, la ha definido como "una medida de dispersión que se obtiene como la raíz cuadrada de la varianza" (INEI, 2006, p. 19), y debe ser medida con una variable en una misma unidad.

El Instituto Nacional de Estadística e Informática (INEI), conceptualizó la varianza como "una medida de dispersión de la información" (INEI, 2006, p. 66), de representación 2 ", y se ha conseguido mediante el promedio de varios cuadrados de las desviaciones de varios valores de una variable en relación a la media de tipo aritmética. Esta se empleó porque los resultados de las pruebas (pre y post) en la investigación han sido cuantitativas.

Para las pruebas de hipótesis, también llamado contraste de hipótesis por el INEI, lo ha definido como "proceso estadístico que se sigue para la toma de decisiones a partir de la información de la muestra" (INEI, 2006, p. 14), y al comparar los valores: estadístico experimental y el teórico; se puede rechazar o aceptar la hipótesis nula, que se representa como  $H_0$ ; y la contraria a ésta se llamó hipótesis alterna, de símbolo  $H_1$ . En la investigación se determinó:

La hipótesis nula:

 $H_0 = u_1 - u_2 = 0$  ... Modelo que siguió la empresa

La hipótesis alterna o alternativa:

 $H_1 = u_1 - u_2 > 0$  ... Modelo que se presentó a la empresa

Para las autoras Fabiola González, María Escoto y Joanna Chávez, definieron la prueba t Student como una herramienta que ha observado cada diferencia que tuvieron las variables y ha podido comparar cada media del dúo de las mediciones (González Betanzos, et al., 2017, p. 181).Para probar las hipótesis nula y alternativa, se tuvo la misma cantidad de unidades de análisis mencionadas, en el antes y el después de la aplicación web. Si el valor resultó 0 o menor, se pudo aprobar la hipótesis nula; y si ese valor fue mayor a 0, se debió aceptar la hipótesis alterna.

#### <span id="page-25-0"></span>**3.7. Aspectos éticos**

La tesis consideró los siguientes aspectos relacionados a la ética:

- Se respetó las teorías de los autores, para evitar la usurpación, el plagio y la copia, mediante la utilización de la ISO 690 en las citas y referencias bibliográficas.
- Se colocó la fuente (autor y título de la publicación) de donde provino cada figura y gráfico.
- Se respetó la información privada y confidencial de la empresa, por lo que no se colocó los datos de la producción creados por la misma, para evitar la vulnerabilidad en la seguridad e integridad. Toda la información que se presentó se relacionó con la aplicación web desarrollada y la investigación.
- Se resquardó los datos personales de las personas que participaron en las pruebas del antes y después del sistema web.

De acuerdo a lo anterior, la aplicación web dejó de usarse en la empresa ACPROBOQUEA a inicios del año 2020, por lo que se colocó el manual de usuario y el diccionario de datos en los anexos, ya que ha de no vulnerar la seguridad e integridad de la empresa porque se consideró la aplicación web y la información como obsoletas, además de que se presentó como pruebas sobre la investigación e ideas para mejorar o innovar, con otras tecnologías, en los futuros investigadores.

### **IV. RESULTADOS**

### <span id="page-27-1"></span><span id="page-27-0"></span>**4.1. Análisis Descriptivo**

El estudio consistió en una aplicación web para el control en los procesos de producción de la empresa ACPROBOQUEA; por ello, se tuvo que aplicar el pre test, y se conoció los resultados iniciales de los indicadores; y, después se empleó el post test con la aplicación implementada, y se conoció los resultados respectivos.

### **4.1.1. Indicador: TIEMPO DE CUMPLIMIENTO DE REGISTRO DE DISTRIBUCIÓN Y PRODUCCIÓN.**

<span id="page-27-2"></span>**Tabla N° 3: Medidas descriptivas del Tiempo de cumplimiento de registro de distribución y producción de productos (Segundos)**

| <b>Item</b> | N  | <b>Media</b><br><b>Varianza</b> |        | <b>Desviación Estándar</b> |  |
|-------------|----|---------------------------------|--------|----------------------------|--|
| Pre Test    | 20 | 3.055                           | 631.59 | 55.28                      |  |
| Post Test   | 20 | 1.051                           | 208.68 | 32.42                      |  |

Elaborado por: Erick Adair Mena Plasencia.

En el caso de la tabla 3, que trató del Tiempo de cumplimiento de registro de distribución y producción de productos para ejecutar una venta, en el proceso de producción de la empresa ACPROBOQUEA se obtuvo 631.59 segundos; al contrario de la aplicación implementada, que tuvo 208.68 segundos. En el gráfico 1 se demostró la diferencia.

<span id="page-27-3"></span>**Gráfico N° 1: Tiempo para el Registro de distribución y Producción (Segundos)**

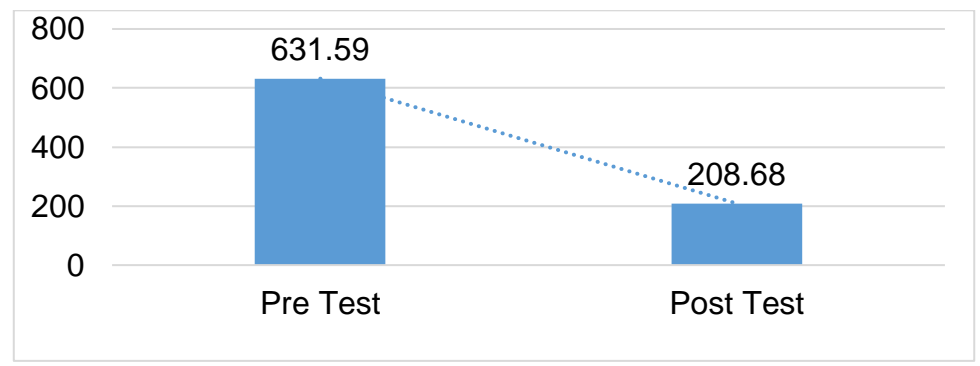

### **4.1.2. Indicador: TIEMPO DE CUMPLIMIENTO DE REGISTRO DE CARGOS Y SECTORES.**

<span id="page-28-0"></span>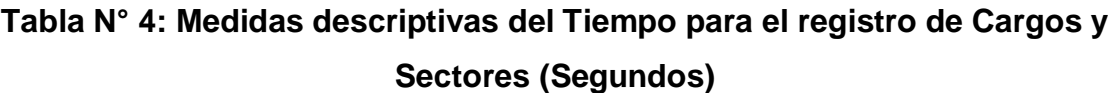

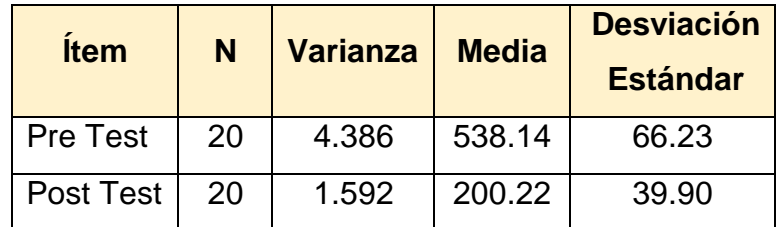

Elaborado por: Erick Adair Mena Plasencia.

En el caso de la tabla 4, que trató del Tiempo para el registro de cargos y sectores en minutos, en el proceso de producción de la empresa ACPROBOQUEA se obtuvo 538.14 segundos; al contrario de la aplicación implementada, que tuvo 200.22 segundos. En el gráfico 2 se demostró la diferencia.

<span id="page-28-1"></span>**Gráfico N° 2: Tiempo de Cumplimientos de Registro de Cargos y Sectores (Segundos)**

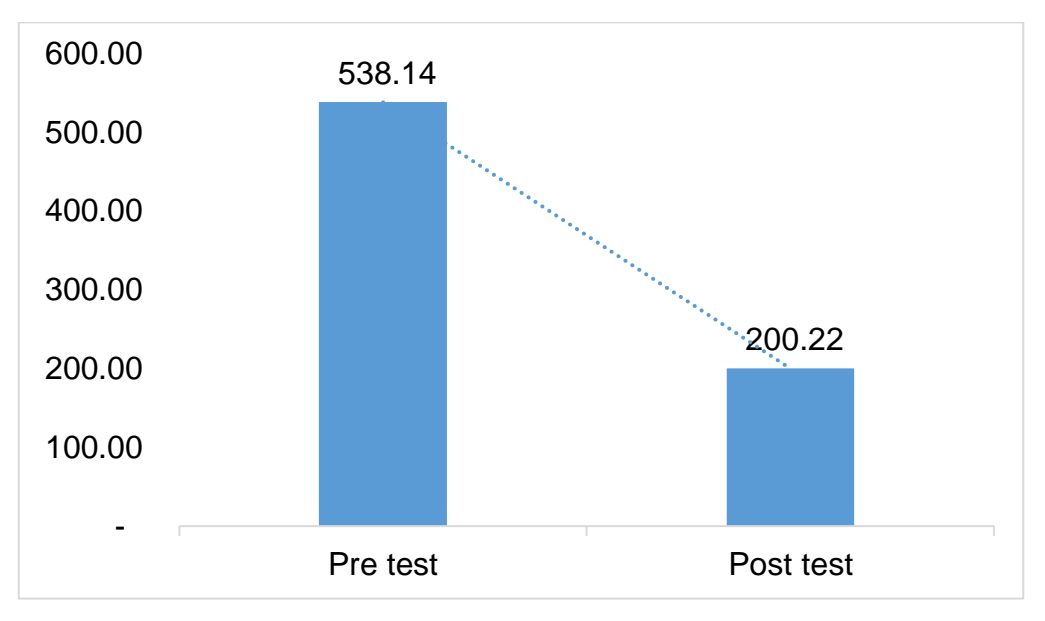

### **4.1.3. Indicador: TIEMPO DE CUMPLIMIENTO DE REGISTRO DE EMPAQUETADO DE PRODUCTOS**

<span id="page-29-0"></span>**Tabla N° 5: Medidas descriptivas del Tiempo para el registro de empaquetado de Productos (Segundos)**

| <b>Item</b>      | N  | <b>Varianza</b> | <b>Media</b> | <b>Desviación</b><br><b>Estándar</b> |
|------------------|----|-----------------|--------------|--------------------------------------|
| Pre Test         | 20 | 869.66          | 406.83       | 29.49                                |
| <b>Post Test</b> | 20 | 681.21          | 99.39        | 26.10                                |

Elaborado por: Erick Adair Mena Plasencia.

En el caso de la tabla 5, que trató del Tiempo para el registro de empaquetado de productos, en el proceso de producción de la empresa ACPROBOQUEA se obtuvo 406.83 segundos; al contrario de la aplicación implementada, que tuvo 99.39 segundos. En el gráfico 3 se demostró la diferencia del tiempo obtenido a minutos.

<span id="page-29-1"></span>**Gráfico N° 3: Tiempo de Cumplimientos de Registro de Cargos y Sectores (Minutos)**

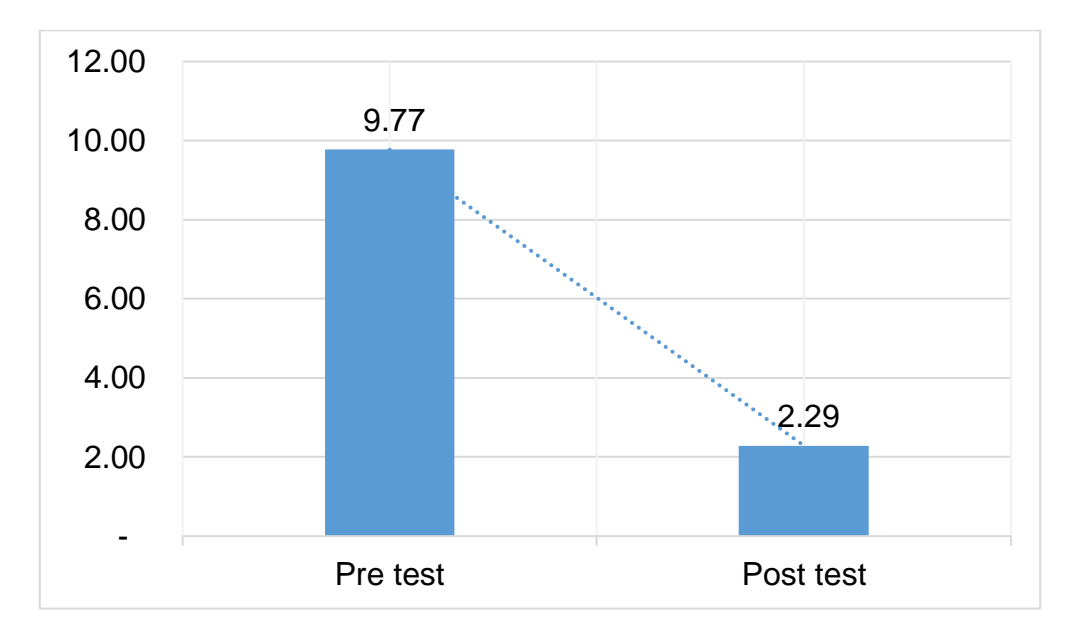

### **4.1.4. Indicador: TIEMPO DE CUMPLIMIENTO PARA LA ELABORACIÓN DE VENTAS**

<span id="page-30-0"></span>**Tabla N° 6: Medidas descriptivas del Tiempo de cumplimiento para la elaboración de ventas (Segundos)**

| <b>Ítem</b> | N  | <b>Varianza</b> | <b>Media</b> | <b>Desviación Estándar</b> |
|-------------|----|-----------------|--------------|----------------------------|
| Pre Test    | 20 | 1.792           | 507.84       | 42.34                      |
| Post Test   | 20 | 46.37           | 137.55       | 6.81                       |

Elaborado por: Erick Adair Mena Plasencia.

En el caso de la tabla 6, que trató del Tiempo de cumplimiento para la elaboración de ventas, en el proceso de producción de la empresa ACPROBOQUEA se obtuvo 507.84 segundos; al contrario de la aplicación implementada, que tuvo 137.55 segundos. En el gráfico 4 se demostró la diferencia.

<span id="page-30-1"></span>**Gráfico N° 4: Tiempo de Cumplimientos para la Elaboración de Ventas (Segundos)**

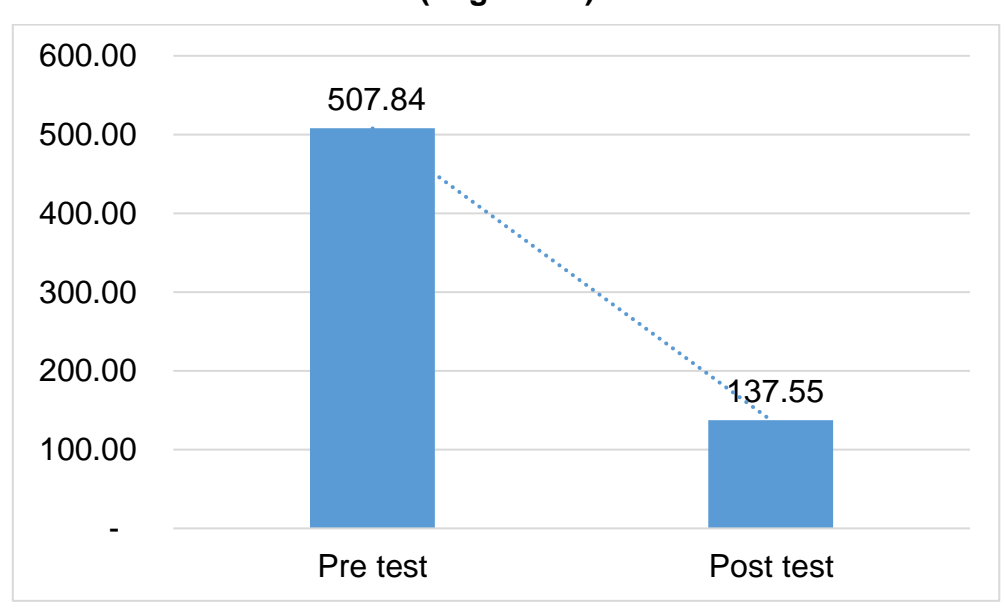

### <span id="page-31-0"></span>**4.2. Prueba de Hipótesis**

**H1: El desarrollo del Aplicativo web mejora el tiempo de registro de distribución y producción en el proceso de producción de la empresa ACPROBOQUEA 2018.** 

Indicador: Tiempo de Registro de distribución y producción.

La tabla 3 mostró que el tiempo de digitación de registro de clientes en el primer test fue 631.59 segundos; y, en el segundo test fue 208.68 segundos. Con el gráfico 1 se observó una reducción en el tiempo de digitación de registro de distribución y producción, el cual se pudo verificar con la comparación de ambas medias.

Para realizar el contraste de las hipótesis que han sido planteadas, se había aplicado la Prueba T – Student, ya que el pre y el post test fueron distribuidos de forma normal con la misma cantidad de personas.

<span id="page-31-1"></span>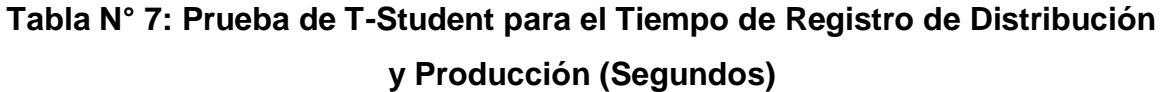

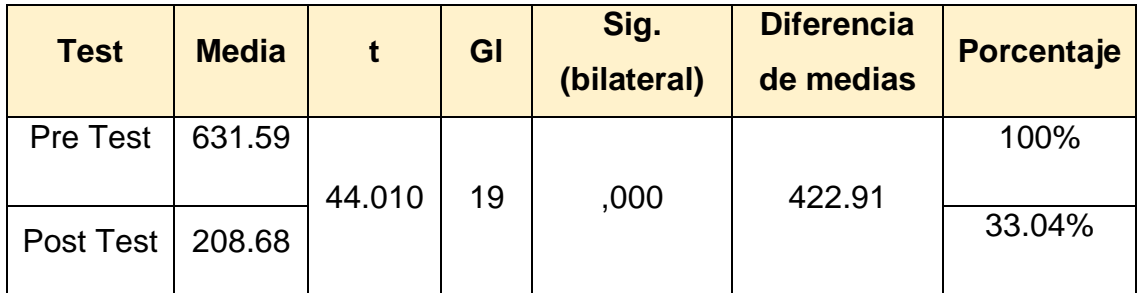

Elaborado por: Erick Adair Mena Plasencia.

El valor "t" fue seleccionado en la tabla 7, que trató de la distribución de T-student, por lo tanto, el valor de "t" contraste fue 44.010, por lo que se aprobó la hipótesis alternativa con una confianza del 95% y se rechazó la hipótesis nula; se quiso decir en otros términos que, el sistema web disminuyó el tiempo de digitación de registro distribución y producción en la empresa ACPROBOQUEA.

### **H2: El desarrollo del sistema web disminuye el tiempo de digitación de registro de cargos y sectores en el proceso de producción de la empresa ACPROBOQUEA 2018.**

Indicador: Tiempo de Registro de cargos y sectores

La tabla 4 mostró que el tiempo de digitación de Registro de cargos y sectores en el primer test fue 538.14 segundos; y, en el segundo teste fue 200.22 segundos. Con el gráfico 2 se observó una reducción en el tiempo de digitación de registro de cargos y sectores, el cual se pudo verificar con la comparación de ambas medias.

Para realizar el contraste de las hipótesis que han sido planteadas, se había aplicado la Prueba T – Student, ya que el pre y el post test fueron distribuidos de forma normal con la misma cantidad de personas.

<span id="page-32-0"></span>**Tabla N° 8: Prueba de T-Student para el Tiempo de Registro de cargos y sectores (Segundos)**

| <b>Item</b> | <b>Media</b> |        | GI | Sig.<br>(bilateral) | <b>Diferencia</b><br>de medias | <b>Porcentaje</b> |
|-------------|--------------|--------|----|---------------------|--------------------------------|-------------------|
| Pre         | 538.14       |        |    |                     |                                | 100%              |
| <b>Test</b> |              | 19.544 | 31 | ,000                | 337.91                         |                   |
| Post        | 200.22       |        |    |                     |                                | 37.21%            |
| <b>Test</b> |              |        |    |                     |                                |                   |

Elaborado por: Erick Adair Mena Plasencia.

El valor "t" fue seleccionado en la tabla 8, que trató de la distribución de T-student, por lo tanto, el valor "t" contraste fue 19.544, por lo que se aprobó la hipótesis alternativa con una confianza del 95% y se rechazó la hipótesis nula; se quiso decir en otros términos que, el sistema web disminuyó el tiempo de digitación de registro cargos y sectores en la empresa ACPROBOQUEA.

### **H3: El desarrollo del sistema web disminuye el tiempo de digitación de registro de empaquetado de productos en el proceso de producción de la empresa ACPROBOQUEA 2018.**

Indicador: Tiempo de digitación de Registro de empaquetado de productos.

La tabla 5 mostró que el tiempo de digitación de registro de empaquetado de productos en el primer test fue 406.83 segundos; y, en el segundo test fue 99.39 segundos. Con el gráfico 3 se observó una reducción en el tiempo de digitación de registro de empaquetadoras de productos, el cual se pudo verificar con la comparación de ambas medias.

Para realizar el contraste de las hipótesis que han sido planteadas, se había aplicado la Prueba T – Student, ya que el pre y el post test fueron distribuidos de forma normal con la misma cantidad de personas.

<span id="page-33-0"></span>

| Empagaotaao ao proaaotoo (ooganaoo) |              |        |    |                     |                                |                   |
|-------------------------------------|--------------|--------|----|---------------------|--------------------------------|-------------------|
| <b>Item</b>                         | <b>Media</b> |        | gl | Sig.<br>(bilateral) | <b>Diferencia</b><br>de medias | <b>Porcentaje</b> |
| Pre                                 | 406.83       |        |    |                     |                                | 100%              |
| <b>Test</b>                         |              | 34.904 | 20 | ,000                | 307.44                         |                   |
| Post                                | 99.39        |        |    |                     |                                | 24.43%            |
| <b>Test</b>                         |              |        |    |                     |                                |                   |

**Tabla N° 9: Prueba de T-Student para el Tiempo de Registro de Empaquetado de productos (Segundos)**

Elaborado por: Erick Adair Mena Plasencia.

El valor "t" fue seleccionado en la tabla 9, que trató de la distribución de T-student, por lo tanto, el valor "t" contraste fue 34.904, por lo que se aceptó la hipótesis alternativa con una confianza del 95% y se rechazó la hipótesis nula; se quiso decir en otros términos que, el sistema web disminuyó el tiempo de digitación de registro de empaquetado de productos.

**H4: El desarrollo del sistema web disminuye el tiempo de digitación de cumplimiento de registro de ventas de productos en el proceso de producción de la empresa ACPROBOQUEA 2018.**

Indicador: Tiempo de digitación de Registro de ventas de productos.

La tabla 6 mostró que el tiempo de digitación de registro de venta de productos en el primer test fue 507.84 segundos; y, en el segundo test fue 137.55 segundos. Con el gráfico 4 se observó una reducción en el tiempo digitación de registro de elaboración de ventas de productos, el cual se pudo verificar con la comparación de ambas medias.

Para realizar el contraste de las hipótesis que han sido planteadas, se había aplicado la Prueba T – Student, ya que el pre y el post test fueron distribuidos de forma normal con la misma cantidad de personas.

<span id="page-34-0"></span>**Tabla N° 10: Prueba de T-Student para el Registro de Ventas de productos (Segundos)**

| <b>Item</b> | <b>Media</b> | t      | gl | Sig.<br>(bilateral) | <b>Diferencia</b><br>de medias | <b>Porcentaje</b> |
|-------------|--------------|--------|----|---------------------|--------------------------------|-------------------|
| Pre         | 507.84       |        |    |                     |                                | 100%              |
| Test        |              | 15.144 | 18 | ,000                | 370.29                         |                   |
| Post        | 137.55       |        |    |                     |                                | 27.09%            |
| Test        |              |        |    |                     |                                |                   |

Elaborado por: Erick Adair Mena Plasencia.

El valor "t" fue seleccionado en la tabla 10, que trató de la distribución de Tstudent, por lo tanto, el valor "t" contraste fue 15.144, por lo que se aceptó la hipótesis alternativa con una confianza del 95% y se rechazó la hipótesis nula; se quiso decir que, el sistema web disminuyó el tiempo de digitación del registro de elaboración de ventas los productos de la empresa ACPROBOQUEA.

#### **V. DISCUSIÓN**

<span id="page-35-0"></span>En el estudio se obtuvo el resultado de que el aplicativo web redujo el tiempo de digitación de registro de distribución y producción de 631.59 segundos a 208.68 segundos, equivalente a la disminución promedio del 33.04% del tiempo; debido a que el sistema, antes del aplicativo web, del registro de distribución y producción lo hacían de manera manual y en un documento de libro Excel. En la tesis de Jessica Moreno Chuquimango concluyó que el tiempo de demora de registro de distribución y producción sin el sistema web fue de un 61.32 %, mientras que con el sistema el tiempo fue de 98.93%; esto quiso decir que el sistema vía web redujo el tiempo de digitación de registro de los clientes.

Otro punto es que se obtuvo el resultado de que el aplicativo web redujo el tiempo de registro de cargos y sectores, de 538.14 segundos sin el sistema a 200.22 segundos con la aplicación, equivalente a la reducción de tiempo promedio de 37.20%. En la tesis de Deyvi Tirado Mendoza, concluyó que con el sistema web implementado, el registro de cargos y sectores de usuarios mejoró el tiempo, logrando así una reducción de 67.97% de diferencia.

Otro resultado fue que el aplicativo web disminuyó el tiempo de digitación de registro de empaquetado de productos, de 406.83 segundos a 99.39 segundos, equivalente a la reducción promedio de tiempo del 24.43%. En la tesis de Javier Amo Olortegui, llegó a la conclusión que el tiempo de demora de registro de empaquetado de los equipos informáticos sin el sistema web fue de 444.51 segundos, y con el sistema el tiempo de registro disminuyó a 223.48 segundos, equivalente a una disminución de tiempo promedio de 50.28%, por lo que se quiso decir que con el sistema web se disminuyó el tiempo de digitación de registro de empaquetado de productos.

Con respecto al último resultado, se obtuvo que el aplicativo web ha disminuido el tiempo que genera la digitación de registrar una venta, de 507.84 segundos sin el sistema a 137.55 segundos con ésta, equivalente a una reducción de tiempo promedio de registro de venta de 27.08%. Deysi Tirado Mendoza en su tesis, concluyó que el tiempo que generó el proceso de venta sin el sistema web fue de 201.68 segundos, mientras que con el sistema se redujo a 35.10 segundos,
equivalente al porcentaje promedio de disminución de 82.6%; y, por ello, consideró por medio de la demostración, de que con el sistema web se logró disminuir el tiempo de digitación de registro de la venta de los agregados de materiales de la construcción.

A través de los resultados mostrados y con los trabajos previamente mencionados, se ha considerado que el sistema web propuesto en cada uno de los estudios ha mejorado los tiempos de cada proceso investigado; se quiso decir, que el tiempo antes del sistema era mayor que el tiempo con el sistema.

### **VI. CONCLUSIONES**

- 1. La aplicación web mejoró el proceso de producción de plátano orgánico en la empresa ACPROBOQUEA en el tercer trimestre del año 2018. Esto se enfatizó con las respuestas a los objetivos específicos, que fueron las siguientes conclusiones:
- 2. Se comparó el antes y el después de implementarse la aplicación web, y se afirmó que este sistema redujo el tiempo de los registros de la distribución y producción en el proceso de producción de plátano orgánico en la empresa ACPROBOQUEA, debido a que se obtuvo la disminución en promedio del 33.04% del tiempo de digitación de estos registros.
- 3. Se comparó el antes y el después de la aplicación web, y se afirmó que esta tecnología redujo el tiempo de los registros de los cargos y los sectores en la empresa ACPROBOQUEA, dado a que se obtuvo la disminución del 37.21% del tiempo de digitación de ambos registros.
- 4. Se comparó el antes y después de la aplicación web, y se afirmó que este sistema redujo el tiempo de los registros de empaquetado de los productos en la empresa ACPROBOQUEA, puesto a que se obtuvo la disminución del 24.43% del tiempo de digitación que un registro de estos generaba.
- 5. Por último, se comparó el antes y el después de la aplicación web, y se afirmó que esta tecnología redujo el tiempo de los registros de las ventas de los productos en la empresa ACPROBOQUEA, en vista a que se obtuvo la disminución del 27.09% del tiempo de digitación que un registro de venta ocasionaba.

### **VII. RECOMENDACIONES**

- Comprar, ya sea por uno o más años, dependiendo de lo que la empresa requiera, el servicio de hosting con las características de rapidez, capacidad elevada, confiable y segura.
- Incorporar más funciones al aplicativo web estudiado, en la misma empresa o semejantes, tales como los módulos sobre diferentes procesos y los respectivos reportes, con la finalidad de que el sistema también aporte a los procesos de logística u otra área, que incluyen a partir de la planificación hasta el servicio o la distribución a los clientes; y, elabore los diversos criterios de pre y elección sobre los proveedores que se presenten.
- Realizar investigaciones sobre el control para los procesos de producción ya sea en la misma empresa u otra, utilizando este estudio como antecedente, con un sistema que aplique tecnologías y arquitecturas diferentes, tales como microservicios, y/ o comparar los resultados.

#### **REFERENCIAS**

- ALVARADO SALAZAR, A., ZAMORA RODRÍGUEZ, C. y SOLANO LORÍA, M.G., 2016. Descubriendo los modelos de los datos interconectados: BibFrame. *E-Ciencias de la Información*, vol. 6, no. 2, pp. 74-95. ISSN 1659- 4142. DOI 10.15517/eci.v6i2.25275.
- AMAO OLÓRTEGUI, J., 2016. Sistema de inventario vía web para mejorar el control de los equipos informáticos en la empresa J&C Soluciones S.A.C. En: Accepted: 2018-01-17T05:43:28Z, *Universidad César Vallejo* [en línea]. Disponible en: https://repositorio.ucv.edu.pe/handle/20.500.12692/9837.
- ASOCIACIÓN DEL SELLO DE PRODUCTOS DE COMERCIO JUSTO, 2006. *EL SELLO FAIRTRADE. GARANTÍA DE COMERCIO JUSTO* [en línea]. Madrid: S.n. S.n. Disponible en: https://fairtrade.es/mm/file/materialesDifusion/SELLOFAIRTRADEGUIA.pdf.
- BAUSELA HERRERAS, E., 2005. SPSS: Un instrumento de análisis de datos cuantitativos. *Revista de Informática Educativa y Medios Audiovisuales*, vol. 2, pp. 62-69. ISSN 1667-8338.
- CARRANZA ARROYO, J., 2014. Cómo implementar los requisitos para la certificación de comercio justo. [en línea]. Lima. Disponible en: https://repositorio.promperu.gob.pe/bitstream/handle/123456789/711/Como\_im plementar\_requisitos\_certificacion\_comercio\_justo\_2014\_keyword\_principal.p df?sequence=1.
- CARRO PAZ, R. y GONZÁLEZ GÓMEZ, D., 2012. *Diseño y Selección de Procesos* [en línea]. S.l.: s.n. Disponible en: http://nulan.mdp.edu.ar/1613/1/08 diseno\_procesos.pdf.
- CATRÓN, D., 2016. Introducción a GLOBALG.A.P. [en línea]. Guayaquil. Disponible en: https://www.globalgap.org/export/sites/default/.content/.galleries/Pictures/TOU R2016/TOUR2016\_Ecuador\_Presentations/01.01\_Introduction-to-GLOBALG.A.P.-Introduccion-de-GLOBALG.A.P.-Daniel-Catron.pdf.
- CEVALLOS ESCOBAR, M.R., 2015. DISEÑO, DESARROLLO E IMPLEMENTACIÓN DE UN SISTEMA PARA LA GESTIÓN Y CONTROL DE LA PRODUCCIÓN, MANEJO DE PERSONAL DE LA EMPRESA TEXTIL KATTY CONFECCIONES. , pp. 11.
- COORDINADORA ESTATAL DE COMERCIO JUSTO, 2016. *CUADERNO DE COMERCIO JUSTO. COMERCIO JUSTO: UN MOVIMIENTO EN AUGE* [en línea]. Madrid: s.n. Disponible en: http://comerciojusto.org/wpcontent/uploads/2016/05/CUADERNO-CASTELLANO-2016.pdf.
- DE LAS HERAS ROSAS, C., 2014. Diseño del Proceso Productivo. [en línea]. S.I. **S.I.** Disponible en: https://www.academia.edu/16468519/04\_PRIMERA\_PARTE\_PROCESOS\_PR ODUCTIVOS\_Modo\_de\_compatibilidad\_.
- DIAZ MANRIQUE, J., 2017. Sistema web para el control de la producción en la empresa metal mecánica Camacho S.A.C. En: Accepted: 2017-11- 06T20:57:22Z, *Universidad César Vallejo* [en línea]. Disponible en: https://repositorio.ucv.edu.pe/handle/20.500.12692/1482.
- ESCOBAR PÉREZ, J. y CUERVO MARTÍNEZ, Á., 2008. Validez de contenido y juicio de expertos: Una aproximación a su utilización. *Universidad El Bosque, Institución Universitaria Iberoamericana*, pp. 27-36.
- GONZÁLEZ BETANZOS, F., ESCOTO PONCE DE LEÓN, M. del C. y CHÁVEZ LÓPEZ, J.K., 2017. *Estadística aplicada en Psicología y Ciencias de la salud* [en línea]. 2. Ciudad de Méximo y Bogotá: El Manual Moderno. ISBN 978-607-448-622-3. Disponible en: http://ri.uaemex.mx/bitstream/handle/20.500.11799/68346/Libro%20M\_M%20c ap%C3%ADtulo%208.pdf?sequence=1&isAllowed=y.
- GONZÁLEZ GONZÁLEZ, J.A., 2009. *Manual Básico SPSS. Manual de introducción a SPSS* [en línea]. Chile: s.n. Disponible en: https://www.fibao.es/media/uploads/manual\_basico\_spss\_universidad\_de\_talc a.pdf.
- GONZÁLEZ RIESCO, M., 2005. *Gestión de la producción: Cómo planificar y controlar la producción industrial*. Primera. S.l.: Ideaspropias Editorial. ISBN 978-84-9839-014-8.
- GREMMINGER, H., 2017. GLOBALG.A.P. La Alianza Global para una Agricultura Segura y Sostenible. [en línea]. Uruguay. Disponible en: https://www.globalgap.org/export/sites/default/.content/.galleries/Documents\_fo r\_Mailings/170914\_Presentatiions\_Uruguay/Alianza-Global\_Tour-Uruguay2017\_hg.pdf.
- GRUPO DE INGENIERÍA DEL SOFTWARE, 2004. Introducción a las Aplicaciones Web. [en línea]. España. Disponible en: http://www.lsi.us.es/docencia/get.php?id=854.
- INEI, 2006. *Glosario básico de términos estadísticos* [en línea]. Lima: s.n. Disponible en: http://chamilo.cut.edu.mx:8080/chamilo/courses/ESTADISTICA2019/document /glosario\_de\_estadistica.pdf.
- LABRADA MARTÍNEZ, E. y SALGADO CEBALLOS, C., 2013. DISEÑO WEB ADAPTATIVO O RESPONSIVO. *Revista Digital Universitaria de Dirección General de Cómputo y de Tecnologías de Información y Comunicación -UNAM* [en línea], vol. 14. ISSN 1067-6079. Disponible en: http://www.revista.unam.mx/vol.14/num1/art07/art07.pdf.
- MARTÍNEZ, D. y ALVAREZ, M.A., 2016. *Manual de Responsive Web Design* [en línea]. S.l.: Desarrolloweb.com. Disponible en: http://83.45.99.185/files/1565929920\_manual-responsive-web-design-22.pdf.
- MAYORGA ABRIL, C., RUIZ GUAJALA, M., MARCELO MANTILLA3, L. y MOYOLEMA MOYOLEMA, M., 2015. Los procesos de producción y la productividad en la industria de calzado ecuatoriana: Caso empresa Mabelyz. *I Congreso Iberoamericano de Investigación sobre MIPyME* [en línea]. Ecuador: s.n., pp. 20. Disponible en: http://www.uasb.edu.ec/UserFiles/385/File/Los%20procesos%20de%20produc

cion%20y%20la%20productividad%20en%20la%20industria%20de%20calzad o.pdf.

- MONTOYO, A. y MARCO, M., 2011. Tema 4: Proceso de producción. [en línea]. España. Disponible en: https://rua.ua.es/dspace/bitstream/10045/19047/1/Tema\_4\_-\_Proceso\_de\_produccion.pdf.
- MOREIRA GIBAJA, V., 2009. Las aplicaciones web en el entorno empresarial. *Cámara de Valencia- Artículos de Tecnologías de la Información por Latencia SL*, pp. 5. ISSN 1887-2492.
- MORENO CHUQUIMANGO, J.J., 2017. Sistema web para el proceso de control de producción en la Empresa Corporación Industrial Ampuero S.A.C. En: Accepted: 2017-11-07T14:24:07Z, *Universidad César Vallejo* [en línea]. Disponible en: https://repositorio.ucv.edu.pe/handle/20.500.12692/1696.
- MOSCOTE FLÓREZ, O. y QUINTANA RINCÓN, L.E., 2008. *Estadística I* [en línea]. Bogotá: s.n. Disponible en: https://www.esap.edu.co/portal/wpcontent/uploads/2017/10/5-Estadistica-1.pdf.
- PÉREZ GIL, J.A., CHACÓN MOSCOSO, S. y MORENO RODRÍGUEZ, R., 2000. Validez de constructo: el uso de análisis factorial exploratorioconfirmatorio para obtener evidencias de validez. *Universidad de Sevilla*, pp. 442-446.
- PRESSMAN, R.S., 2010. *Ingeniería de Software: Un enfoque práctico* [en línea]. Séptima. México, D.F.: s.n. ISBN 978-607-15-0314-5. Disponible en: http://www.javier8a.com/itc/bd1/ld-Ingenieria.de.software.enfoque.practico.7ed.Pressman.PDF.
- RAE- ASALE, 2020a. proceso | Diccionario de la lengua española. *«Diccionario de la lengua española» - Edición del Tricentenario* [en línea]. Disponible en: https://dle.rae.es/proceso.
- RAE- ASALE, 2020b. producción | Diccionario de la lengua española. *«Diccionario de la lengua española» - Edición del Tricentenario* [en línea]. Disponible en: https://dle.rae.es/producción.
- RUWAN DISSANAYAKE, N. y ASANGA DIAS, K., 2017. Web-based Applications: Extending the General Perspective of the Service of Web. [en línea]. S.l.: s.n., Disponible en: https://www.researchgate.net/publication/319058851\_Webbased\_Applications\_Extending\_the\_General\_Perspective\_of\_the\_Service\_of\_ Web.
- SANCA TINTA, M.D., 2011. Tipos de investigación científica. *Revista de Actualización Clínica Investiga*, pp. 621.
- TAM MÁLAGA, J., VERA, G. y OLIVEROS RAMOS, R., 2008. Tipos, métodos y estrategias de investigación científica. *Escuela de Posgrado*, pp. 145-154.
- TIRADO MENDOZA, D.C., 2015. Sistema web de pedidos para mejorar el control de los agregados de material de construcción en la empresa de transportes Omega S.A.C. En: Accepted: 2018-01-17T15:39:41Z, *Universidad César Vallejo* [en línea]. Disponible en: https://repositorio.ucv.edu.pe/handle/20.500.12692/9844.
- VARO, J., 1994. *Gestión estratégica de la calidad en los servicios sanitarios: un modelo de gestión hospitalaria*. Madrid: Diaz de Santos S.A. ISBN 84-7978- 118-1.
- VERA PAREDES, D.A., CÓRDOVA MARTÍNEZ, L.C., LÓPEZ BERMÚDEZ, R.M. y PACHECO MENDOZA, S.R., 2019. Análisis de la metodología RUP en el desarrollo de software académico mediante la herramienta DJANGO. *Revista Científica Mundo de la Investigación y el Conocimiento*, vol. 3, no. 2, pp. 965-979. DOI http://recimundo.com/index.php/es/article/view/486.

### **ANEXOS**

# **ANEXO 1: Matriz de operacionalización de variables**

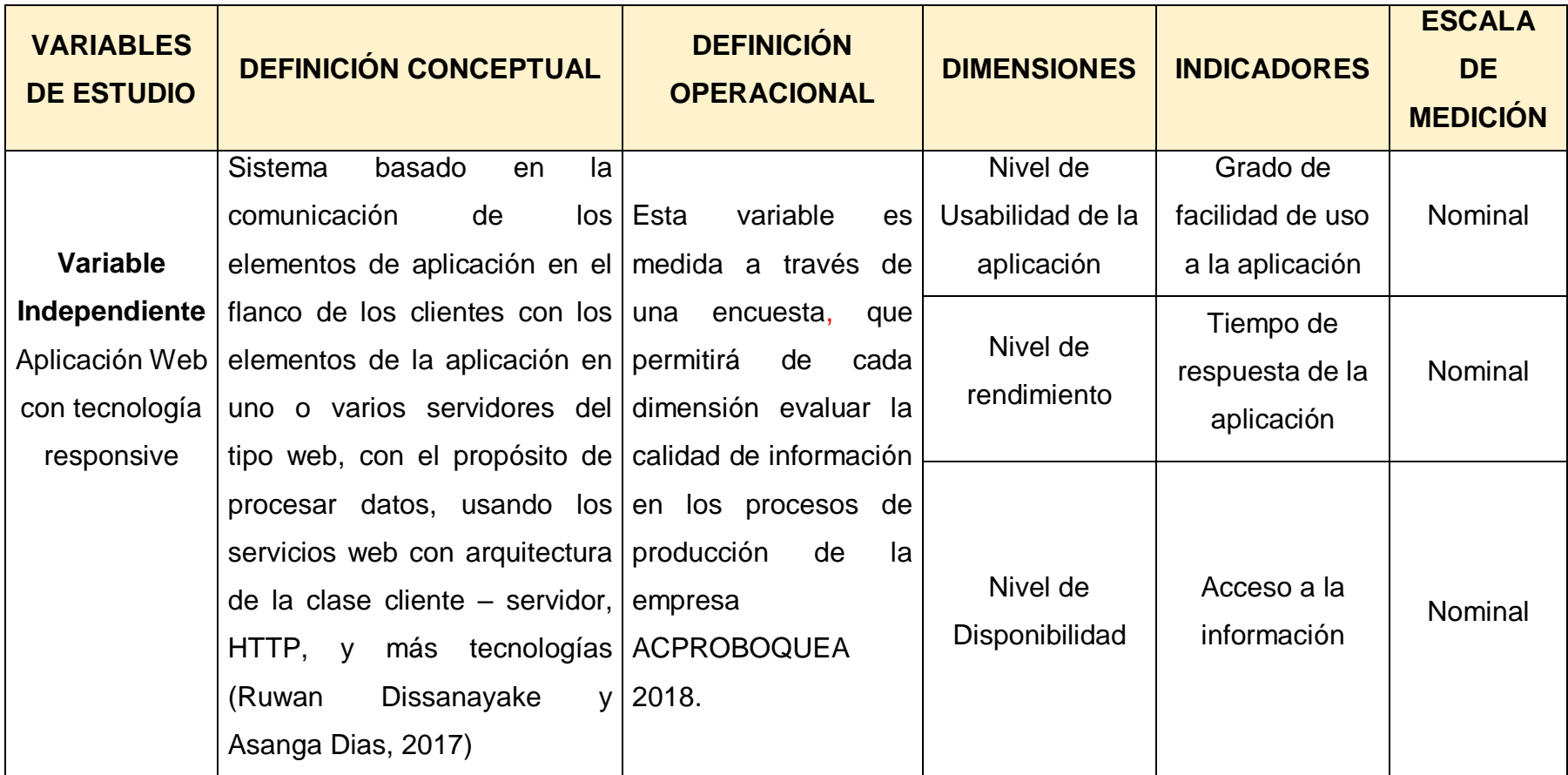

# **Tabla N° 11: Operacionalización de variables**

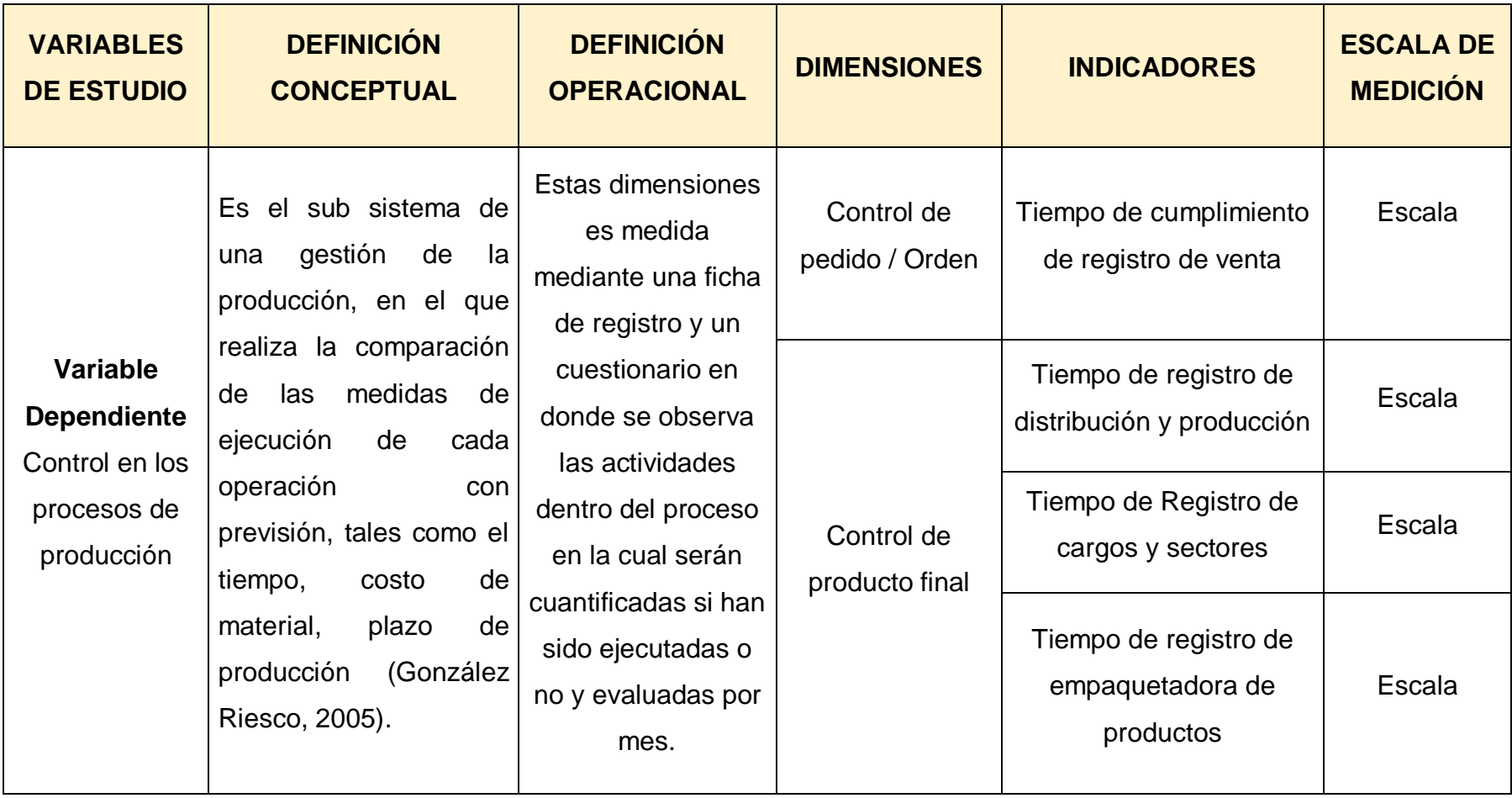

### **ANEXO 2. Instrumentos de recolección de datos**

Instrumento 1

### **GUÍA DE OBSERVACIÓN 01.**

### **Variable: Sistema Web**

### **Resultado de Ejecución de Pruebas**

**Fecha: \_\_\_\_\_\_\_\_\_\_\_\_\_\_\_\_\_\_\_\_\_**

**Hora: \_\_\_\_\_\_\_\_\_\_\_\_\_\_\_\_\_\_\_\_\_\_**

**Encargado: \_\_\_\_\_\_\_\_\_\_\_\_\_\_\_\_\_\_\_\_\_\_\_\_\_\_\_\_\_\_\_\_\_\_\_\_\_\_\_\_\_\_\_\_\_\_\_\_\_\_\_\_\_\_\_**

**1. Dimensión: Nivel de usabilidad de la aplicación**

**¿Se pudo usar correctamente la aplicación para todos los procesos?**

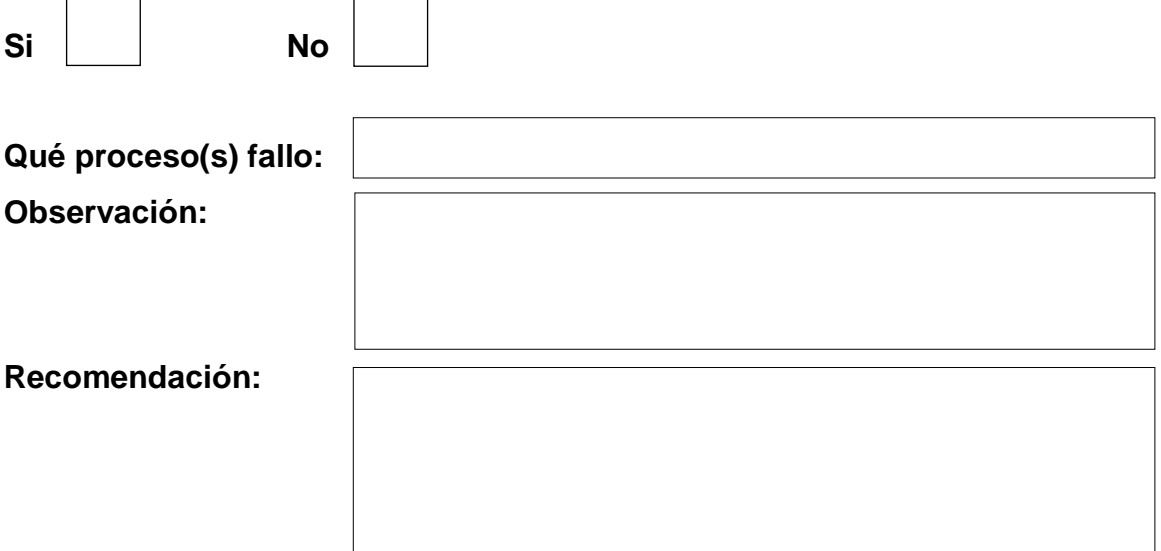

**2. Dimensión: Nivel de rendimiento**

**Qué proceso fue con mayor**

**rendimiento:**

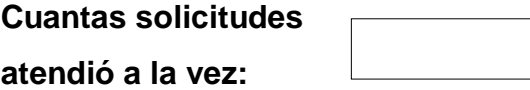

**En qué tiempo (Segundos):**

**Qué proceso fue con menos rendimiento:**

**Recomendación:**

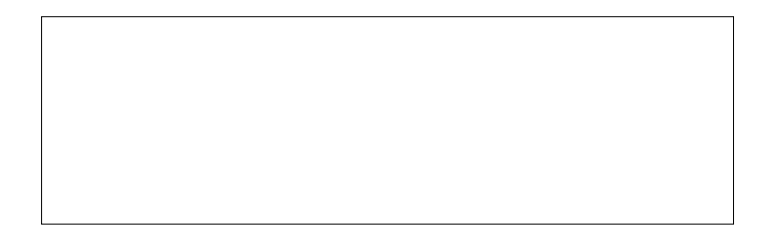

**3. Dimensión: Nivel de Disponibilidad**

**¿El acceso de información por usuarios, se ha establecido para todos los perfiles?**

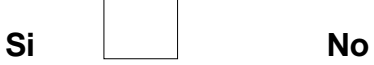

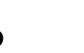

**¿La información para los usuarios se encuentra disponible las 24 horas?**

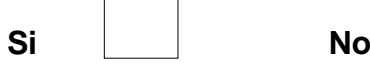

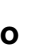

**¿La aplicación web, cumple con los requisitos para brindar información a los usuarios?**

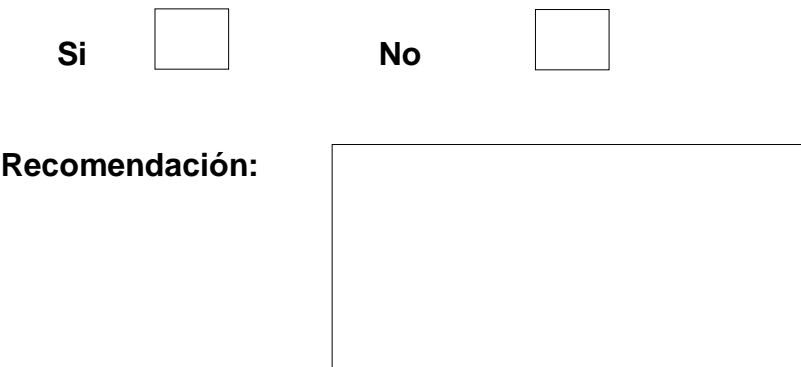

# **FICHA DE REGISTRO PARA EL INDICADOR: "TIEMPO DE CUMPLIMIENTO DE REGISTRO DE DISTRIBUCIÓN Y PRODUCCIÓN"**

## **Ficha de registro 01**

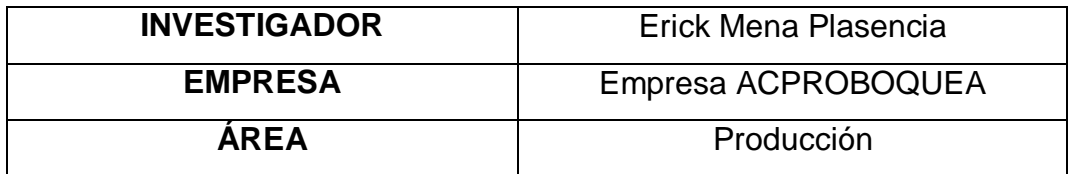

### **(PRE-TEST: Sin el sistema)**

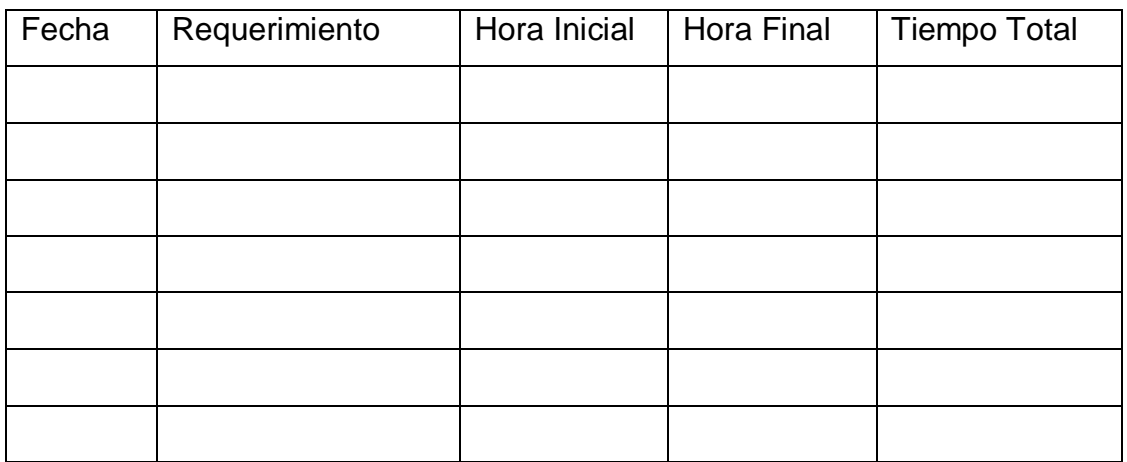

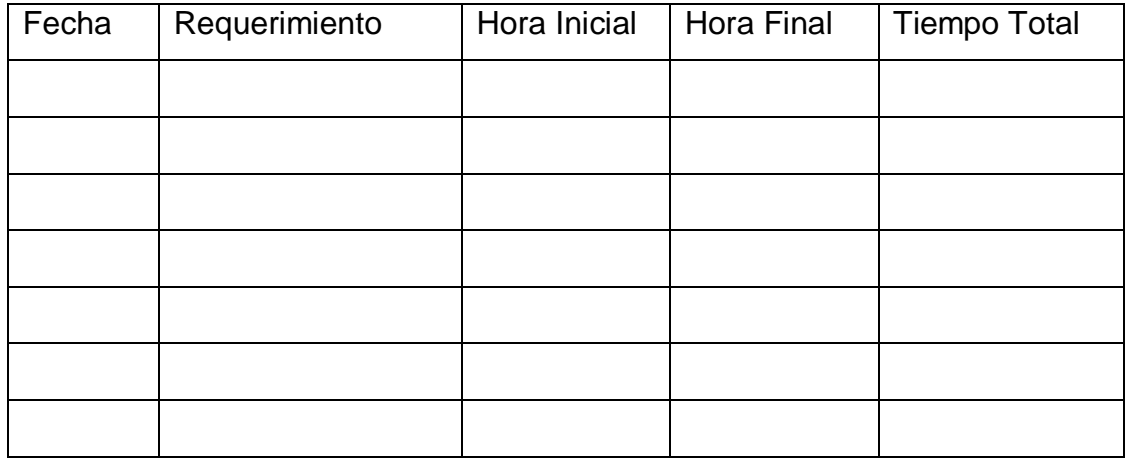

# **FICHA DE REGISTRO PARA EL INDICADOR: "TIEMPO DE CUMPLIMIENTO DE REGISTRO DE CARGOS Y SECTORES"**

### **Ficha de registro 02**

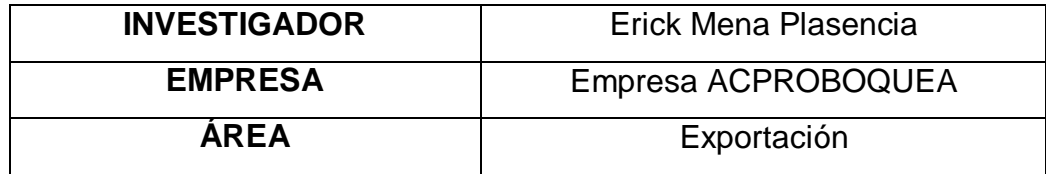

### **(PRE-TEST: Sin el sistema)**

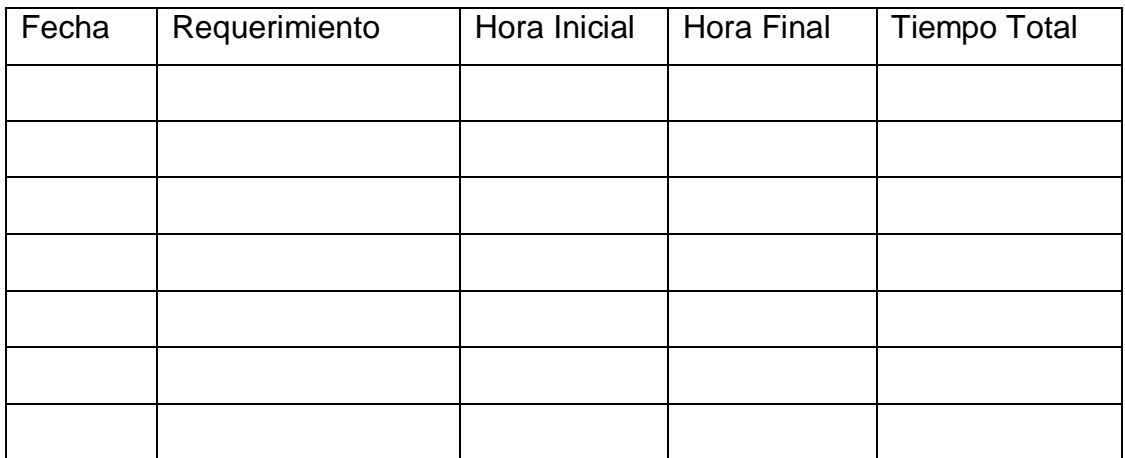

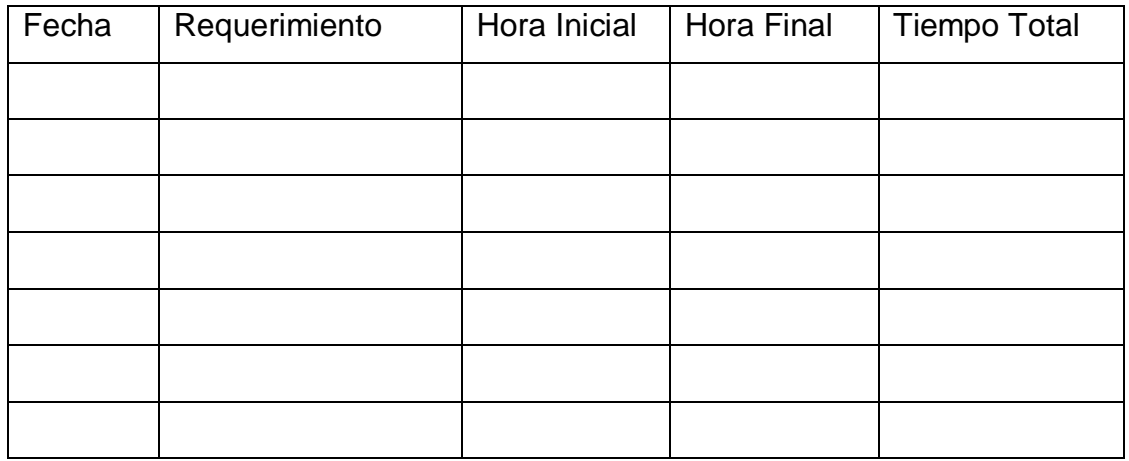

# **FICHA DE REGISTRO PARA EL INDICADOR: "TIEMPO DE CUMPLIMIENTO DE REGISTRO DE EMPAQUETADORA DE PRODUCTOS"**

## **Ficha de registro 03**

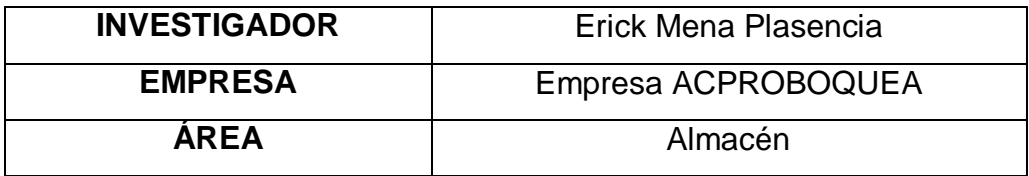

### **(PRE-TEST: Sin el sistema)**

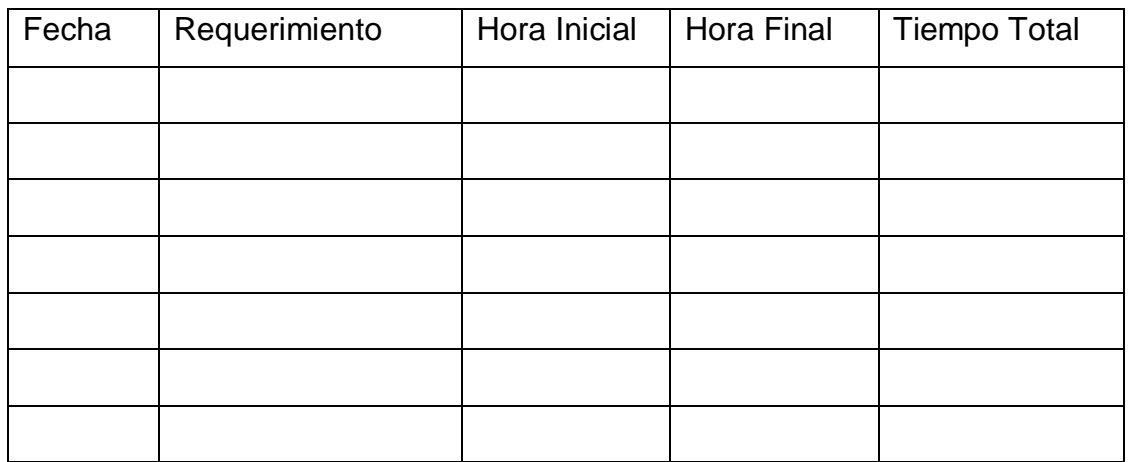

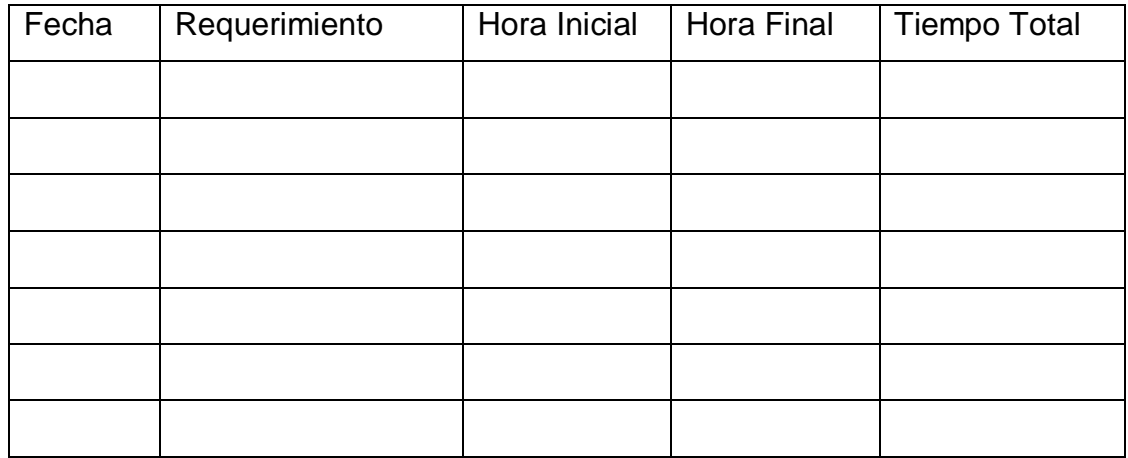

# **FICHA DE REGISTRO PARA EL INDICADOR: "TIEMPO QUE SE REALICE PARA LA ELABORACIÓN DE VENTAS"**

## **Ficha de registro 04**

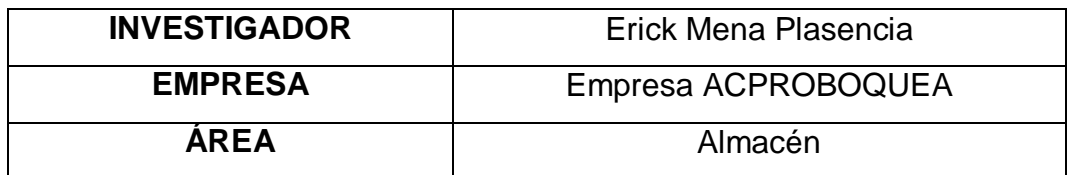

# **(PRE-TEST: Sin el sistema)**

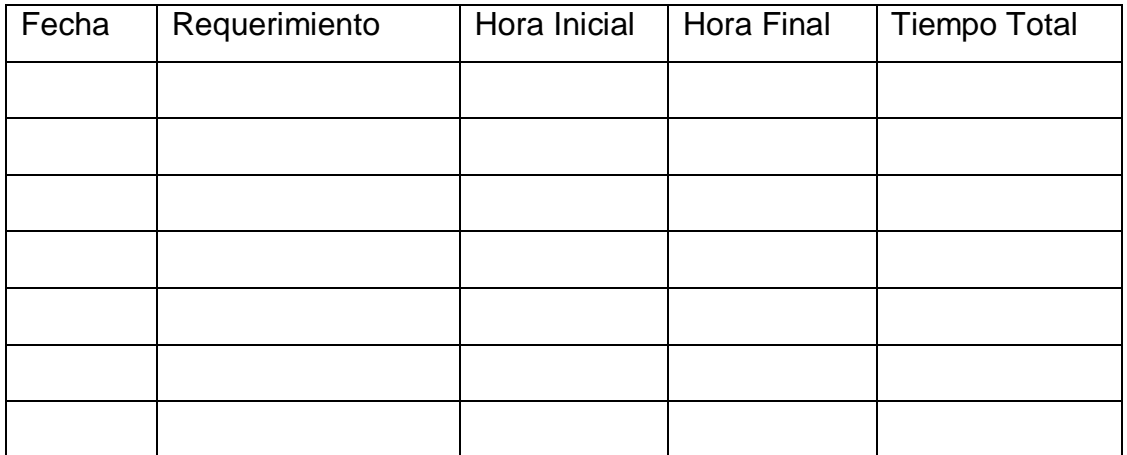

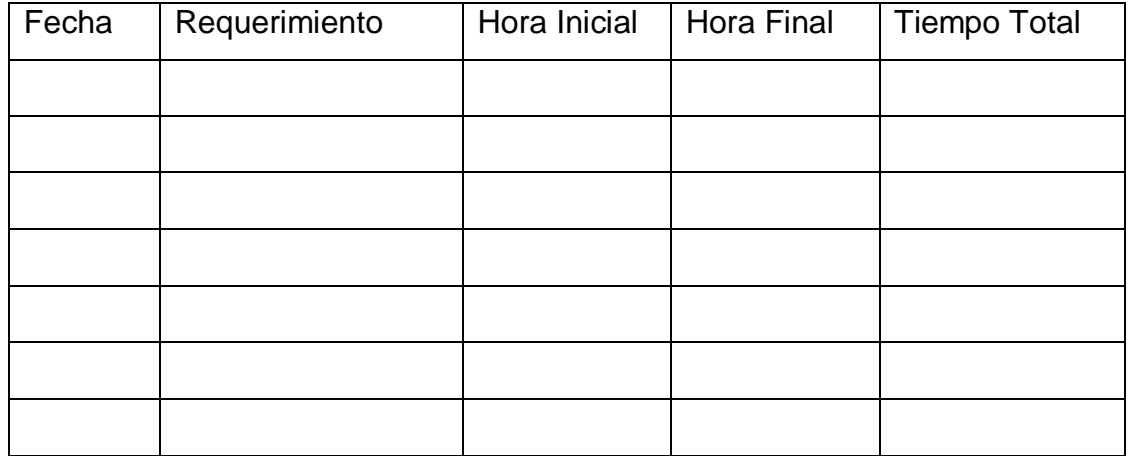

# ANEXO 3. Validez y confiabilidad de los instrumentos de recolección de datos

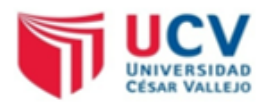

#### **CONSTANCIA DE VALIDACIÓN**

Yo, Teófilo Roberto Correa Calle con DNI Nº 02820231 Magister en Dirección y Gestión de Tecnologías de Información, de profesión Ingeniero en informática desempeñándome actualmente como docente tiempo parcial en la Universidad César Vallejo.

Por medio de la presente hago constar que he revisado con fines de Validación los instrumentos:

GUIA DE OBSERVACIÓN N°1.

Luego de hacer las observaciones pertinentes, puedo formular las siguientes apreciaciones.

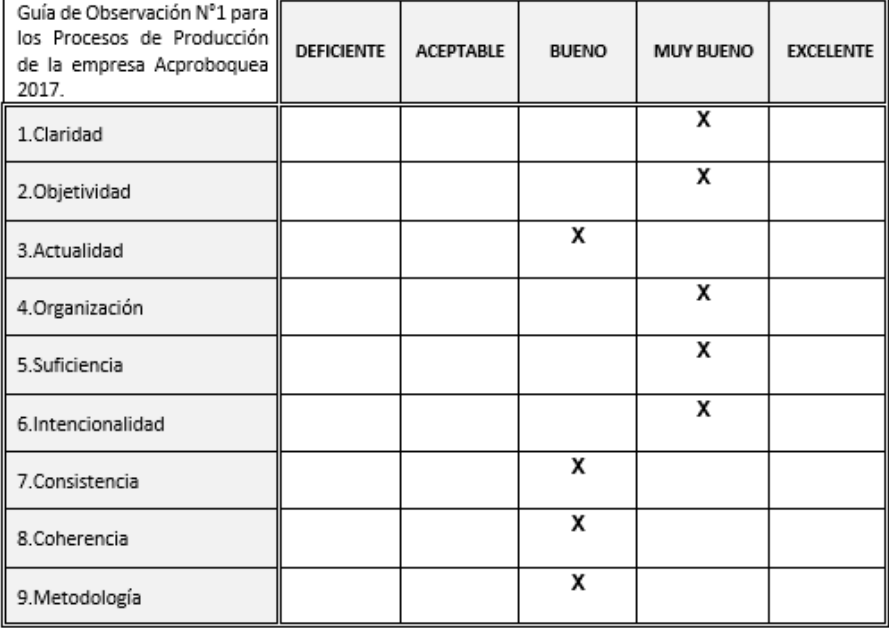

En señal de conformidad firmo la presente en la ciudad de Piura a los 10 días del mes de Septiembre del Dos mil dieciocho.

**NACEMED** VEORM Reg. CIP Nº 142293

Firma

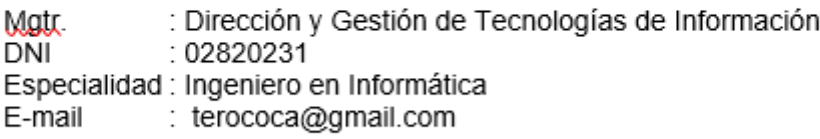

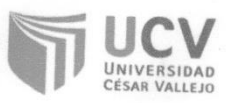

# **CONSTANCIA DE VALIDACIÓN**

Yo, ADIN VELASCO CAMPOVERDE con DNI Nº... 4184602. Magister en INGENIERIA INFORMATICA en LAT VERSIDAD CESAR VALLEJO

Por medio de la presente hago constar que he revisado con fines de Validación los instrumentos: Guías de Observación y Cuestionario.

Luego de hacer las observaciones pertinentes, puedo formular las siguientes apreciaciones.

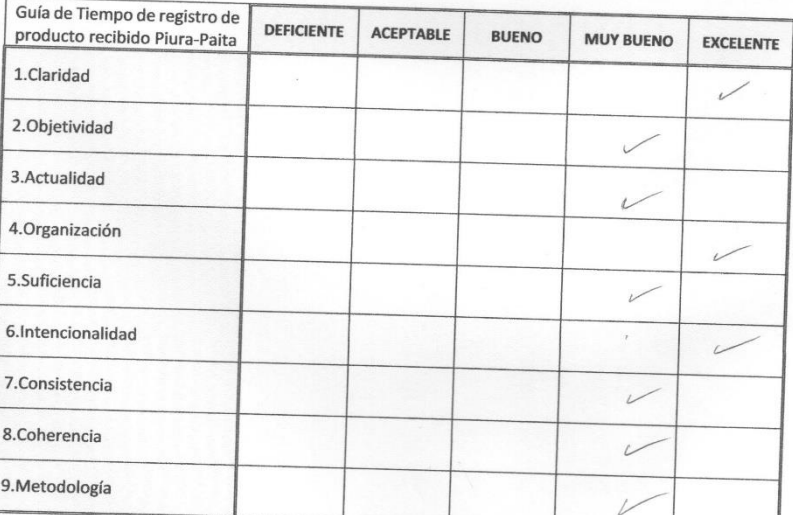

 $\mathcal{L}^{\mathcal{V}}$ 

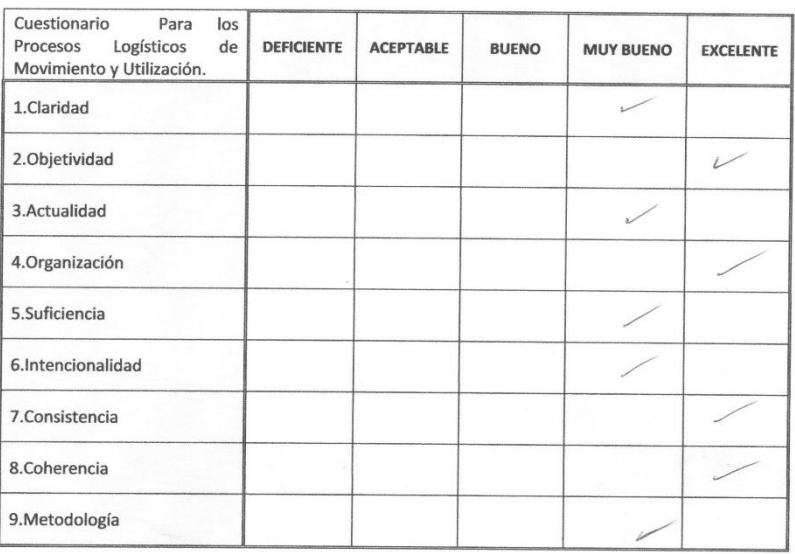

En señal de conformidad firmo la presente en la ciudad de Piura a los 10 días del mes de septiembre de Dos mil dieciocho.

 $\sim 2$ 

Mgtr. : ADIN veloses CarlPoroBDE<br>DNI : 4184802<br>Especialidad: 106. SISTEMAS<br>E-mail : adisvel@hatmoul.com

ANEXO 4. Autorización de aplicación del instrumento y consentimiento informado

"AÑO DEL DIALOGO Y LA RECONCILIACIÓN NACIONAL"

SOLICITO: **CONSENTIMIENTO** PARA EJECUTAR PROYECTO DE TESIS.

SEÑOR:

#### DAVID A. CAMPOS ALCALA JEFE COMERCIAL ACPROBOQUEA

Yo, ERICK ADAIR MENA PLASENCIA, identificado con DNI Nº 72353832, ante Usted me presento y expongo:

Que, debido a que estoy cursando el décimo ciclo de mis estudios en la Facultad de Ingeniería - Escuela Profesional de Ingeniería de Sistemas de la Universidad César Vallejo, me encuentro por ejecutar mi proyecto de tesis titulado "APLICACIÓN WEB PARA EL CONTROL EN LOS PROCESOS DE PRODUCCIÓN DE LA EMPRESA ACPROBOQUEA CON TECNOLOGÍA RESPONSIVE 2018". Este proyecto beneficiará con la modernización del control en los procesos de producción con que cuenta su representada.

Por lo expuesto, solicito que me brinde el consentimiento para hacer el mencionado proyecto de tesis, y así mismo autorizar para la implementación de la aplicación web y utilización de los instrumentos de mi tesis, y más requerimientos que puedan presentarse en este año.

Por lo tanto, ruego a Usted Jefe Comercial acceder a mi solicitud, agradeciendo de antemano su gentileza, comprensión y apoyo.

Piura, 10 de mayo del 2018

**ERICK ADAIR MENA PLASENCIA** DNI Nº: 72353832

Douid Alcolo

#### DECLARACIÓN JURADA

Yo, ERICK ADAIR MENA PLASENCIA, identificado con DNI Nº 72353832, con dirección en Parque del Chipe Mz H Lt 03.

#### DECLARO BAJO JURAMENTO:

El haber realizado el proyecto de tesis titulado "APLICACIÓN WEB PARA EL CONTROL EN LOS PROCESOS DE PRODUCCIÓN DE LA EMPRESA ACPROBOQUEA CON TECNOLOGÍA RESPONSIVE 2018" en empresa ACPROBOQUE de Querecotillo - Sullana, durante el año 2018 y los documentos presentados como requisitos para la aceptación de mi titulación son de entera verdad.

Por lo que suscribo el presente en honor a la verdad.

Piura 15 de abril del 2021.

#### NOMBRES Y APELLIDOS DEL DECLARANTE:

#### **ERICK ADAIR MENA PLASENCIA**

DNI:

72353832

## **ANEXO 5. Diccionario de Datos**

Tabla: Producto

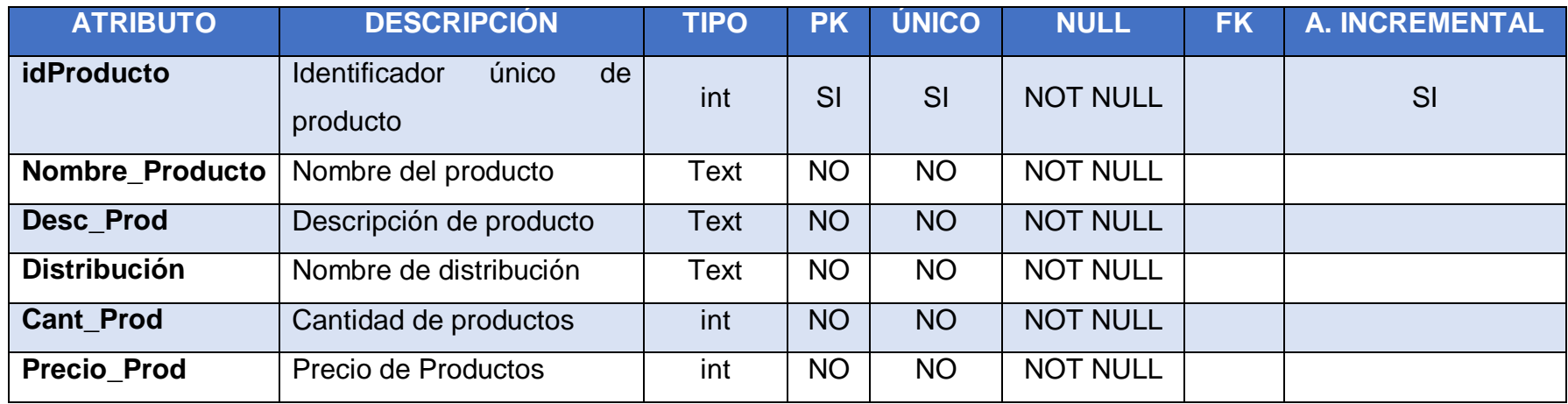

## Tabla: Distribución

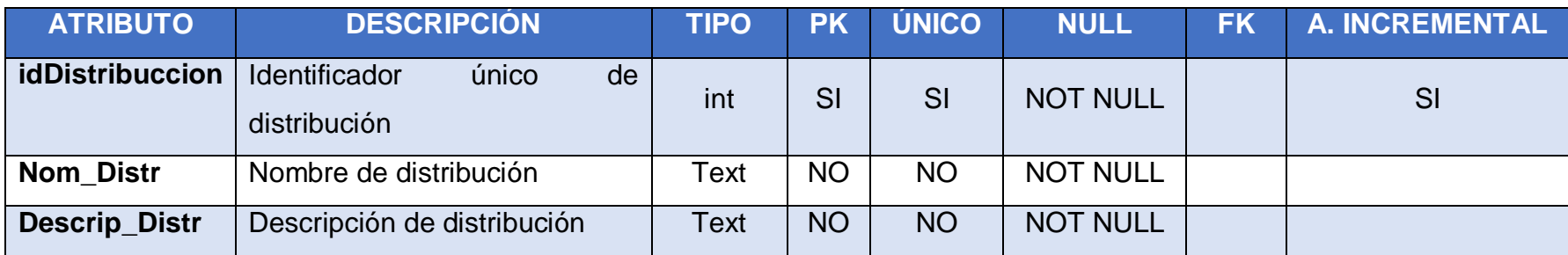

## Tabla: Almacén

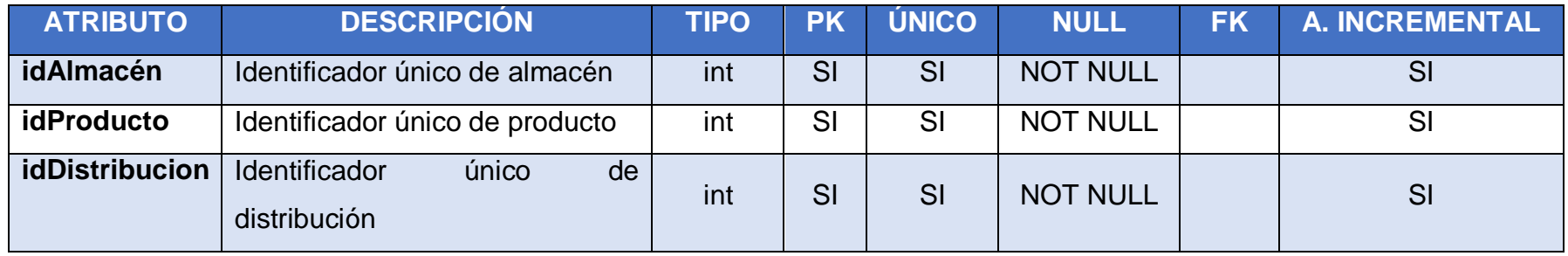

## Tabla: Cuadrilla

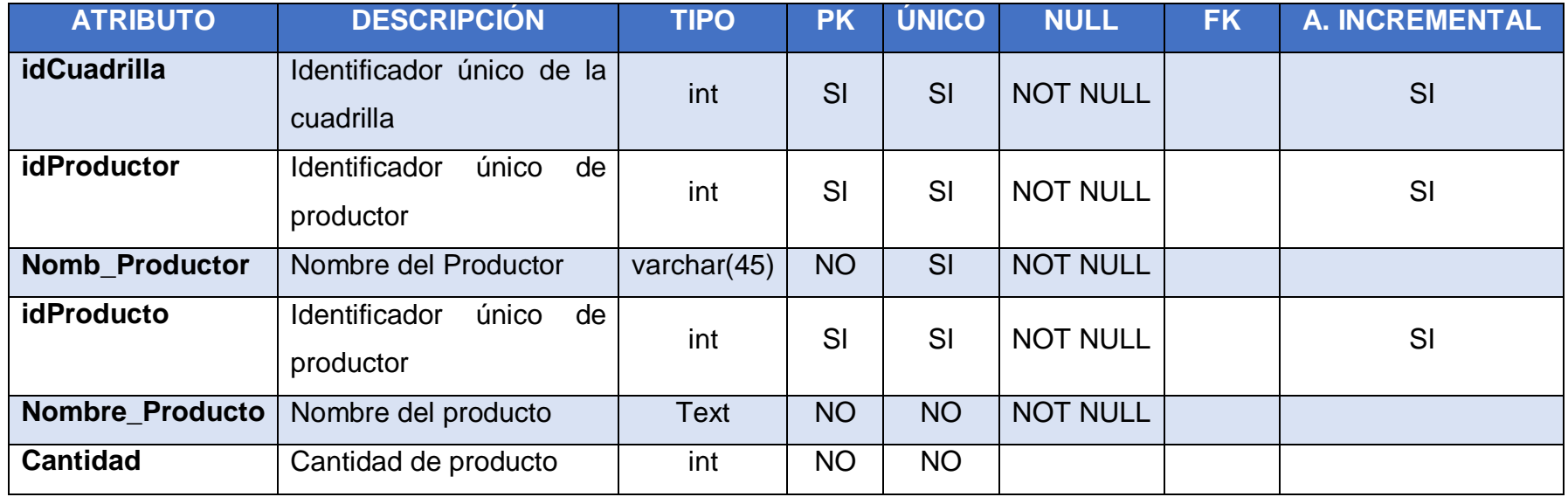

## Tabla: Productor

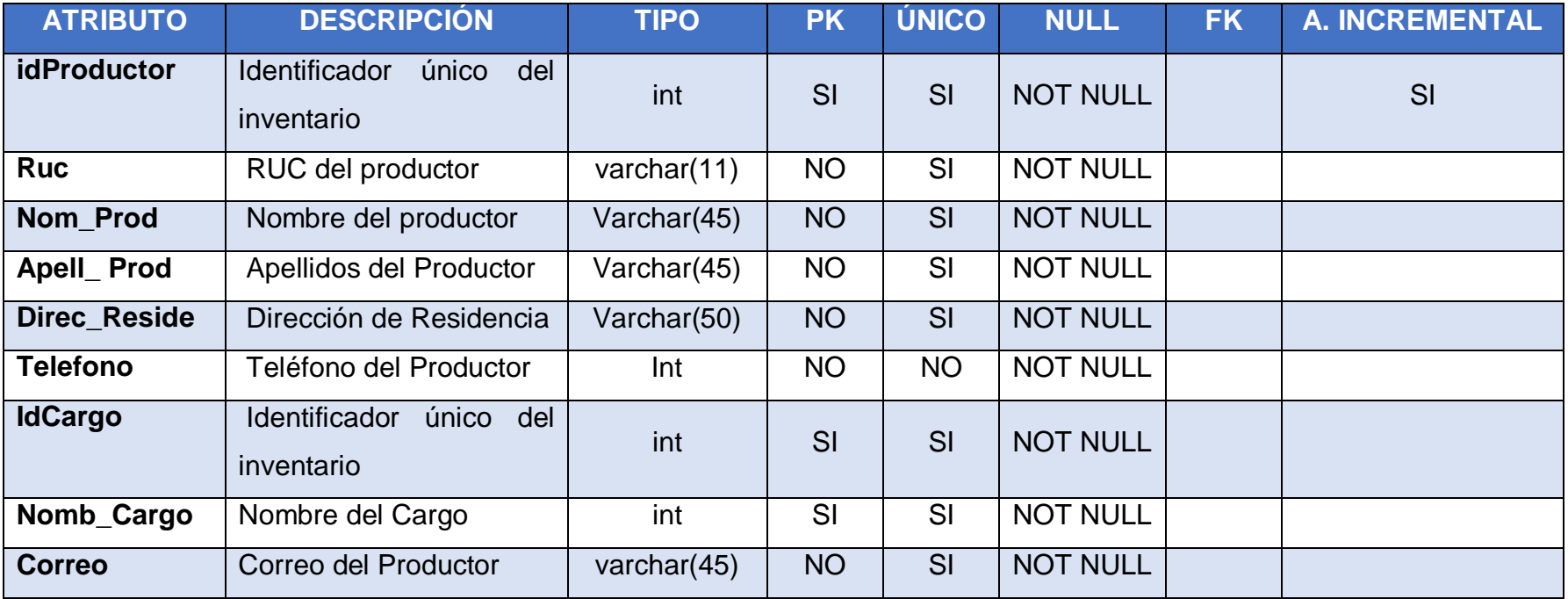

# Tabla: Cargo

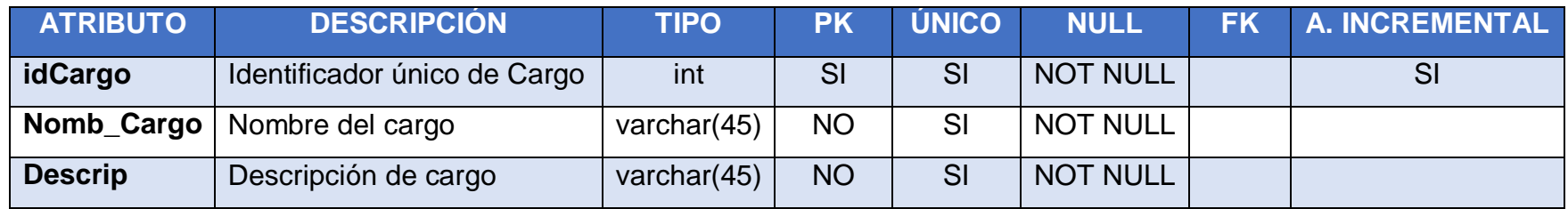

# Tabla: Empacadora

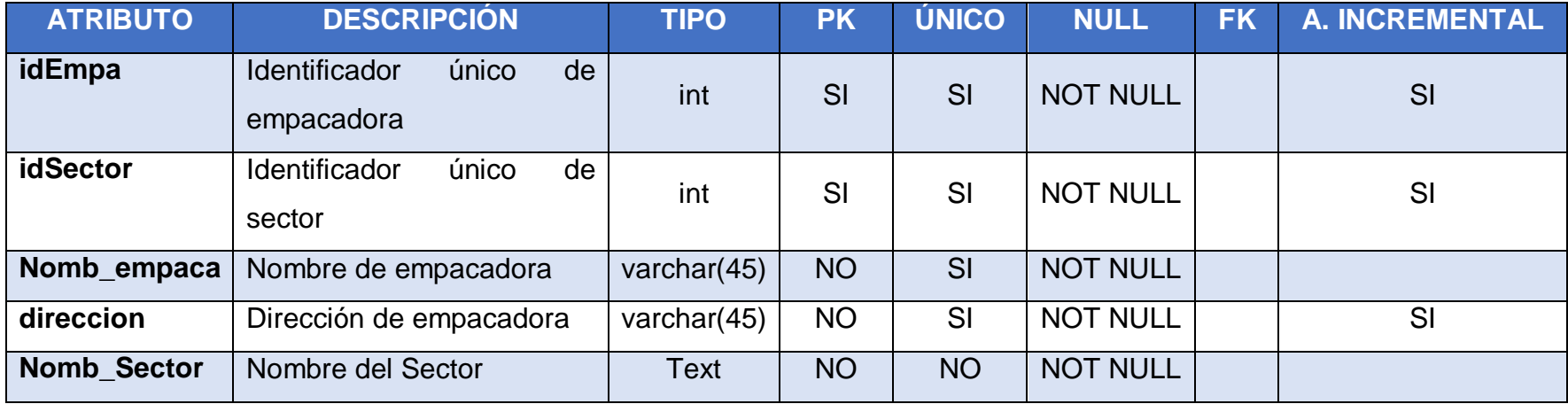

## Tabla: Sector

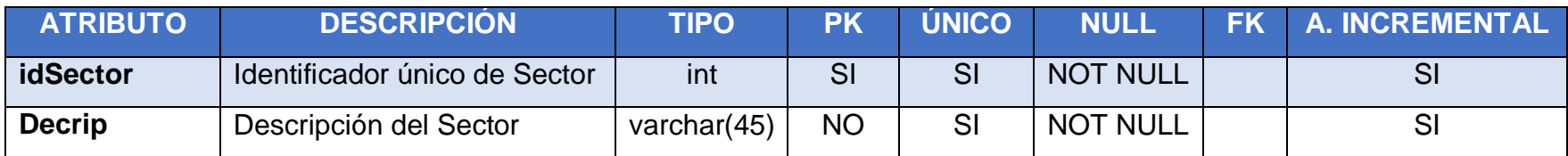

Tabla: Producción

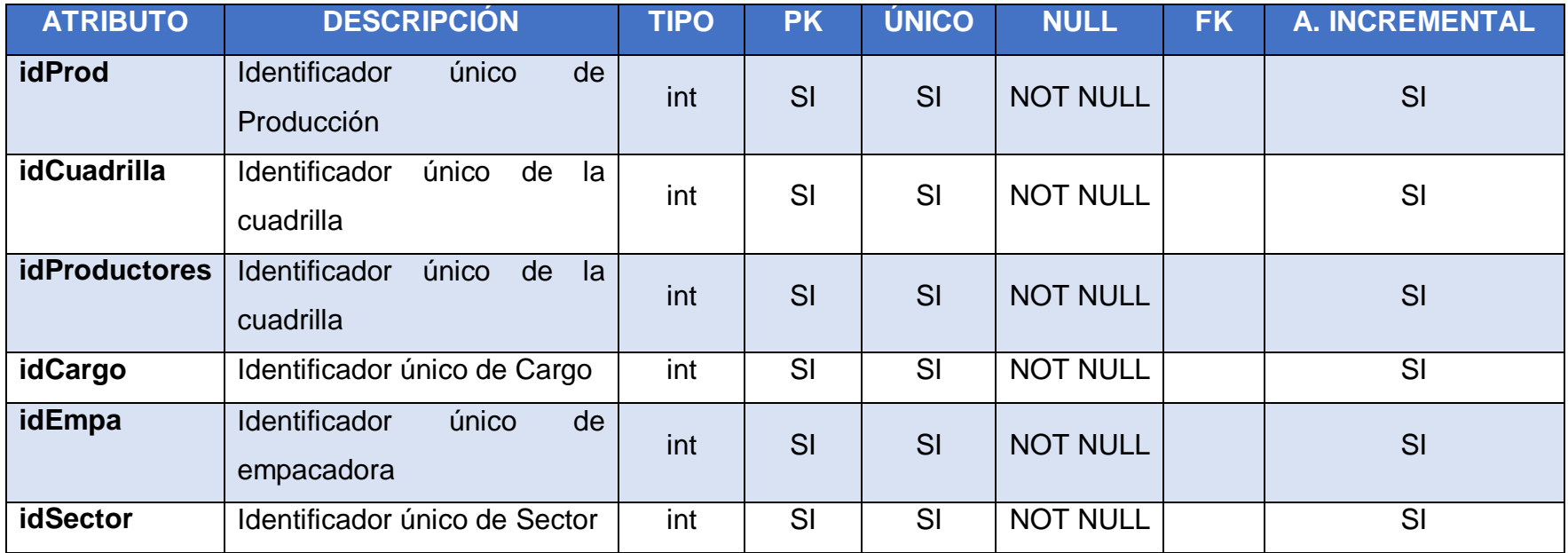

Tabla: Venta

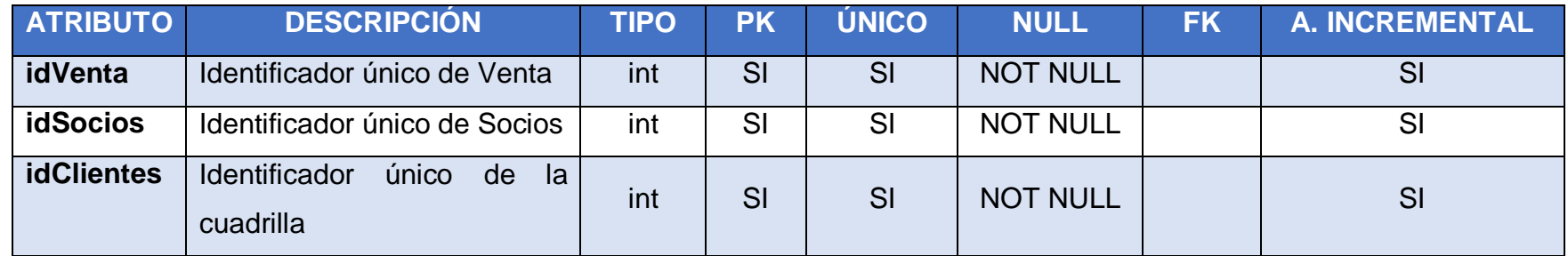

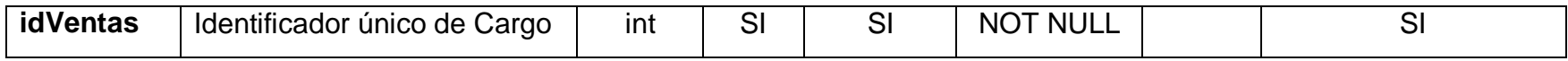

### Tabla: Socio

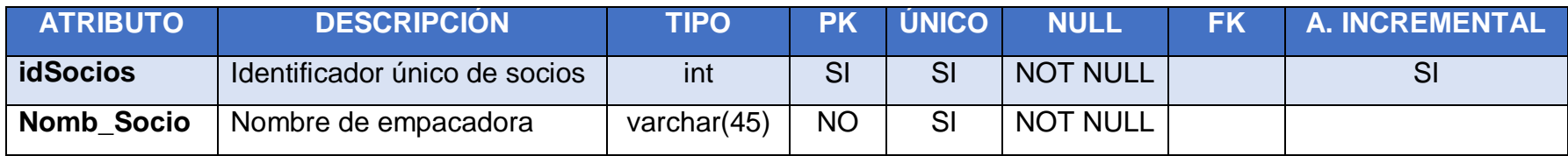

## • Tabla: Cliente

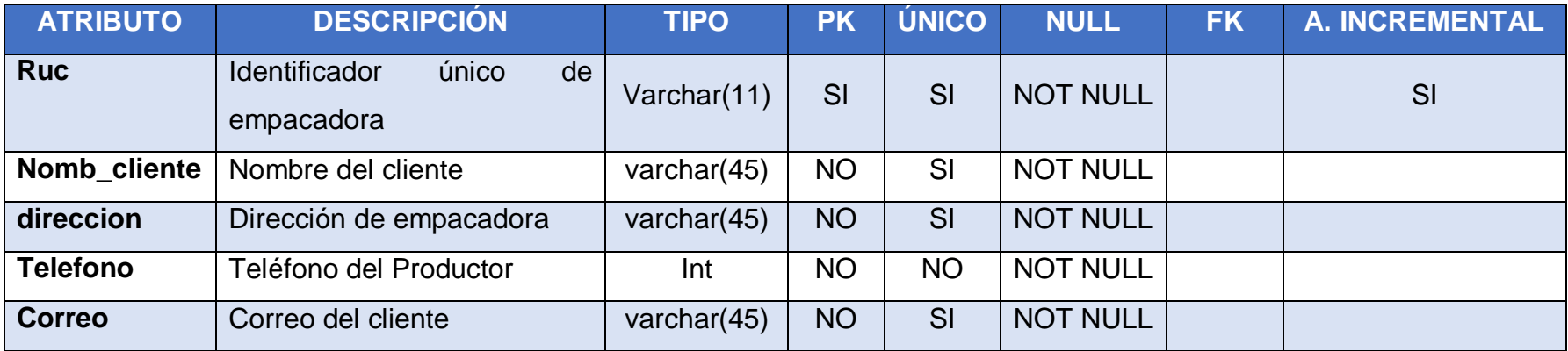

## Tabla: Ventas

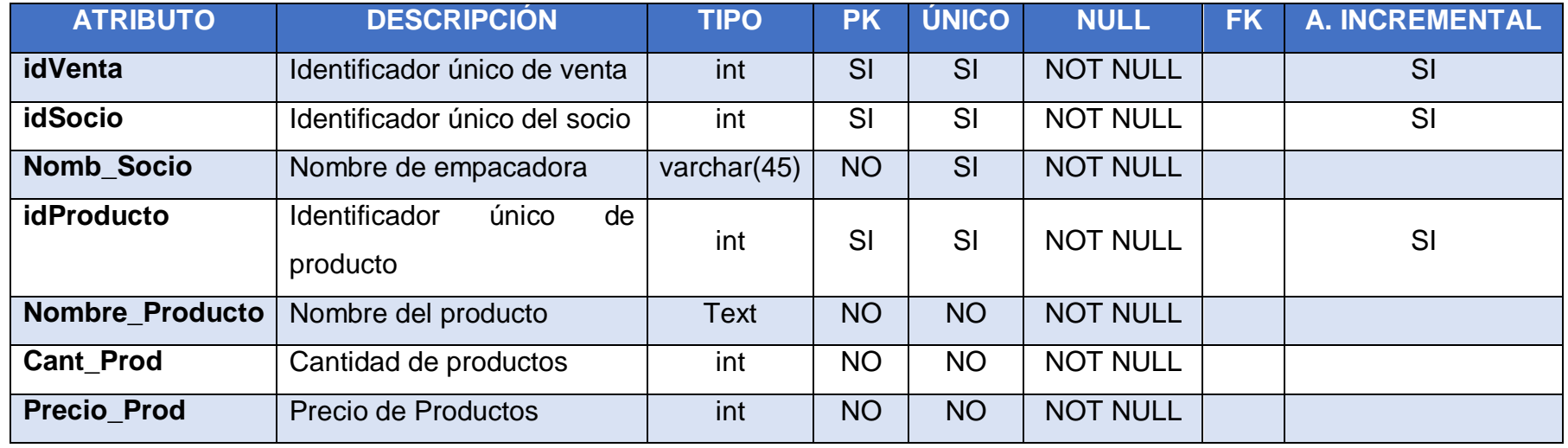

# Tabla: Tipo Usuario

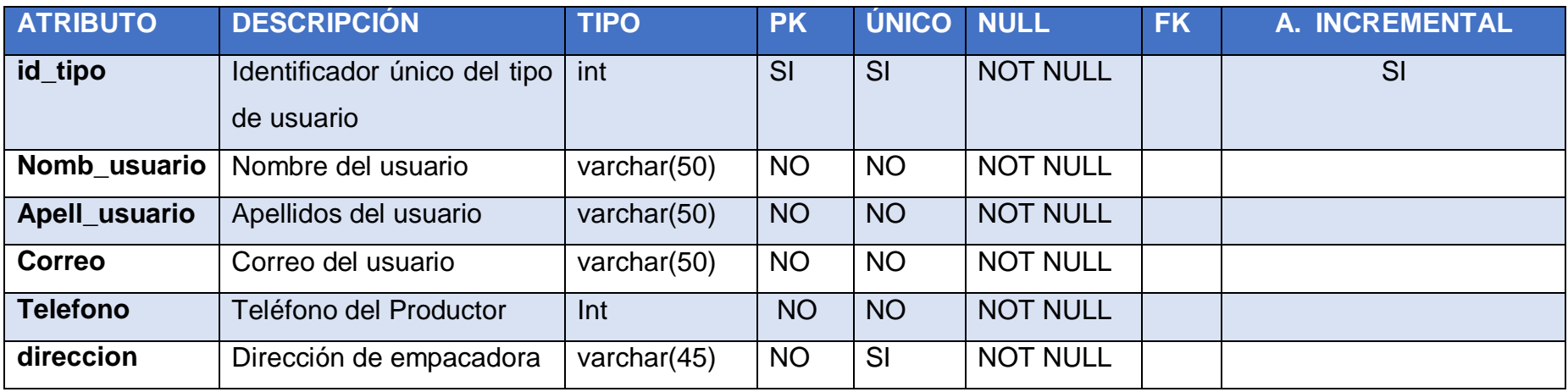

### **ANEXO 6. Manual de Usuario**

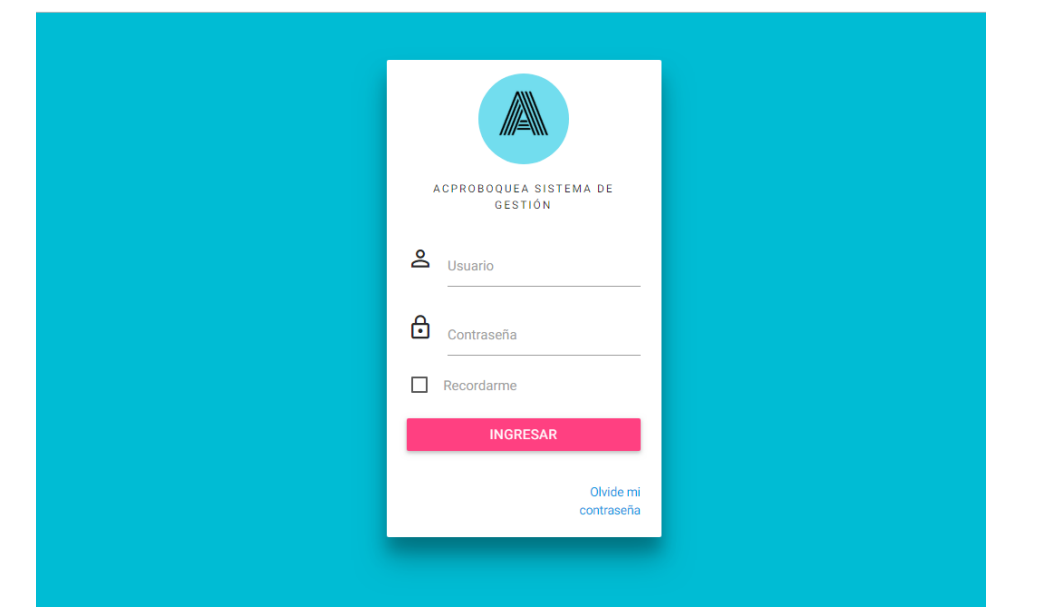

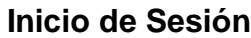

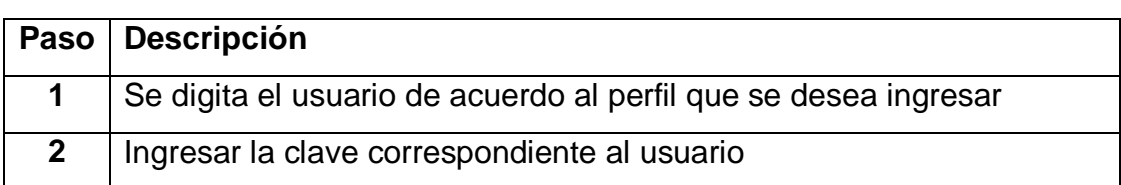

### **Menú Principal**

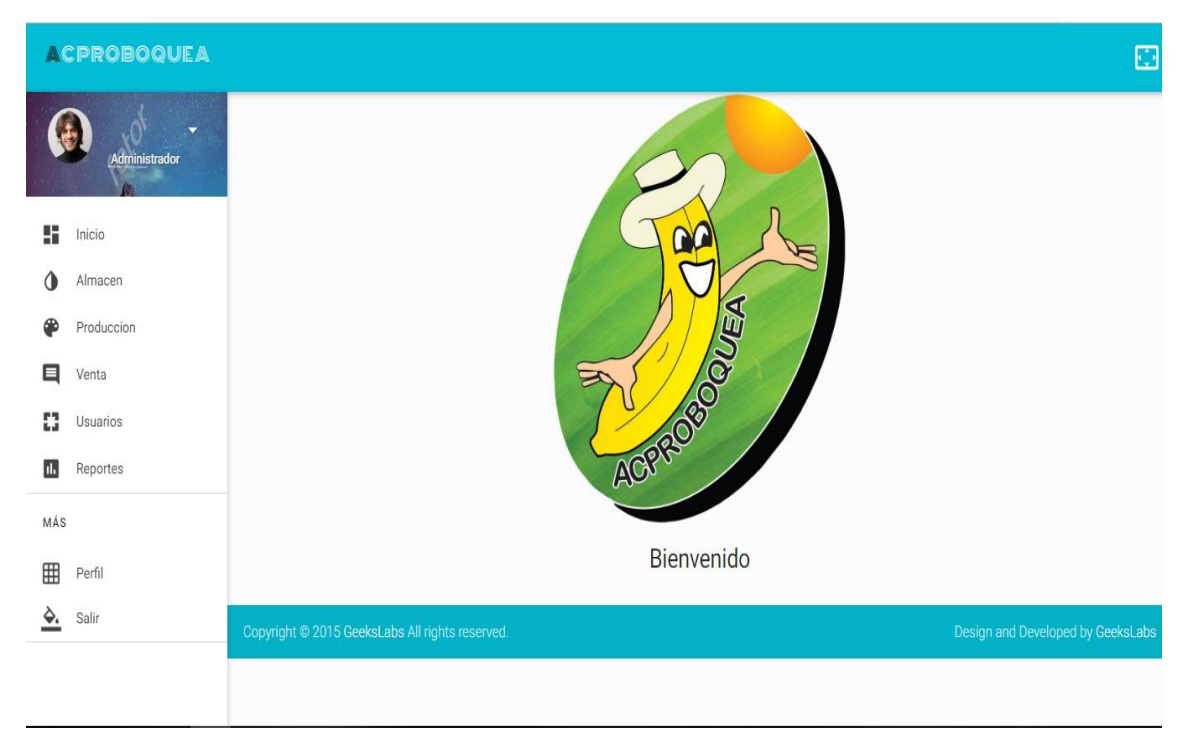

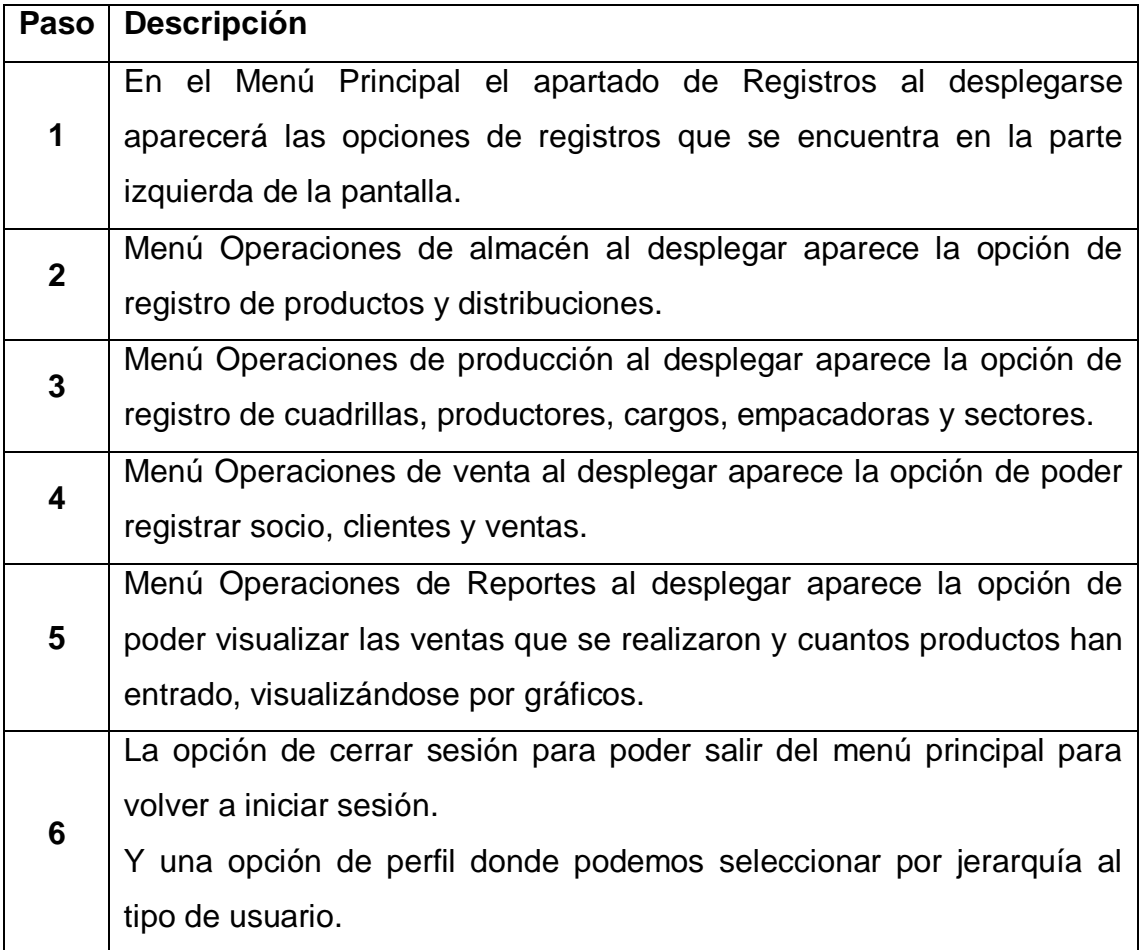

# **Registro de productos**

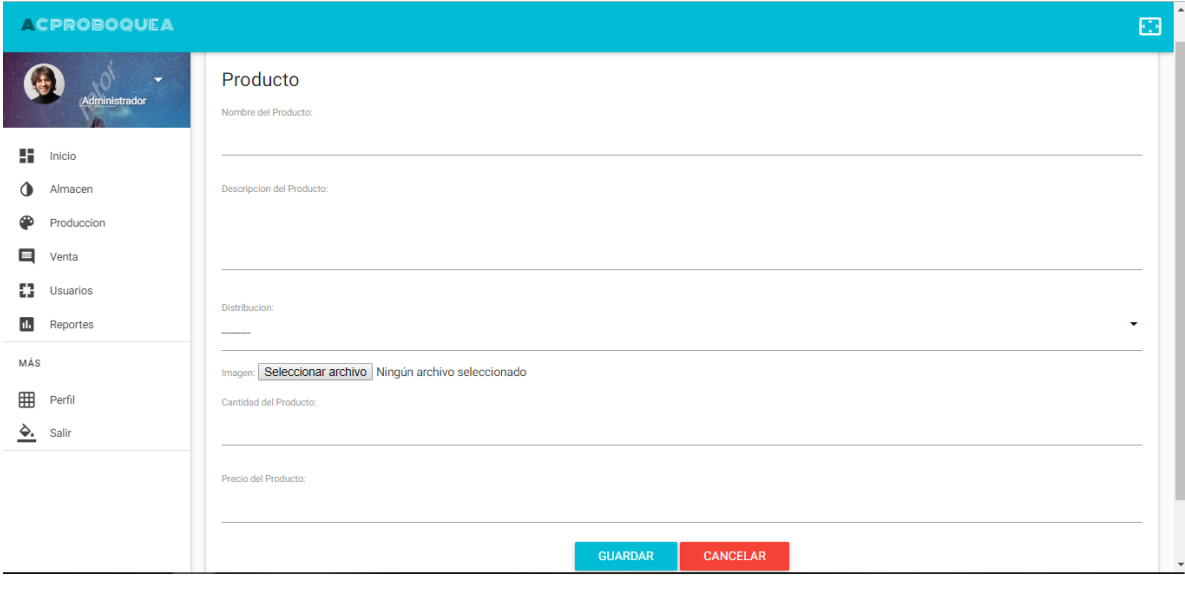

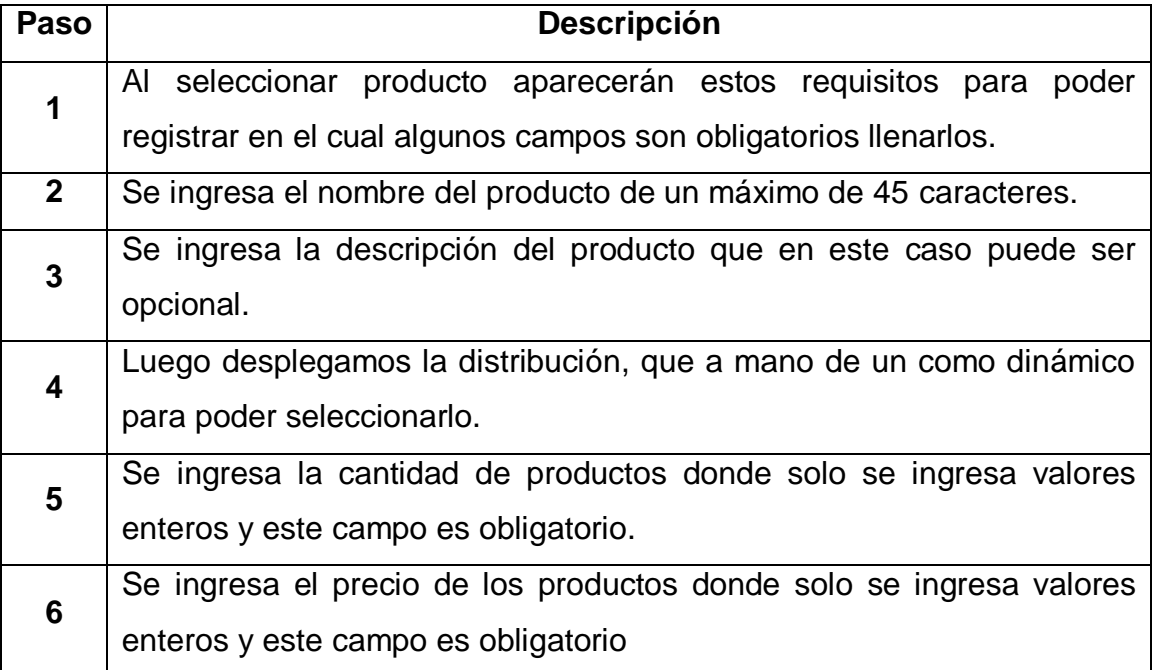

# **Listado de productos**

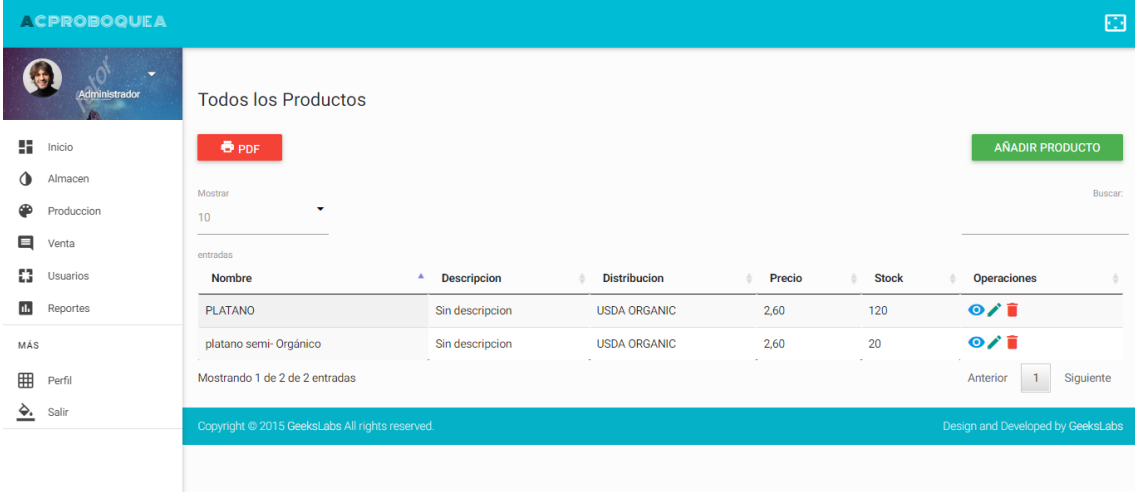

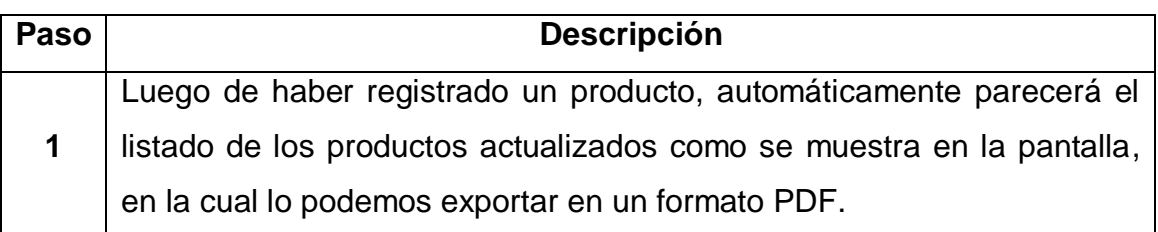

# **Registro de distribución**

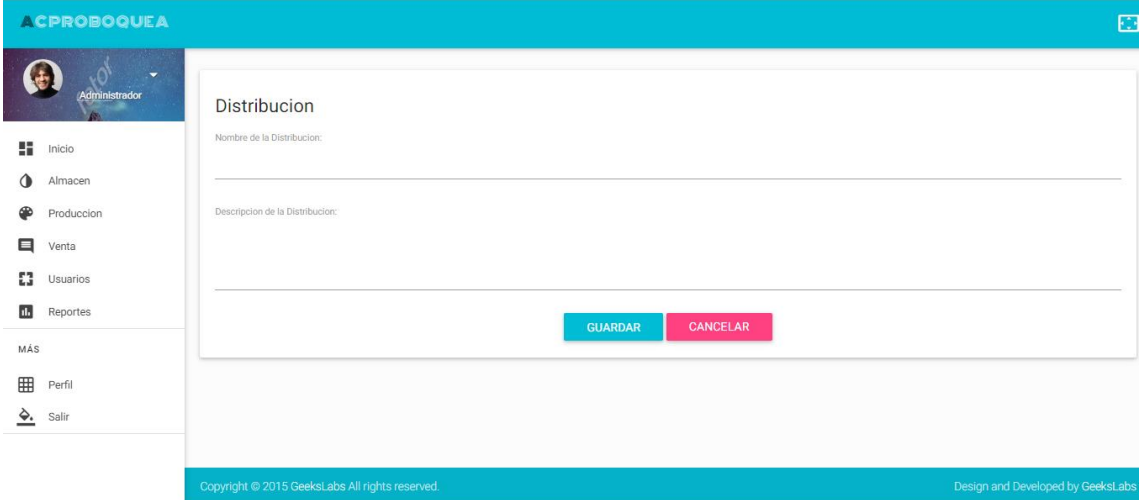

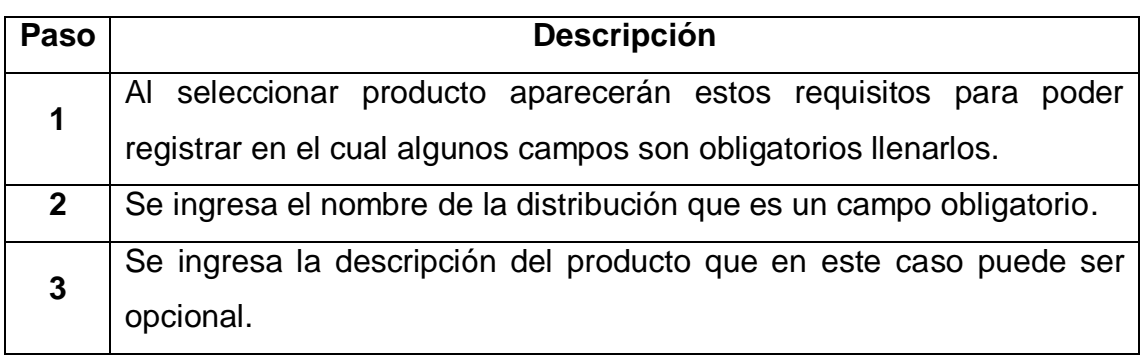

## **Listado de todas las distribuciones**

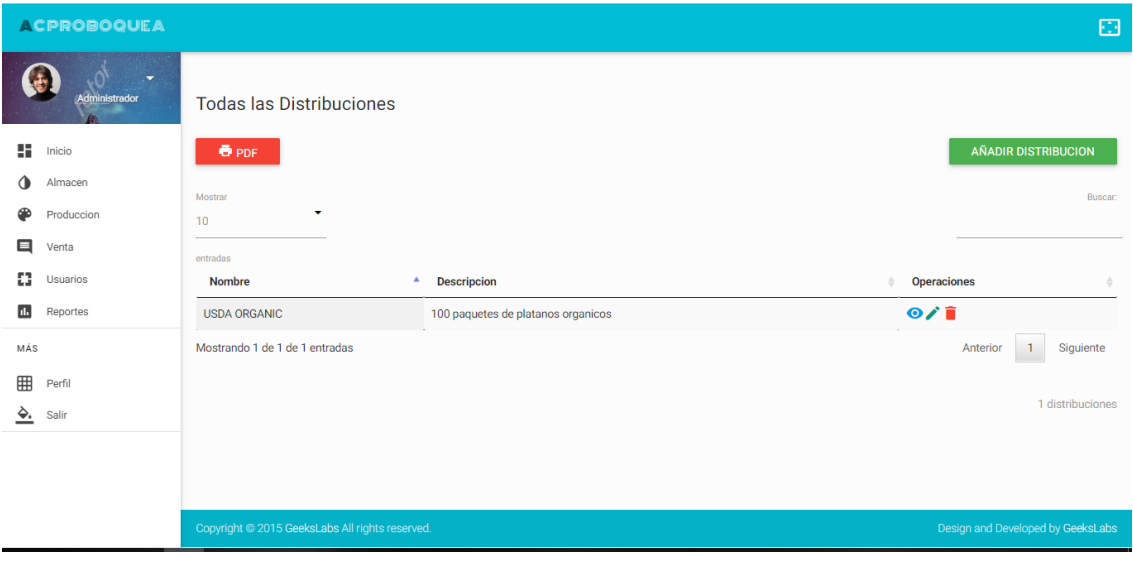

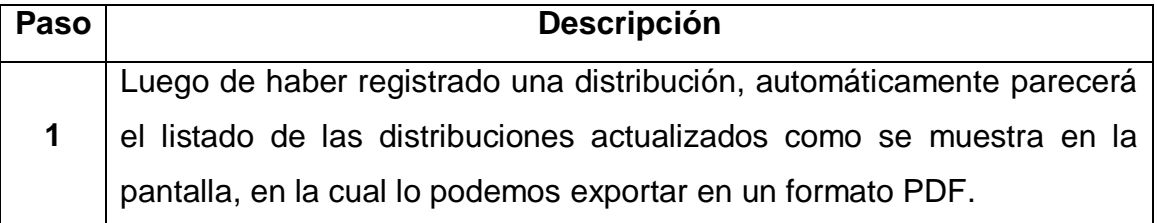

# **Registro de cuadrillas**

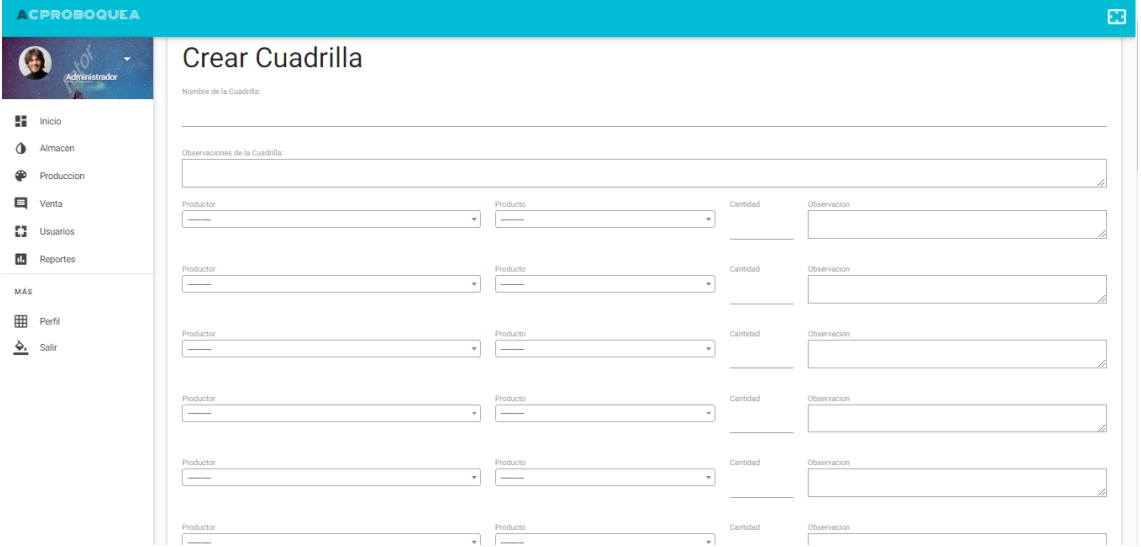

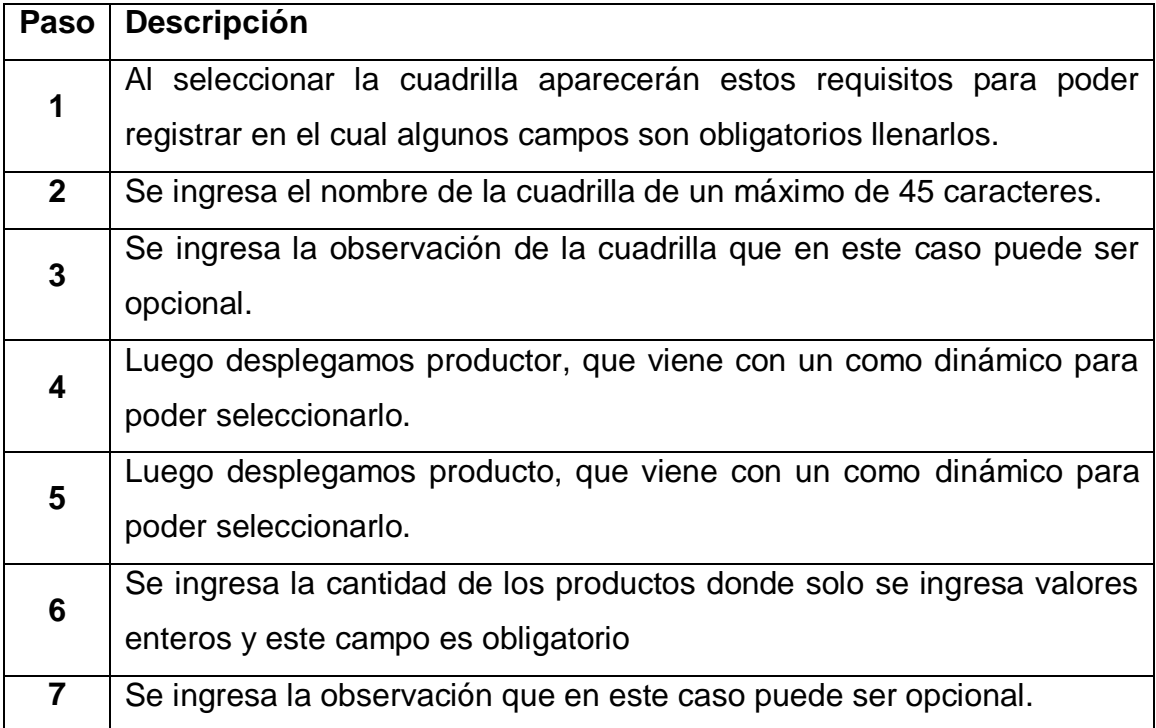

# **Registro de Productor**

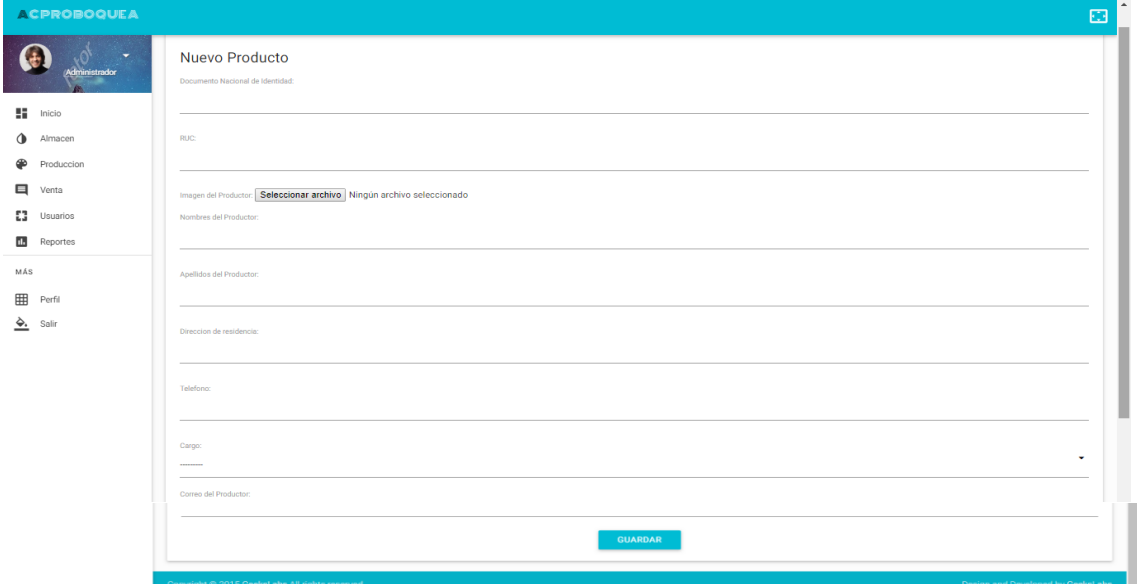

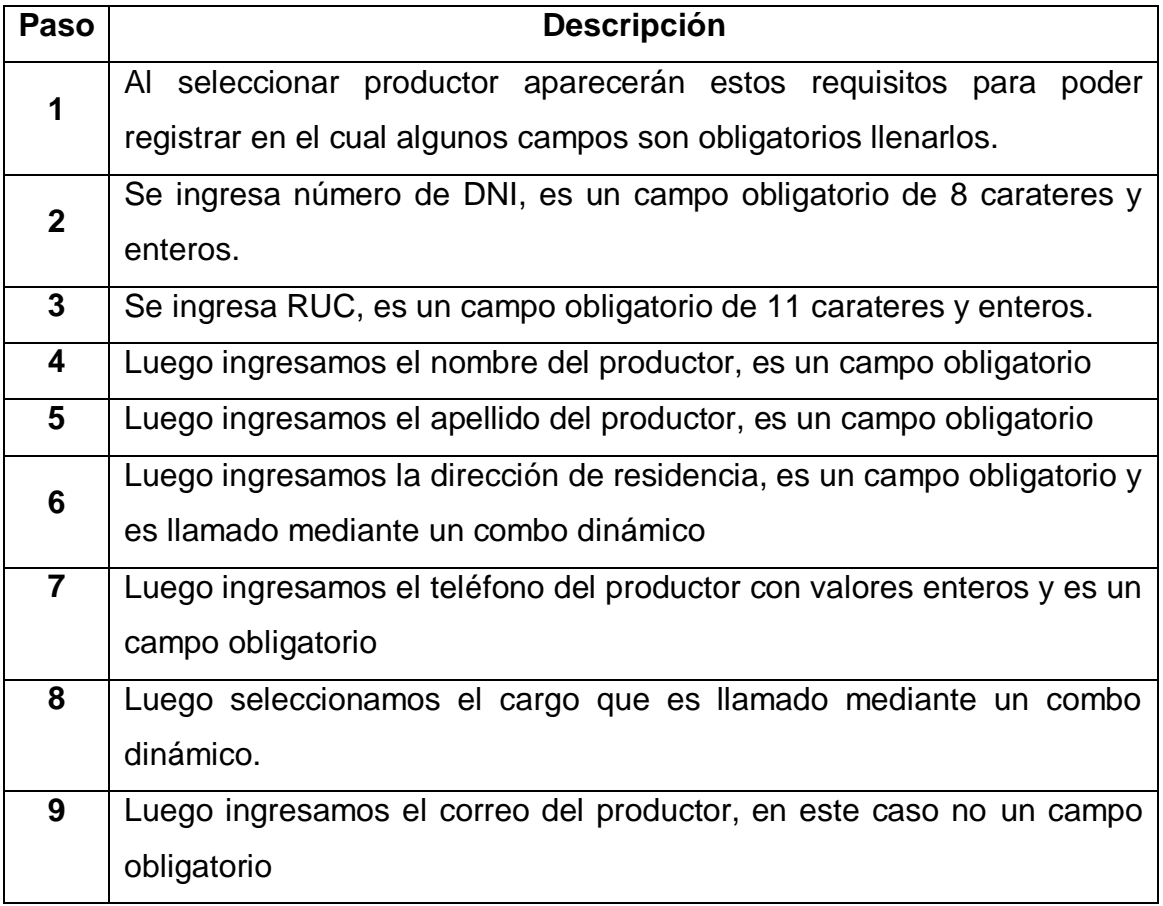

# **Registro de Cargo**

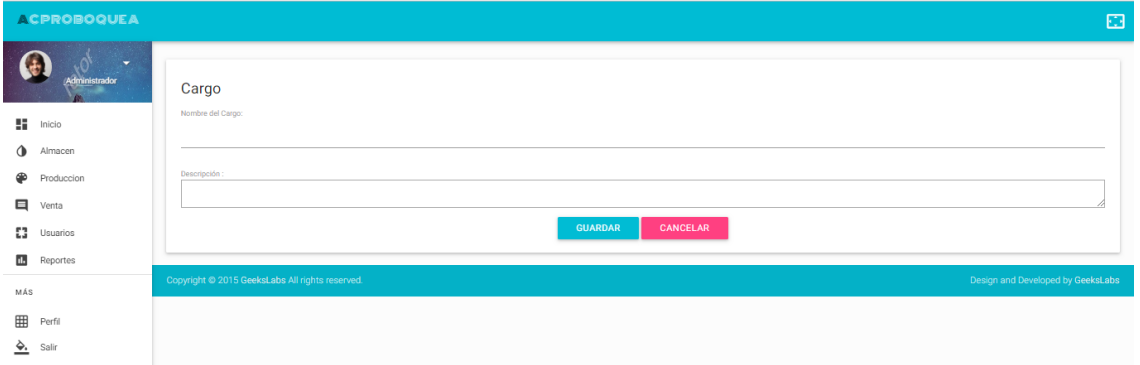

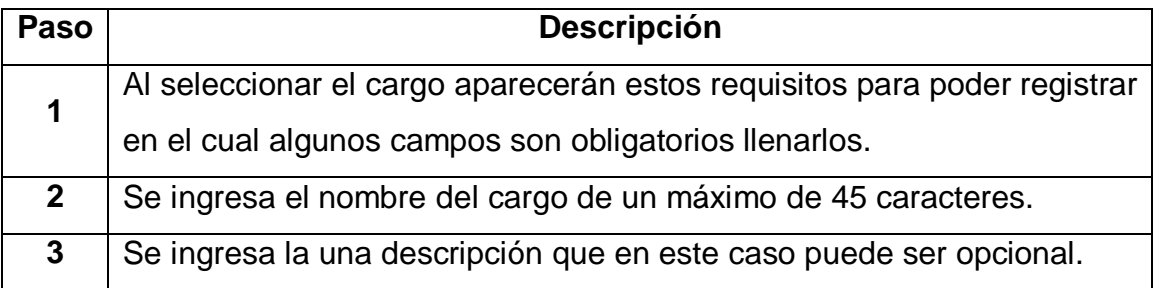

# **Registro de Empacadora**

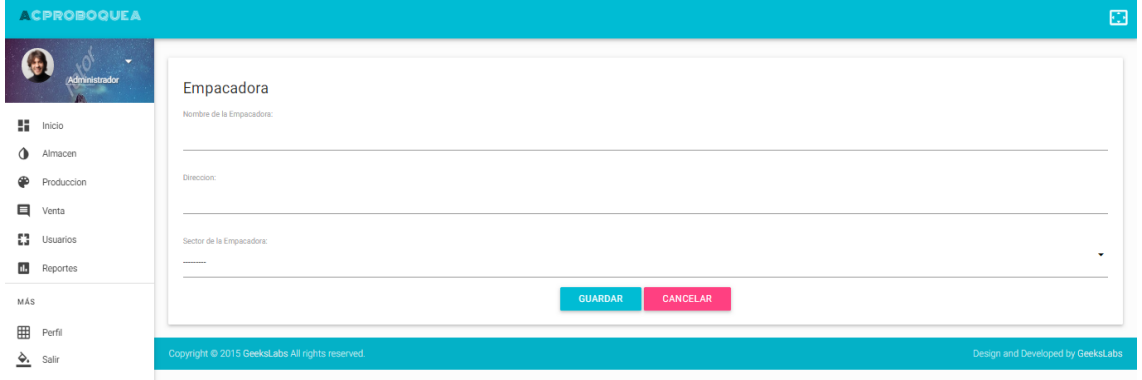

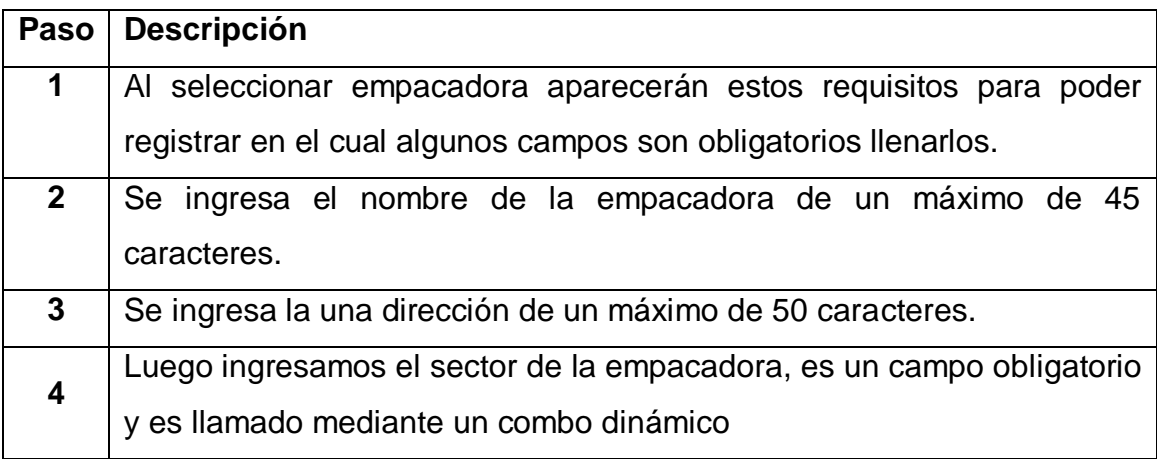
## **Listado de Empacadora**

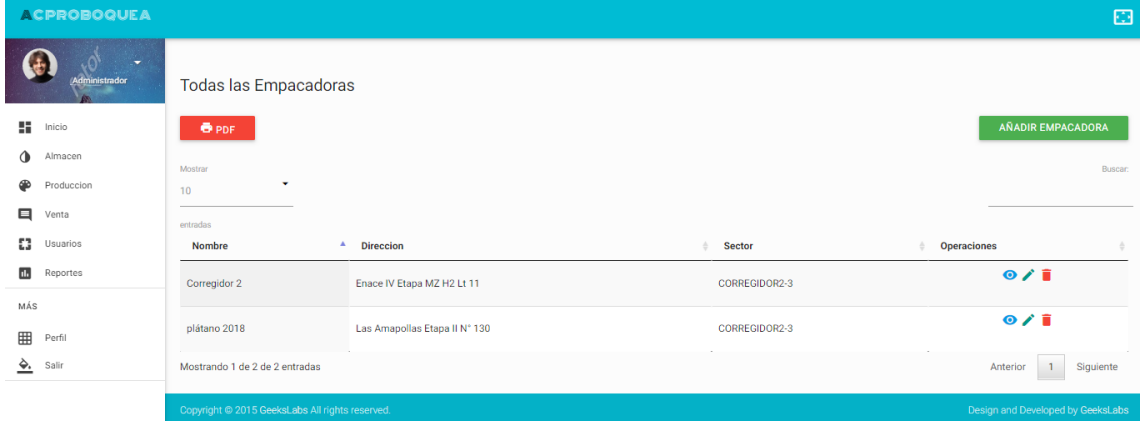

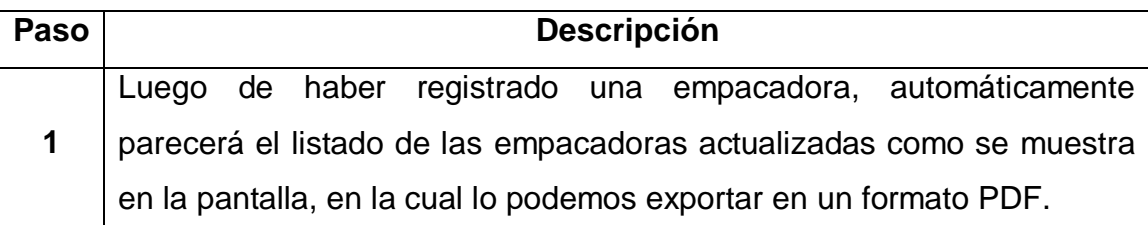

# **Registro de Sector**

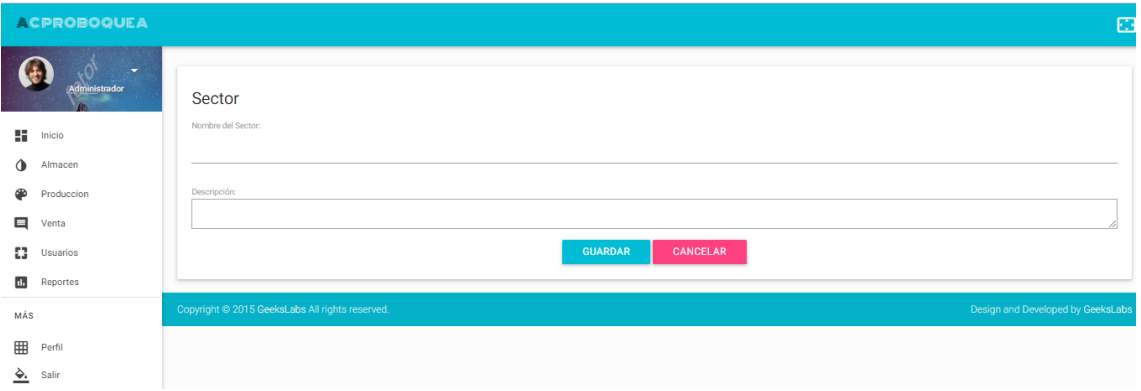

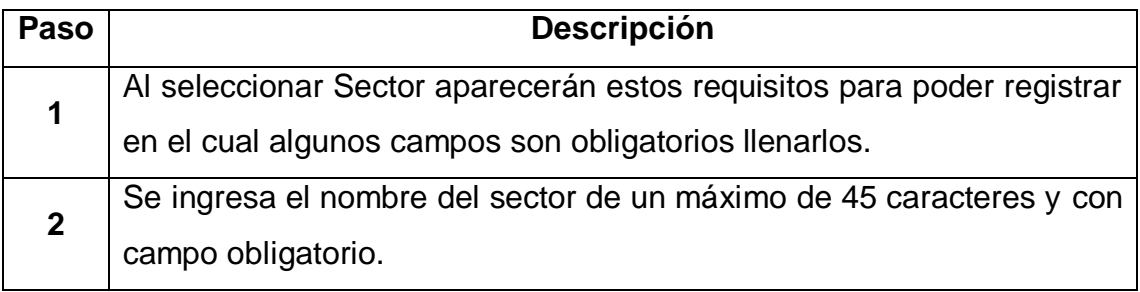

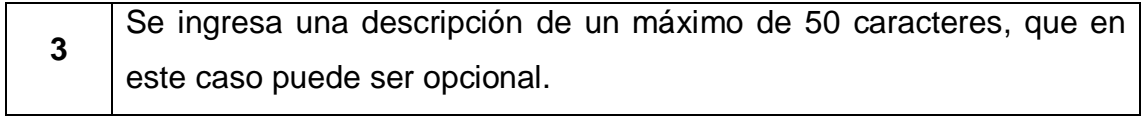

#### **Registro de Socio**

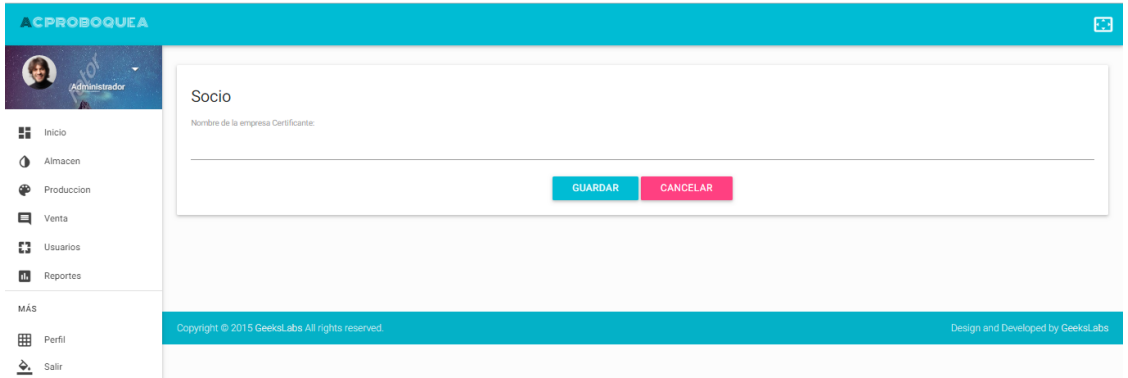

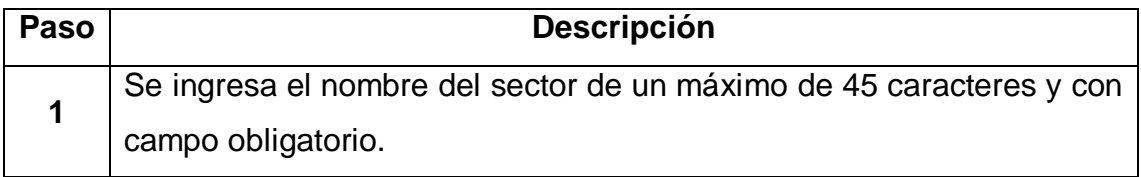

## **Listado de Socio**

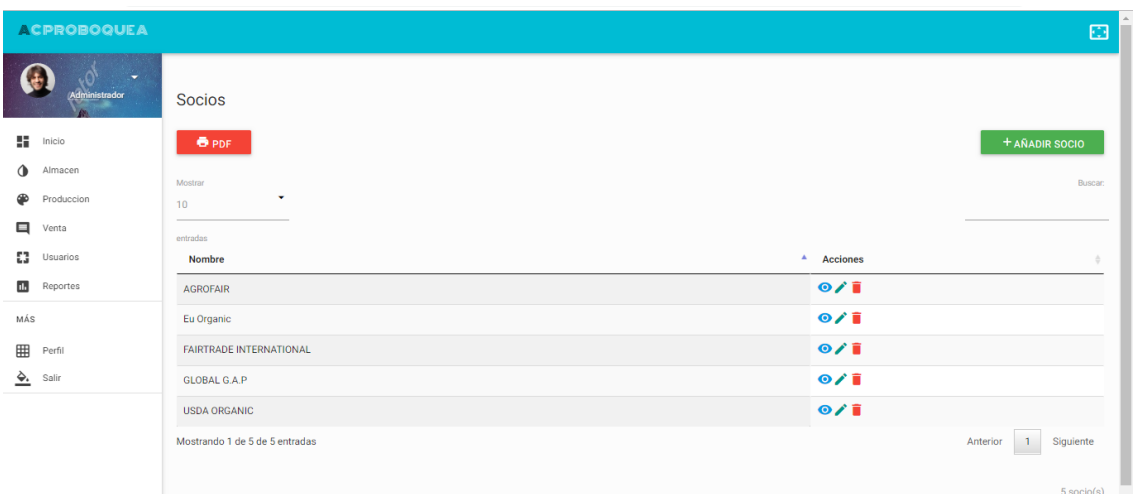

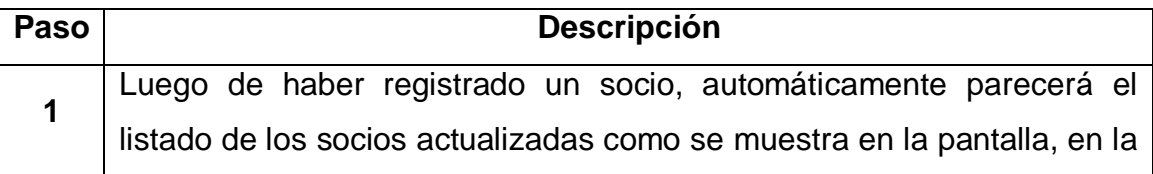

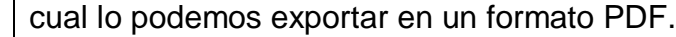

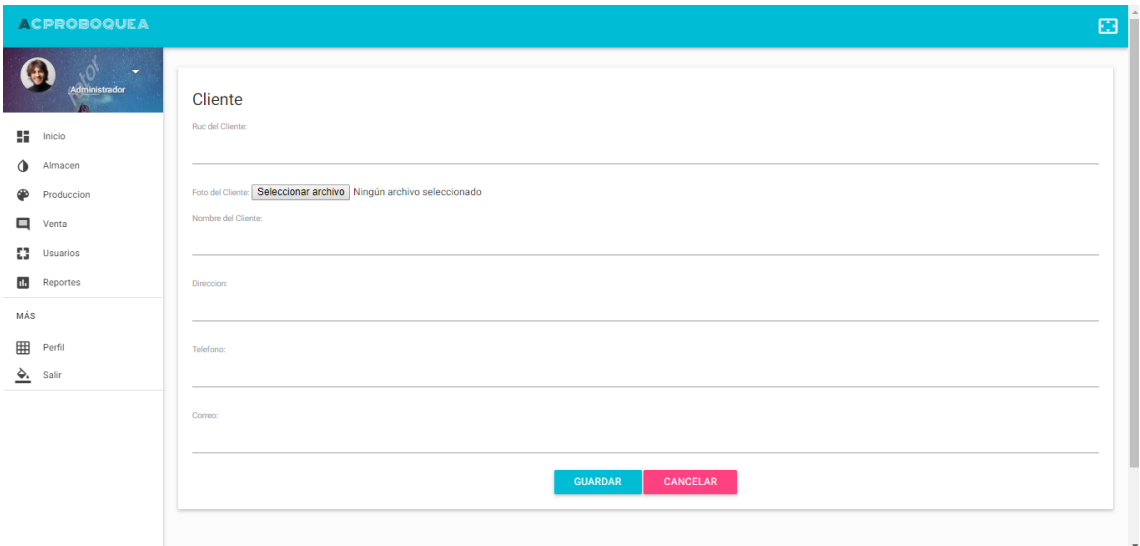

# **Registro de cliente**

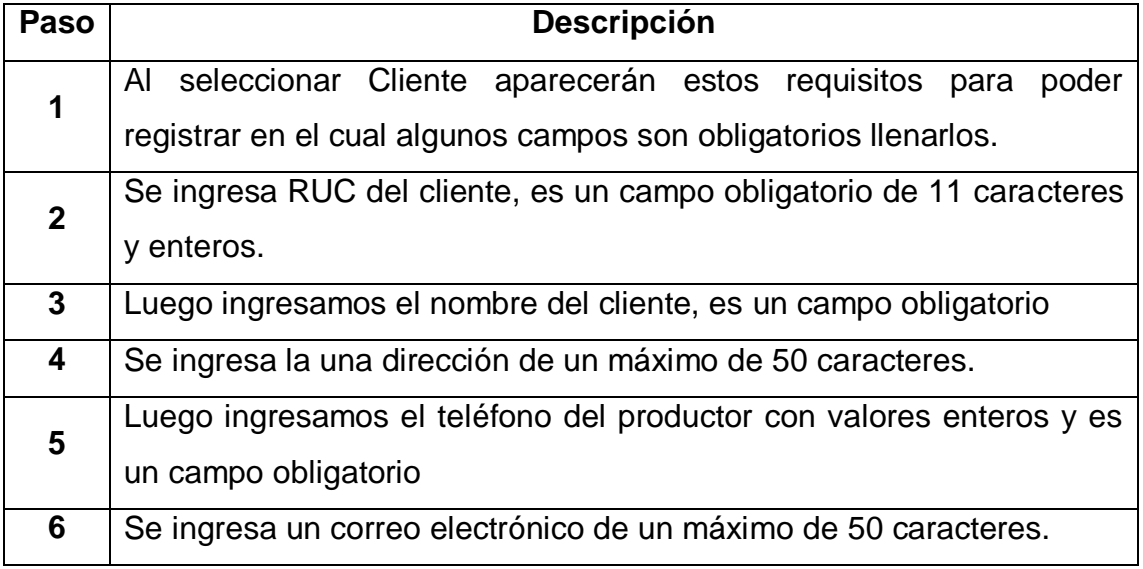

## **Registro de Venta**

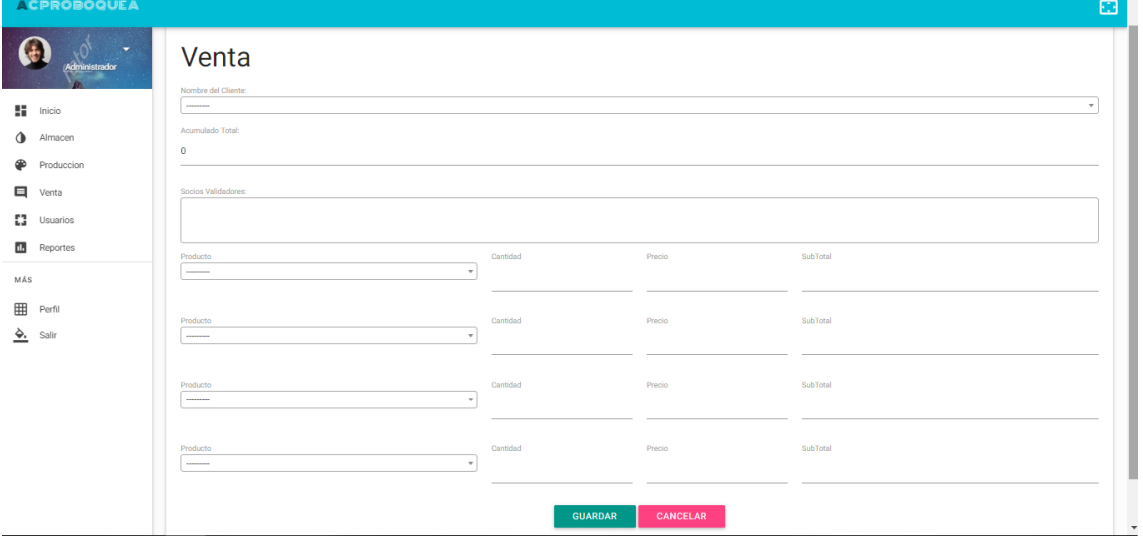

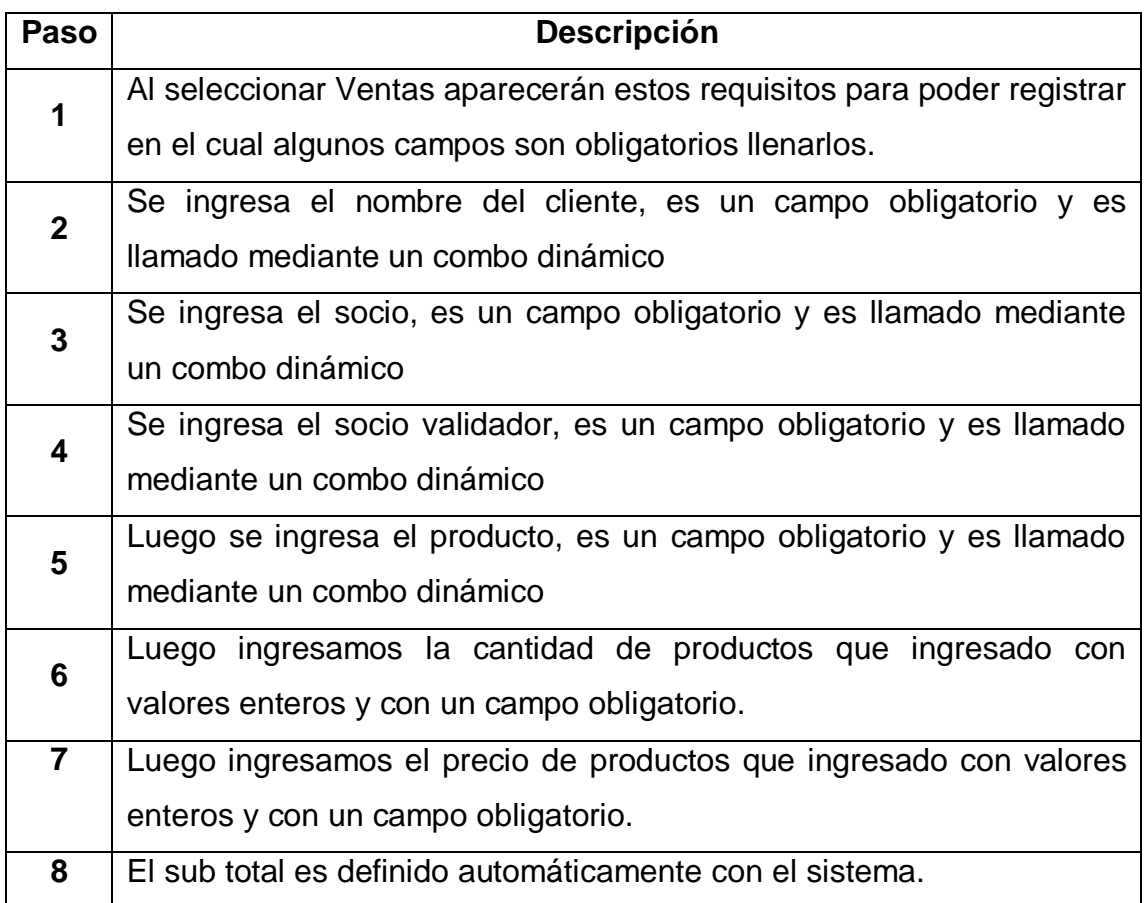

#### ACPROBOQUEA  $\overline{\mathbb{C}}$  $rac{\sqrt{3}}{5}$ **Dingresos del Mes**  $\bigcirc$ 1806 Mejores Clientes  $\frac{1}{2}$  Inicio Ingreso  $\bigoplus$  Almacen 400 Produccion 350  $\Box$  Venta  $\mathbf{L}$  Usuarios  $300$ **IL** Reporter 250 MÁS  $200$ **EE** Perfil  $\frac{\Delta}{\sqrt{2}}$  Salir 150 100  $50$ Paso **Descripción 1** Listado de ventas por cliente visualizado mediante grafico de barras.

#### **Reporte de Ventas por clientes**

#### **Reporte de Ventas más vendidas**

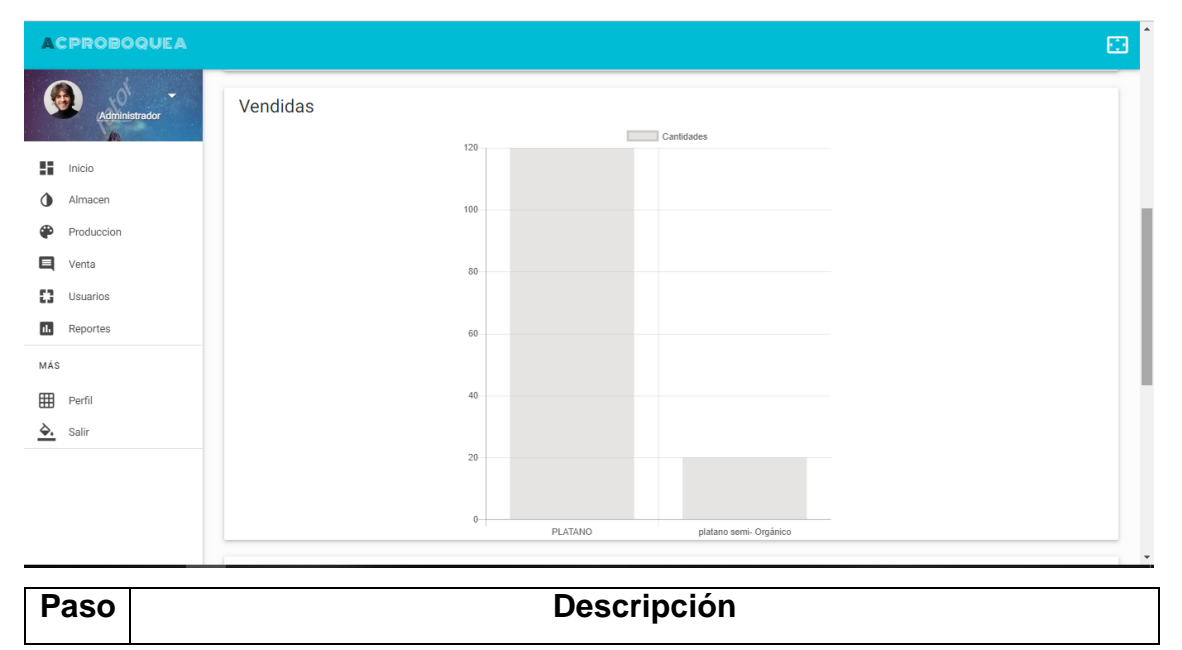

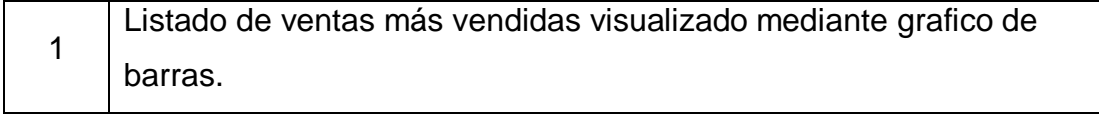

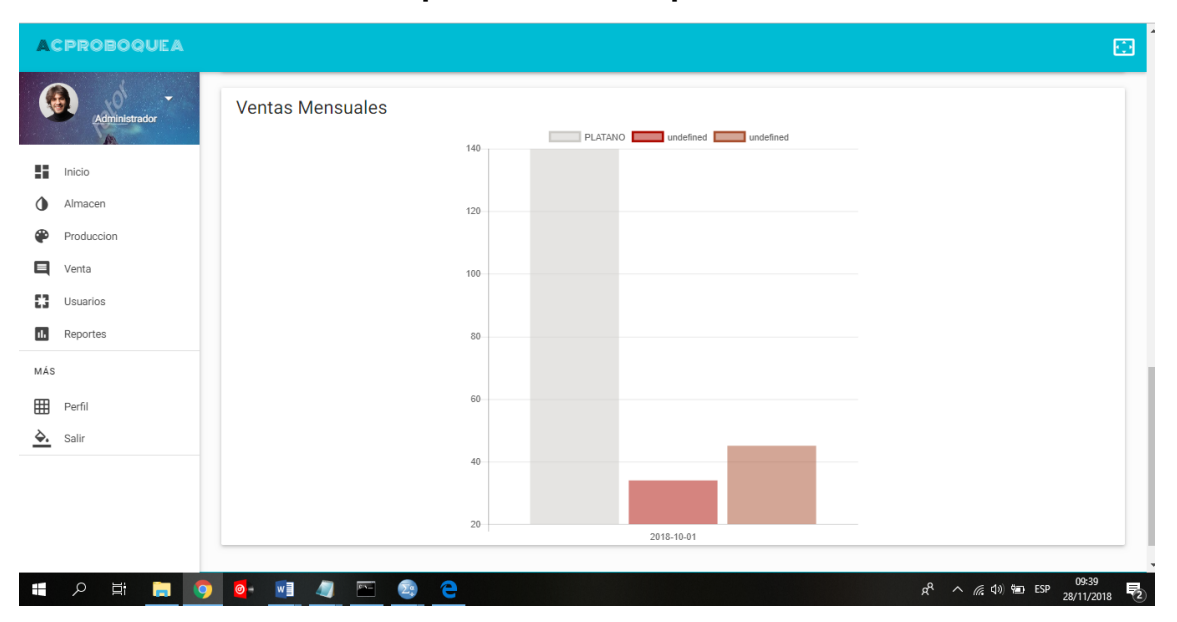

## **Reporte de Ventas por Mes**

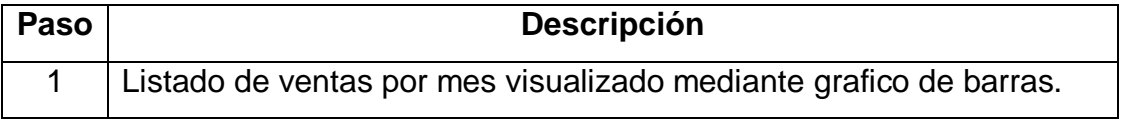